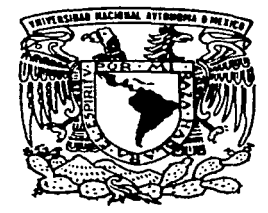

# UNIVERSIDAD NACIONAL AUTONOMA DE MEXICO

FACULTAD DE CIENCIAS

Acompañado de Un CD

METODOLOGIA DE CALCULO ACTUARIAL DE LA RESERVA MATEMATICA DEL SEGURO DE VIDA INDIVIDUAL Y SISTEMA DE APOYO PARA LA **ENSEÑANZA** 

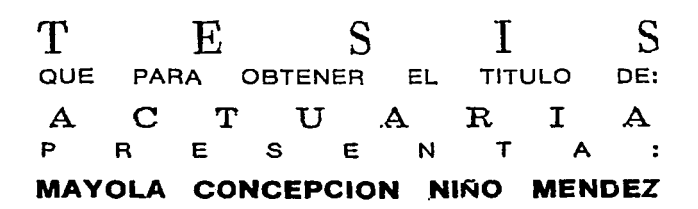

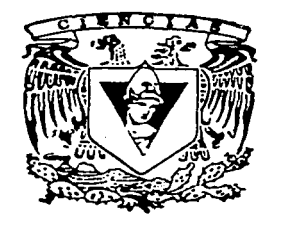

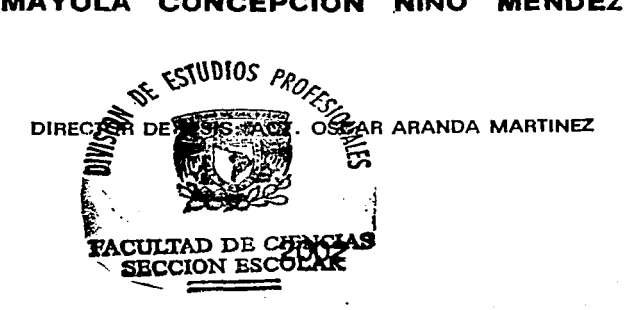

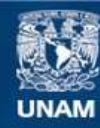

Universidad Nacional Autónoma de México

**UNAM – Dirección General de Bibliotecas Tesis Digitales Restricciones de uso**

# **DERECHOS RESERVADOS © PROHIBIDA SU REPRODUCCIÓN TOTAL O PARCIAL**

Todo el material contenido en esta tesis esta protegido por la Ley Federal del Derecho de Autor (LFDA) de los Estados Unidos Mexicanos (México).

**Biblioteca Central** 

Dirección General de Bibliotecas de la UNAM

El uso de imágenes, fragmentos de videos, y demás material que sea objeto de protección de los derechos de autor, será exclusivamente para fines educativos e informativos y deberá citar la fuente donde la obtuvo mencionando el autor o autores. Cualquier uso distinto como el lucro, reproducción, edición o modificación, será perseguido y sancionado por el respectivo titular de los Derechos de Autor.

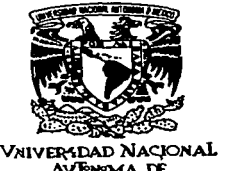

AVFWMA DE MEXICO

#### M. EN C. ELENA DE OTEYZA DE OTEYZA Jefa de la División de Estudios Profesionales de la Facultad de Ciencias Presente

Comunicamos a usted que hemos revisado el trabajo escrito:

"Metodología de cálculo actuaria! de la reserva matemática del seguro de vida individual y sistema de apoyo para la enseñanza"

realizado por Mayola Concepción Niño Méndez

con número de cuenta 08222738-6. quien cubrió los créditos de la carrera de Actuaría

Dicho trabajo cuenta con nuestro voto aprobatorio.

Atentamente

Director de Tesis Propietario

Act. Osear Aranda Martínez

Propietario Propietario

Suplente

Suplente

Act. María Aurora Valdez Michell

Act. Marina Castillo Garduño

Act. Laura Miriam Querol González

Act. José Guadalupe Vázquez Vázquez

Consejo De

José Antonio Flores D FACULTAD DE GIERCIAS CONSEIO DEPARTAMENTAL  $OE$ **HJ(llAUCH** 

Mestelle 8

#### *Dedico este trabajo con cariño,*

#### A Doña Leonor Méndez Gracida

Mamá, con profundo cariño y admiración, gracias por tu infinito amor y apoyo.

#### A Don Rafael Niño Morales.

Papá. gracias por darme la vida.

#### A Felipe de Jesús Pérez Acosta

Esposo mio gracias por tu amor. Gracias por caminar a mi lado y vivir cada experiencia que Dios nos da.

#### A Carolina y Felipe de Jesús.

Hija, hijo, gracias por ser la inspiración y el principal motor de superación, los amo.

#### 'íl' A mi hermano Arturo Heribcrto Martín.

Don y gracia de Dios que desde el cielo me sigues apoyando como siempre, gracias por todo tu amor.

A mis mis hermanos: Jorge, Odilia, Miguel Angel, Martha, Rafael, Adán y Luz Elena, gracias familia por su amor y apoyo.

A Doña Maria Guadalupe Acosta Nito y Don Adolfo Pérez Martinez, gracias por sus palabras de aliento.

A Todos mis Sobrinos esperando que este trabajo sea fuente de inspiración.

A mis Amigos: Lupita Cano, Hizoán Rivera, Concepción Resendiz, Blanca Callejo, Elisa Rodríguez, Juan Chepetla, Mario Peralta y Ubaldo Martínez. Gracias por su apoyo incondicional.

Al Act. Osear Aranda Martinez. Gracias por tus consejos, tiempo, y solidaridad.

#### A mi alma matter, querida UNAM y a la Facultad de Ciencias.

Gracias por mi formación y por darme la oportunidad de una vida mejor.

*"Por mi raza, hablará el espíritu".* 

# INDICE

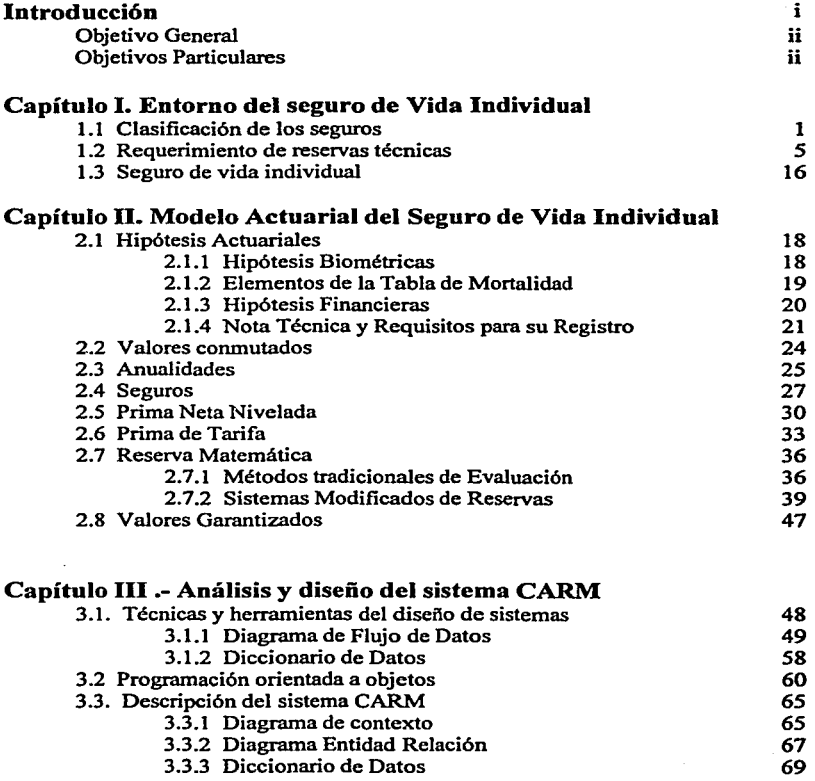

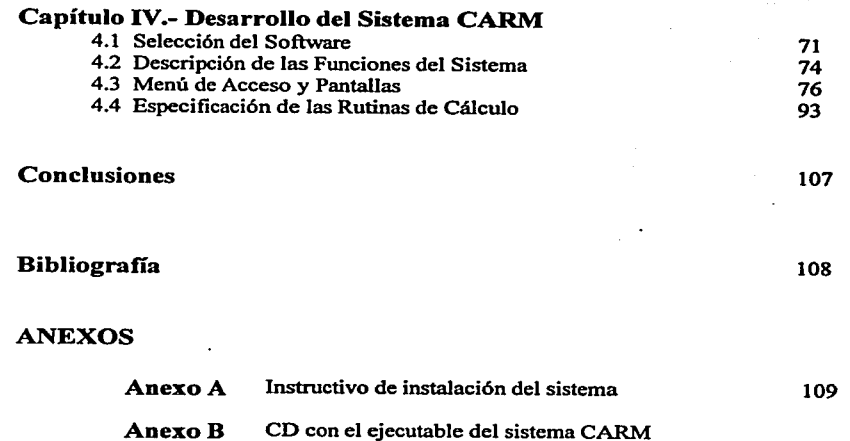

# **Capítulo 1**

# **Entorno del seguro de Vida Individual**

### **1.1.Clasificación de los seguros**

Para poder definir el seguro, nos basaremos en el concepto de riesgo. El riesgo es la posible ocurrencia de un acontecimiento que produce una necesidad económica. Existen tres medios para hacer frente al problema del riesgo: la aceptación del riesgo por cuenta propia, la prevención del riesgo y la transferencia del riesgo a quien desea soportarlo. Podemos entonces decir, que el seguro es la aceptación del riesgo a cambio de un precio determinado.

Una compañía de seguros es una institución que acepta la transferencia del riesgo a cambio del pago de una cantidad conocida como prima. En México, la práctica de los seguros se encuentra reglamentada principalmente por la Ley General de Instituciones y Sociedades Mutualistas de Seguros LGISMS y por la Ley sobre el Contrato de Seguro LCS. A continuación se transcriben algunos artículos sobre el seguro, que forman parte del marco legal y los cuales, nos definen el contexto del seguro.

#### ARTICULO 10 LGISMS.

"La presente ley es de carácter público y tiene por objeto, regular la organización y :funcionamiento de las Instituciones y Sociedades Mutualistas de seguros; las actividades y operaciones que las mismas podrán realizar, así como las de los agentes de seguros y demás personal relacionado con la actividad aseguradora, en protección de los intereses del público usuario de los servicios correspondientes..."

#### ARTICULO 3o.LGISMS

"En materia de actividad aseguradora:

1.- Se prohibe a toda persona fisica o moral distinta de las señaladas en el artículo lo. de esta Ley, la práctica de cualquier operación activa de seguros en territorio mexicano;

Para efectos de esta Ley, se considera que se realiza una operación activa de seguros cuando, en caso de que se presente un acontecimiento futuro e incierto, previsto por las partes, una persona, contra el pago de una cantidad de dinero, se obliga a resarcir a otra un daño, de manera directa o indirecta o a pagar una suma de dinero..."

#### ARTICULO So. LGiSMS.

"Para organizarse y funcionar como institución o sociedad mutualista de seguros se requiere autorización del Gobierno Federal, que compete otorgar discrecionalmente a la Secretaria de Hacienda y Crédito Público."

#### ARTICULO 10. LGISMS

"Para los efectos de esta Ley se entiende:

1.- Por coaseguro, la participación de dos o más empresas de seguros en un mismo riesgo, en virtud de contratos directos realizados por cada una de ellas con el asegurado;

11.- Por reaseguro, el contrato en virtud del cual una empresa de seguros toma a su cargo total o parcialmente un riesgo ya cubierto por otra o el remanente de daños que exceda de la cantidad asegurada por el asegurador directo; y

111.- Por contraseguro, el convenio en virtud del cual una empresa de seguros se obliga a reintegrar al contratante las primas o cuotas satisfechas o cubiertas, cuando se cumplan determinadas condiciones"

#### ARTICULO 1°. LCS

"Por el contrato de seguro, la empresa aseguradora se obliga, mediante una prima, a resarcir un daño o a pagar una suma de dinero al verificarse la eventualidad prevista en el contrato"

#### ARTICULO 19. LCS

"Para fines de prueba, el contrato de seguro, así como sus adiciones y reformas, se harán constar por escrito, ninguna otra prueba, salvo la confesional, será admisible para probar su **existencia ... <sup>n</sup>**

Una institución o sociedad mutualista de seguros basa su funcionamiento en tres principales operaciones de seguros:

- l. Operaciones de Vida
- 2. Operaciones de Accidentes y Enfermedades.
- 3. Operaciones de Daños.

El Articulo 7 LGISMS señala que "Una misma institución no podrá contar con autorización para practicar las operaciones señaladas en las fracciones I (vida) y III (Daños)"de este artículo."

Los seguros comprendidos dentro de la enumeración de operaciones, son los siguientes según el Artículo 8. LGISMS:

### **1.0peraciones de Vida.**

Las operaciones de vida tienen como base del contrato de seguro, los riesgos que puedan afectar la persona del asegurado en su existencia, se incluyen los beneficios adicionales basados en la salud o en accidentes personales.

Se considerarán dentro de la operación de vida, los contratos de seguro que tienen como base planes de pensiones o de supervivencia relacionados con la edad, jubilación o retiro de personas, ya sea bajo esquemas privados o derivados de las leyes de seguridad social.

También se consideran los seguros de pensiones, derivados de las leyes de seguridad social, el pago de las rentas periódicas durante la vida del asegurado o las que correspondan a sus beneficiarios.

### **2. Operaciones de Accidentes y Enfermedades.**

Esta operación abarca tres ramos: accidentes personales, gastos médicos y salud. En el ramo de accidentes personales, los contratos de seguros tienen como base la lesión o incapacidad que afecta la integridad personal, salud o vigor vital del asegurado, como consecuencia de un evento externo, violento, súbito y fortuito.

En el ramo de gastos médicos, los contratos de seguros tienen como objeto cubrir los gastos médicos, hospitalarios y demás gastos que sean necesarios para la recuperación de la salud del asegurado cuando se hayan afectado por causa de un accidente o enfermedad.

En el ramo de salud, los contratos de seguro tienen como objeto la prestación de servicios dirigidos a prevenir o restaurar la salud, a través de acciones que se realicen en beneficio del asegurado

### **3. Operaciones de Daños.**

Las operaciones de daños abarcan los siguientes ramos:

- Ramo de responsabilidad civil y riesgos profesionales
- Ramo marítimo y de transportes
- Ramo de incendio
- Ramo agrícola y de animales
- Ramo de automóviles
- Ramo de seguro de crédito
- Ramo de diversos
- Ramo de terremoto y otros riesgos catastróficos

En el ramo de responsabilidad civil y riesgos profesionales, el seguro tiene como objeto cubrir el pago de la indemnización que el asegurado deba a un tercero a consecuencia de un hecho que cause un daño previsto en el contrato de seguro.

En el ramo marítimo y de transportes, el seguro cubre el pago de la indemnización por los daños y perjuicios que sufran los muebles y semovientes: objeto del traslado. Pueden igualmente asegurarse los cascos de las embarcaciones y los aeroplanos, para obtener el pago de la indemnización que resulte por los daños o la pérdida de unos u otros, o por los daños o perjuicios causados a la propiedad ajena o a terceras personas con motivo de su funcionamiento. En estos casos, se podrá incluir en las pólizas regulares que se expidan el beneficio adicional de responsabilidad civil.

En el ramo de incendio, el seguro tiene como base la indemnización de todos los daños y pérdidas causados por incendio, explosión, fulminación o accidentes de naturalez.a semejante.

En el ramo agrícola y de animales, el objeto del seguro es cubrir el pago de indemnizaciones o resarcimiento de inversiones, por los daños o perjuicios que sufran los asegurados por pérdida parcial o total de los provechos esperados de la tierra o por muerte, pérdida o daños ocurridos a sus animales

En el ramo de automóviles el seguro cubre el pago de Ja indemnización que corresponda a los daños o pérdida del automóvil y a los daños o perjuicios causados a la propiedad ajena o a terceras personas con motivo del uso del automóvil. Se puede incluir en las pólizas, el beneficio adicional de responsabilidad civil.

En el ramo de seguro de crédito, el seguro cubre el pago de la indemnización de una parte proporcional de las pérdidas que sufra el asegurado como consecuencia de la insolvencia total o parcial de sus clientes deudores por créditos comerciales.

En el ramo de diversos, el seguro cubre el pago de la indemnización debida por daños y perjuicios ocasionados a personas o cosas por cualquiera otra eventualidad.

En el ramo de terremoto y otros riesgos catastróficos, el seguro ampara daños y perjuicios ocasionados a personas o cC'sas, como consecuencia de eventos de periodicidad y severidad no predecibles, que al ocurrir, generalmente producen una acumulación de responsabilidades para la empresa de seguros.

El sistema CARM, de cual nos ocupamos en el presente trabajo, se encuentra delimitado en los seguros de vida

### **1.2 Requerimientos de reservas técnicas**

En esta sección se aborda el marco legal referente al manejo de reservas técnicas, y se sustenta en la Ley General de Instituciones y Sociedades Mutualistas de seguros. Los conceptos involucrados y el orden en que se mencionan son:

- Constitución del capital mínimo por cada operación o ramo. 1.2.1
- Capital mínimo de garantía l.2.2
- Clasificación de la institución de seguros por el origen del capital 1.2.3
- Constitución del fondo especial de reservas 1.2.4
- Funciones de una institución de seguros l.2.5
- Tipos de reservas a constituir l.2.6
- Periodicidad del cálculo y registro de reservas l.2.7
- l.2.8 Reglas para constituir la reserva de riesgos en curso para las operaciones de vida

#### 1.2.1 Constitución del capital mfnimo por cada operación o ramo

El artículo 29 hace mención del capital mfnimo pagado, que la ley requiere a la institución de seguros por cada operación o ramo.

#### ARTICULO 29.LGISMS

"Las instituciones de seguros deberán ser constituidas como sociedades ·anónimas de capital fijo o variable, con arreglo a lo que dispone la Ley General de Sociedades Mercantiles, en cuanto no esté previsto en esta Ley y, particularmente, a lo siguiente:

**1.-** Deberán contar con un capital mfnimo pagado por cada operación o ramo que se les autorice, expresado en Unidades de Inversión, el cual se deberá cubrir en moneda nacional en el plazo previsto en esta fracción y que será determinado por la Secretaría de Hacienda y Crédito Público durante el primer trimestre de cada año, para lo cual deberán considerarse, entre otros aspectos, los recursos que sean indispensables para apoyar la adecuada prestación del servicio que representa la actividad aseguradora, la suma de los capitales pagados y reservas de capital con que opere el conjunto de instituciones que integren el sistema asegurador, la situación económica del país y el principio de procurar el sano y equilibrado desarrollo del sistema y una adecuada competencia.

El capital mínimo deberá estar totalmente suscrito y pagado a más tardar al 30 de junio del año en que la Secretaria de Hacienda y Crédito Público lo haya fijado. Cuando el capital social exceda del mfnimo deberá estar pagado cuando menos en un cincuenta por ciento, siempre que este porcentaje no sea menor del mínimo establecido ..."

#### 1.2.2 Capital minimo de garantía

Referente a este punto la ley señala:

#### ARTICULO 60.LGISMS

"Las instituciones de seguros. sin perjuicio de mantener el capital mínimo pagado previsto en el articulo 29, fracción I de esta Ley, deben mantener recursos de·capital suficientes para cubrir el requerimiento de capital mínimo de garantía que resulte de aplicar los procedimientos de cálculo que la Secretarla de Hacienda y Crédito Público determine mediante reglas de carácter general.

Las reglas generales que conforme a este artículo dicte la Secretaría de Hacienda y Crédito Público deberán propiciar la consecución de los objetivos siguientes:

1.- El adecuado apoyo de los recursos patrimoniales en relación a los riesgos y a las responsabilidades que asuman por las operaciones que efectúen las instituciones, así como a los distintos riesgos a que estén expuestas;

11.- El desarrollo de políticas adecuadas para la selección de riesgos en la contratación de seguros, asi como para la dispersión de reaseguradores en las operaciones de cesión y aceptación de reaseguro y de reafianzamiento;

111.- El apropiado nivel de recursos patrimoniales, en relación a los riesgos financieros que asuman las instituciones, al invertir los recursos que mantengan con motivo de sus operaciones, y

IV.- La determinación de los supuestos y de los recursos de capital que las instituciones deberán mantener con el propósito de hacer frente a situaciones de carácter excepcional que pongan en riesgo su solvencia o estabilidad, derivadas tanto de la operación particular de las instituciones como de condiciones de mercado"

#### 1.2.3 Clasificación de la institución de seguros por el origen del capital

#### ARTICULO 29.LGISMS

"I Bis.- En razón del origen de los accionistas que suscriban su capital, las instituciones podrán ser:

a) - De capital total o mayoritariamente mexicano; o

b) - De capital total o mayoritariamente extranjero, en cuyo caso se les considerará como Filiales de Instituciones Financieras del Exterior. "

#### 1.2.4 Constitución del fondo especial de reservas

Con respecto al fondo especial de reservas la ley señala en los artículos 29,30 y 33 lo siguiente:

#### ARTICULO 29.LGISMS

"I ... Las cantidades que por concepto de primas u otro similar paguen los suscriptores de acciones sobre su valor nominal, se llevarán a un fondo especial de reserva y sólo podrán

ser computadas como capital para efectos de determinar el capital mínimo que esta Ley **exige."** 

"VIII.- De sus utilidades separarán, por lo menos, un diez por ciento para constituir un fondo ordinario de reserva, hasta alcanzar una suma igual al setenta y cinco por ciento del importe del capital pagado"

#### ARTICULO 30 LGISMS.

"Podrán capitalizarse los fondos de reserva establecidos por el décimo primer párrafo de la fracción 1 y por la fracción VIII del articulo 29 de esta Ley, pero Ja institución deberá reconstituir a partir del ejercicio siguiente de acuerdo con el nuevo monto del capital, el fondo ordinario de reserva.

#### ARTICULO 33 LGISMS

"Cuando una institución practique varias de las operaciones a que se refiere el artículo 7o. de esta Ley, deberá realizar cada una de ellas en departamentos especializados y afectará y registrará separadrunente en libros, las reservas técnicas que queden afectas a esas operaciones.

Las reservas técnicas y cualquiera operación las deberán registrar también por separado, de conformidad con el párrafo anterior.

Las reservas técnicas quedarán afectas a cada departamento, y en operaciones de daños a cada ramo, y no podrán servir para garantizar obligaciones contraídas por pólizas emitidas en otras operaciones y en su caso, en otros ramos.

Lo dispuesto en este artículo no será aplicable a las instituciones de seguros autorizadas para practicar exclusivamente el reaseguro. "

Por otro lado, también es importante, mencionar las funciones de una institución de seguros, referente a la constitución y manejo de reservas.

#### 1.2.5 Funciones de una institución de seguros

El artículo 34 habla de las funciones de una institución de seguros y dice:

#### ARTICULO 34.- LGISMS

"Las instituciones de seguros sólo podrán realizar las operaciones siguientes: 1.- Practicar las operaciones de seguros, reaseguro y reafianzamiento a que se refiere la autorización que exige esta Ley;

11.- Constituir e invertir las reservas previstas en la Ley;

111.- Administrar las sumas que por concepto de dividendos o indemnizaciones les confien los asegurados o sus beneficiarios;

**111 Bis.-** Administrar las reservas correspondientes a contratos de seguros que tengan como. base planes de pensiones relacionados con la edad, jubilación o retiro de personas a que se refiere el segundo párrafo de la fracción **1** del artículo 80. de esta Ley.

**IV.-** Actuar como institución fiduciaria en el caso de fideicomisos de administración en que se afecten recursos relacionados con el pago de primas por los contratos de seguros que se celebren, así como cuando se trate de fideicomisos privados complementarios de seguros obligatorios a que se refiere el artículo 52 Bis-2 de esta Ley, como excepción a lo dispuesto en el artículo 350 de la Ley General de Títulos y Operaciones de Crédito.

Las instituciones de seguros autorizadas para practicar operaciones de vida, también podrán ser fiduciarias en el caso de fideicomisos en que se afecten recursos relacionados con primas de antigüedad, fondos individuales de pensiones, rentas vitalicias, dividendos y sumas aseguradas, o con la administración de reservas para fondos de pensiones o jubilaciones del personal, complementarias a las que establecen las leyes sobre seguridad social y de primas de antigüedad.

La administración de dichas operaciones se realizará a través de contratos de fideicomiso, en los mismos términos que para las instituciones de crédito señalan los artículos 79 y 80 de la Ley de Instituciones de Crédito;

V.- Administrar las reservas retenidas a instituciones del país y del extranjero, correspondientes a las operaciones de reaseguro y reafianzamiento;

VI.- Dar en administración a las instituciones cedentes, del país o del extranjero, las reservas constituidas por primas retenidas correspondientes a operaciones de reaseguro o reafianzamiento;

**VII.-** Efectuar inversiones en el extranjero por las reservas técnicas o en cumplimiento de otros requisitos necesarios, correspondientes a operaciones practicadas fuera del país ..... "

#### 1.2.6 Tipos de reservas a constituir

#### ARTICULO 46.LGISMS.

"'Las instituciones de seguros deberán constituir las siguientes reservas técnicas: 1.- Reservas de riesgos en curso; II.- Reservas para obligaciones pendientes de cumplir: III.- {Derogada 16-01-02) IV.- Las demás previstas en esta Ley."

Para la constitución de la reserva de riesgos en curso RRC , la Ley señala:

#### ARTICULO 47 LGISMS.

"'Las reservas de riesgos en curso que deberán constituir las instituciones, por los seguros o reaseguros que practiquen, serán:

1.- Para los seguros de vida en los cuales la prima sea constante y la probabilidad de siniestro creciente con el tiempo, la reserva matemática de primas correspondientes a las pólizas en vigor en el momento de la valuación, as! como los gastos de administración derivados del manejo de la cartera, calculada con métodos actuariales basados en la aplicación de estándares generalmente aceptados. Las instituciones de seguros deberán registrar dichos métodos ante la Comisión Nacional de Seguros y Fianzas, de acuerdo a las disposiciones de carácter general que al efecto emita la propia Comisión.

En ningún caso la reserva a que se refiere el párrafo anterior será menor de la que resulte de aplicar el método actuarial, cuyas condiciones técnicas generales señalará la Comisión Nacional de Seguros y Fianzas mediante las disposiciones de carácter general a que se refiere esta fracción.

1 Bis.- Para los seguros de pensiones derivados de las leyes de seguridad social, la reserva matemática de primas correspondientes a las pólizas en vigor al momento de su valuación, calculada de acuerdo con los métodos actuariales que mediante reglas de carácter general determine la Secretaría de Hacienda y Crédito Público;

II.- Para los seguros de vida temporales a un año, el monto de recursos suficientes para cubrir los siniestros esperados derivados de la cartera de riesgos en vigor de la institución, así como los gastos de administración derivados del manejo de la cartera, calculado con métodos actuariales basados en la aplicación de estándares generalmente aceptados. Las instituciones de seguros deberán registrar dichos métodos ante la Comisión Nacional de Seguros y Fianzas, de acuerdo a las disposiciones de carácter general que al efecto emita la propia Comisión;

II Bis.- Para los seguros de pensiones o de supervivencia relacionados con la edad, jubilación o retiro de personas, bajo esquemas privados complementarios a la seguridad social:

a).- En el seguro directo, la reserva matemática de primas correspondientes a las pólizas en vigor al momento de su valuación, calculada de acuerdo con los métodos actuariales que determine la Secretaría de Hacienda y Crédito Público, mediante reglas de carácter general;

y b).- En el caso del reaseguro, tanto cedido como tomado, esta reserva se constituirá de conformidad con las reglas de carácter general que al efecto emita la Secretarla de Hacienda y Crédito Público y que tomará en cuenta, entre otros elementos, la calidad de las reaseguradoras empleadas;

111.- Para las operaciones de accidentes y enfermedades y de daños, a excepción de los seguros de naturaleza catastrófica que cuenten con reservas especiales:

a).- En el seguro directo, el monto de recursos suficientes para cubrir los siniestros esperados derivados de la cartera de riesgos retenidos en vigor de la institución, así como los gastos de administración derivados del manejo de la cartera, calculado con métodos actuariales basados en la aplicación de estándares generalmente aceptados. Las instituciones de seguros deberán registrar dichos métodos ante la Comisión Nacional de Seguros y Fianzas, de acuerdo a las disposiciones de carácter general que al efecto emita la propia Comisión, y

b).- En el caso del reaseguro tanto cedido como tomado, esta reserva se constituirá de conformidad con las reglas de carácter general que al efecto emita· la Secretaría de Hacienda y Crédito Público y que tomarán en cuenta, entre otros elementos, la calidad de las reaseguradoras empleadas;

IV.- Para los seguros de terremoto y otros riesgos catastróficos, la cantidad que resulte de aplicar los métodos de cálculo que mediante reglas de carácter general, determine la Secretaría de Hacienda y Crédito Público;

V.- Para otros planes de seguros que tengan características especiales, los que establezcan beneficios adicionales, y los que se contraten con personas que tengan ocupación peligrosa o pobreza de salud al suscribir el contrato, las que determine la Secretaría de Hacienda y Crédito Público mediante reglas de carácter general; y

VI.- Para las operaciones de reaseguro aceptado del extranjero, la que seiiale la Secretarla de Hacienda y Crédito Público mediante reglas de carácter general, tomando en cuenta la situación del mercado internacional y los principios previstos en este artículo.

Las tablas de mortalidad, invalidez, morbilidad y sobrevivencia, así como la tasa máxima de interés compuesto que, en su caso, deban usarse para calcular las reservas de riesgos en curso, serán las que determine la Secretaria de Hacienda y Crédito Público mediante reglas de carácter general."

Para la constitución de la reserva para obligaciones pendientes de cumplir OPC, la Ley señala:

#### ARTICULO 50.LGISMS

"Las reservas para obligaciones pendientes de cumplir serán:

1.- Por pólizas vencidas, por siniestros ocurridos, y por repartos periódicos de utilidades, el importe total de las sumas que deba desembolsar la institución, al verificarse la eventualidad prevista en el contrato, debiendo estimarse conforme a las bases siguientes:

a).- Para las operaciones de vida, las sumas aseguradas en las pólizas respectivas, con los ajustes que procedan, de acuerdo con las condiciones del contrato. En obligaciones pagaderas a plazos, el valor presente de los pagos futuros, calculado al tipo de interés que fije la Secretaría de Hacienda y Crédito Público. Tratándose de rentas, el monto de las que estén vencidas y no se hayan cobrado;

b).- Para las operaciones de daños:

1.- Si se trata de siniestros en los que se ha llegado a un acuerdo por ambas partes, los valores convenidos;

2.- Si se trata de siniestros que han sido valuados en forma distinta por ambas partes, el promedio de esas valuaciones;

3.- Si se trata de siniestros respecto de los cuales los asegurados no han comunicado valuación alguna a las instituciones, la estimación que estas últimas hubieren hecho de esos siniestros. La Comisión Nacional de Seguros y Fianzas queda facultada, en este caso, para rectificar la estimación hecha por las empresas;

e).- Para las operaciones de accidentes y enfermedades se procederá como en las de vida, cuando se trate de capitales o rentas aseguradas por muerte o por incapacidad y como en las de daños en los demás casos;

d).-(Derogada 16-01-02)

e).- Para los seguros de pensiones, derivados de las leyes de seguridad social, el monto de las rentas que estén vencidas y no se hayan cobrado.

Las reservas a que se refieren los incisos a), b), c) y e) de esta fracción, deberán constituirse inmediatamente después de que se hayan hecho las estimaciones correspondientes. La Comisión Nacional de Seguros y Fianzas podrá, en cualquier momento, abocarse de oficio al conocimiento de un siniestro y mandar constituir e invertir la reserva que corresponda;

11.- Por siniestros ocurridos y no reportados, así como por los gastos de ajuste asignados al siniestro de que se trate, las sumas que autorice anualmente la Comisión Nacional de Seguros y Fianzas a las instituciones, considerando la experiencia de siniestralidad de la institución y tomando como base los métodos actuariales de cálculo de cada compañia que en su opinión sean los más acordes con las características de su cartera.

Estas reservas se constituirán conforme a lo que señale la Secretaría de Hacienda y Crédito Público mediante reglas de carácter general y sólo podrán utilizarse para cubrir siniestros ocurridos y no reportados, así como gastos de ajuste asignados al siniestro; y

111.- Por las operaciones de que trata la fracción lll del artículo 34 de esta Ley, la reserva se calculará teniendo en cuenta los intereses acumulados."

Para la constitución de reservas especiales, la ley seftala lo siguiente:

#### ARTICULO 52 LGISMS.

"La Secretaria de Hacienda y Crédito Público podrá ordenar mediante reglas de carácter general, la constitución de reservas técnicas especiales cuando, a su juicio, sean necesarias para hacer frente a posibles pérdidas u obligaciones presentes o futuras a cargo de las instituciones, distintas a las especificadas en las fracciones 1 a 111 del artículo 46 de esta Ley, o para reforzar tales reservas"

#### ARTICULO 52 Bis LGISMS

.. Las instituciones de seguros autorizadas en los términos de esta Ley para

operar los seguros de pensiones derivados de las leyes de seguridad social, deberán constituir, adicionalmente a las reservas a que se refiere el artículo 46 de esta Ley, las siguientes reservas técnicas:

1.- Una reserva matemática especial, la cual tendrá como objeto hacer la provisión de los recursos necesarios para que las instituciones hagan frente a los posibles incrementos en los índices de supervivencia de la población asegurada. Esta reserva se constituirá con una parte de los recursos que se liberen de la reserva a que se refiere la fracción 1 Bis del artículo 47 de esta Ley;

11.- Una reserva para fluctuación de inversiones, la cual tendrá como propósito apoyar a las instituciones ante posibles variaciones en los rendimientos de sus inversiones. Su constitución se efectuará utilizando una parte del rendimiento financiero derivado del diferencial entre la tasa de rendimiento efectivo de las inversiones de las instituciones y la tasa técnica de descuento empleada en el cálculo de los montos constitutivos, y

111.- Una reserva de contingencia, la cual tendrá como propósito cubrir las posibles desviaciones estadísticas de la siniestralidad.

La Secretaria de Hacienda y Crédito Público establecerá el procedimiento de cálculo para la constitución de estas reservas, así como los mecanismos para su utilización, mediante reglas de carácter general."

#### 1.2. 7 Periodicidad del cálculo y registro de reservas

En los artículos S3 y *SS,* se establece, el momento para registrar y calcular las reservas.

#### ARTICULO 53 LGISMS.-

"Las instituciones de seguros calcularán y registrarán las reservas a que se refiere el artículo 46 de esta Ley de manera mensual y al 31 de diciembre de cada año para efectos de balance, sin perjuicio de lo dispuesto en el artículo *SS.* La Secretaria de Hacienda y Crédito Público, oyendo la opinión de la Comisión Nacional de Seguros y Fianzas, podrá ordenar que en cualquier momento se haga una valuación de dichas reservas y las instituciones estarán obligadas a registrarlas e invertirlas de inmediato, conforme a los resultados que arroje dicha estimación por cada operación y ramo.

La valuación de las reservas técnicas deberá apegarse a los estándares de práctica actuarial que al efecto señale la Comisión Nacional de Seguros y Fianzas, mediante disposiciones de carácter general. La valuación de las reservas técnicas deberá ser elaborada y firmada por un actuario con cédula profesional que además cuente con la certificación vigente emitida para este propósito por el colegio profesional de la especialidad o acredite ante la Comisión Nacional de Seguros y Fianzas que tiene los conocimientos requeridos para este efecto."

#### ARTICULO 55 LGISMS .-

"Las instituciones de seguros deberán constituir las reservas técnicas previstas en esta Ley para efectos de su inversión, en los términos siguientes:

1.- El monto de las reservas determinado conforme al artículo S3 de esta Ley, se incrementará durante el ejercicio en la forma y con la periodicidad que al efecto señale la Secretaria de Hacienda y Crédito Público, mediante reglas de carácter general, tomando en cuenta la conveniencia de propiciar que las instituciones mantengan las reservas en proporción a las operaciones realizadas, de manera que durante todo el ejercicio cuenten con los recursos necesarios para garantizar sus responsabilidades, y con vista a que su monto se incremente gradual y oportunamente conforme a la estimación del que deban alcanzar las propias reservas al 31 de diciembre siguiente;

11.- Las reservas para obligaciones pendientes de cumplir a que se refieren las fracciones I y <sup>11</sup>del artículo *SO,* deberán calcularse y registrarse en los términos previstos por dichas fracciones; y

111.- La inversión de las reservas y de los incrementos periódicos, deberá ajustarse a las proporciones y demás requisitos que exige esta Ley, y efectuarse en el término que al efecto señale la Secretaria de Hacienda y Crédito Público mediante reglas de carácter general. "

#### 1.2.8. Reglas para constituir **la** reserva de riesgos en curso para **las** operaciones de vida

A continuación se mencionan las reglas para la constitución de las reservas de riesgos en curso de las operaciones de vida, establecidas por la Comisión Nacional de Seguros y Fianzas.<br>⇒

- La reserva matemática de primas correspondiente a las pólizas en vigor, en el momento de la valuación, se calculará, empleando el método de reserva media, disminuida de las primas netas diferidas, o bien, mediante métodos actuariales exactos, previo registro de la Nota Técnica correspondiente por parte de la Comisión Nacional de Seguros y Fianzas.
- $\Rightarrow$  La reserva media para efectos de valuación, se determinará como la semisuma de la reserva inicial y final del ejercicio correspondiente.
- $\Rightarrow$  Las instituciones de seguros podrán disminuir de la reserva así calculada, el valor presente de la anualidad de amortización que se previó en la prima de tarifa para cubrir los gastos de adquisición, calculada con las tablas de mortalidad y al tipo de interés usado para determinar la reserva matemática de primas.
- $\Rightarrow$  El período de amortización de los gastos de adquisición será como máximo el de la duración del pago de primas. Los gastos de adquisición deberán estar contenidos en la prima de tarifa y nunca podrán ser mayores que el porcentaje que de dicha prima fije la Comisión Nacional de Seguros y Fianzas para cada plan.
- $\Rightarrow$  La Comisión Nacional de Seguros y Fianzas, en ningún caso permitirá que la reserva matemática de primas sea menor que la que resulte de aplicar los métodos "Año Temporal Preliminar Completo" o "Año Temporal Preliminar Modificado", según sea el caso.
- $\Rightarrow$  La reserva matemática de primas se calculará sobre todas las pólizas con las adiciones y obligaciones que se encuentren en vigor al momento de su valuación.
- $\Rightarrow$  En los seguros de vida temporales a un año la reserva se calculará con la parte de la prima neta no devengada, a la fecha de su valuación.
- $\Rightarrow$  Tratándose de la reserva para los seguros de supervivencia con temporalidad menor o igual a un año, tal reserva se constituirá con el total de la prima neta, más los intereses devengados en el periodo correspondiente, a la tasa de interés utilizada en la determinación de la prima.
- $\Rightarrow$  Para el cálculo de la reserva matemática de primas, se usará la tabla de mortalidad conocida con el nombre de "Experiencia Mexicana (1982-1989)"
- Para la valuación de las pólizas de seguros de interés social y de seguros de grupo o colectivos se deberá utilizar la "Tabla de Mortalidad de Grupo Experiencia Mexicana"
- Las instituciones de seguros, en los planes de seguros de accidentes, enfermedades e invalidez, que empleen el sistema de prima constante, deberán calcular la reserva con base en las tablas de accidentes, enfermedades e invalidez conocidas con Jos nombres de "Accidental Death 1959", "Task Force" y "Monetary Values For Ordinary Disability Benefit", de Manuel R. Cueto, según corresponda.
- $\Rightarrow$  Las reservas correspondientes a pólizas de seguros que garanticen rentas, se calcularán usando Ja tabla de mortalidad conocida con el nombre de "Standard Annuity Table 1937".
- $\Rightarrow$  El tipo de interés compuesto que utilicen las instituciones de seguros para el cálculo de Ja reserva matemática, no será superior al 8%.
- $\Rightarrow$  Las Instituciones y Sociedades Mutualistas de seguros aplicarán como tasa de financiamiento para el cálculo de primas, la resultante de aplicar hasta el 80% al rendimiento promedio de la reserva en los últimos tres años, previa autorización de Ja Comisión Nacional de Seguros y Fianzas.
- $\Rightarrow$  Para los seguros que se contraten con personas que tengan ocupación peligrosa o pobreza de salud, así como a Jos seguros que establezcan beneficios adicionales, les serán aplicables las presentes reglas, de acuerdo a las caracteristicas del riesgo de que se trate.
- $\Rightarrow$  Para efectos de control de los incrementos de la reserva matemática las Instituciones y Sociedades Mutualistas de seguros deberán formular trimestralmente la estimación del seguro practicado sobre bases actuariales registradas ante Ja Comisión Nacional de Seguros y Fianzas. Dicha información deberán presentarla ante Ja propia Comisión dentro de los primeros veinte días siguientes al finalizar el trimestre que corresponda, salvo por Jo que hace al último de ellos cuya información deberá entregarse a más tardar el 30 de enero de cada afio, en el que el seguro practicado deberá formularse sobre bases reales.

### **1.3 Seguro de Vida Individual**

El seguro de vida se puede dividir en dos grandes grupos: El seguro de vida individual y el seguro de grupo. El seguro de vida individual se ofrece a cada individuo y la emisión de la póliza es individual, en los seguros de grupo, se emite una sola póliza por todo el grupo.

En el seguro de vida, el riesgo básico que se cubre es la muerte o la supervivencia del asegurado. Si el seguro de vida cubre la muerte del asegurado, al ocurrir ésta, la compañía de seguros pagará a los beneficiarios designados, la suma asegurada estipulada en el contrato de seguros; si el seguro de vida cubre la supervivencia, y el asegurado llega con vida al plazo estipulado en el contrato de seguros, se le pagará. al asegurado, la suma asegurada contratada.

Los seguros de vida tradicionales son:

- Seguro Vitalicio
- Seguro Temporal
- Seguro Dotal

En el seguro vitalicio y en el seguro temporal, el riesgo que se cubre es la muerte, en el seguro vitalicio, el periodo de cobertura, también llamado plazo de seguro, es por toda la vida del asegurado; en el seguro temporal, el periodo de cobertura, es por el periodo estipulado en el contrato.

En el seguro dotal, el riesgo que se cubre es el de supervivencia y el periodo de cobertura es el que se estipula en el contrato.

Una variación del seguro dotal, es el seguro dotal mixto, que cubre ambos riesgos, la muerte y la supervivencia, en este caso la compañía de seguros, paga la suma asegurada contratada a los beneficiarios del asegurado, si, acontece la muerte del asegurado en el periodo estipulado, y paga la suma asegurada al asegurado, si éste llega con vida al final de dicho periodo. Es importante mencionar que las compañías de seguros, comercializan el seguro dotal mixto con el nombre de dotal.

Además de los riesgos de muerte y supervivencia, a través del seguro, se protegen los relativos a la muerte accidental y a la invalidez, mismos que dan origen a los beneficios que se adicionan a los seguros básicos, por lo cual se denominan beneficios adicionales.

El beneficio por accidente, compromete a la aseguradora, a pagar la suma asegurada estipulada en el contrato, si la muerte del asegurado se produce a causa de un accidente, en cuyo caso, los beneficiarios recibirán la suma asegurada correspondiente al seguro básico y la suma asegurada por el pago de este beneficio.

En el beneficio de invalidez, existen las modalidades de exención de pago de primas, y el pago de la suma asegurada en una sola exhibición, al determinarse la invalidez total y permanente.

El seguro de grupo maneja dos modalidades: Grupo y Colectivo. En la modalidad de grupo, el seguro que se contrata para todos los miembros del grupo es un seguro temporal a un afio renovable, en la modalidad de colectivo, se pueden contratar seguros temporales mayores a un año, vitalicios y dotales.

Una vez clasificados los seguros, podemos ubicar en el contexto, al sistema CARM que es un sistema de apoyo en el cálculo actuaria! de las operaciones de vida, específicamente en el seguro de vida individual y se enfocará a los cálculos relativos a las primas y reservas de los riesgos básicos.

# **Capítulo 11**

# **Modelo Actuarial del Seguro de Vida Individual.**

### **2.1Hipótesis Actuariales**

Las hipótesis actuariales, son un conjunto de supuestos de ocurrencias de eventos futuros relativos a efectos biométricos como son la mortalidad, la invalidez y la rotación (para planes de seguros de jubilación), así como los efectos de inversión de los recursos que garantizan la suficiencia del plan, mediante la reserva matemática.

### **2.2.lHipótesis biométricas**

Es importante seiialar tres principios fundamentales de un modelo actuaria! del seguro de vida individual: El principio de homogeneidad, el principio de independencia y el principio de mutualidad.

El principio de homogeneidad, enuncia la hipótesis de que todos los individuos que integran el grupo sobre el que se define el fenómeno de supervivencia, son equivalentes en lo que se refiere a la mortalidad, es decir, que el grupo es homogéneo y que las probabilidades de muerte y supervivencia dependen solo de la edad, por lo que, dos individuos que tienen la misma edad, tienen la misma probabilidad de sobrevivir n años más.

El principio de independencia, se refiere a que los individuos que forman el grupo, son independientes en cuanto a las probabilidades de sobrevivir, es decir, que la probabilidad de que un individuo sobreviva a una edad x no depende de las probabilidades de sobrevivir de otros individuos. El alcance de esta propiedad, se traduce en la inexistencia de cualquier alteración o contagio.

El seguro se basa fundamentalmente en el principio de la mutualidad, que se caracteriza por los siguientes cuatro elementos: solidaridad, previsión, cooperación y buena fe; por lo tanto, el seguro tiene su origen en la asociación de muchas personas, para la protección de

sus bienes y sus personas, a través de la transferencia del riesgo. Un riesgo es la muerte que es un evento cierto en su ocurrencia, pero incierto en cuanto al momento de su realización.

El seguro de vida se basa en el principio, de que el número de muertes, que pueden ocurrir en un grupo suficientemente numeroso de personas, no es arbitrario, sino, que obedece a leyes de promedios cuyo grado de uniformidad y exactitud, permite establecer bases de cálculo sobre las cuales, pueden arriesgar sin temor, las compaflía de seguros y los asegurados, sus respectivos capitales.

La estadística, permite medir el fenómeno de la mortalidad, al observar el comportamiento que va presentando un número de individuos en un periodo de tiempo, para este fin, se supone un grupo cerrado, es decir, una vez que inicia nadie puede ingresar al grupo y las salidas de grupo son únicamente por causa de muerte.

La mortalidad se mide probabilisticamente como el cociente del número de muertes ocurridas en el afio t entre el total de vivos en el mismo periodo, sobre la base de este principio y teniendo un grupo fácilmente observable de personas, que debe ser representativo de la población, y todos los miembros del grupo de la misma edad, se construyen las tablas de mortalidad, que reflejan el comportamiento de la mortalidad del grupo.

Las hipótesis biométricas en el seguro de vida, se traducen como tablas de mortalidad; dado que el seguro de vida cubre el efecto de mortalidad, cualquiera que sea su causa. En México, las tablas de mortalidad se definen bajo los estándares dados a conocer por la SHCP a través de la CNSF, quien con base a la experiencia del sector asegurador, publica dichas tablas. Las tablas de mortalidad son utilizadas como base del cálculo de primas, anualidades y para la constitución de la reserva matemática de los seguros de vida individual, ya que estos dependen de la probabilidad de muerte y supervivencia.

### 2.1.2 Elementos de la Tabla de Mortalidad

A continuación se listan los elementos básicos de la tabla de mortalidad:

 $l_{0}$ 

Radix o numero de personas con las que se inicia el estudio, por lo general es un múltiplo de l 000

#### $l_{x}$

Número de personas, que de un grupo inicial dado, alcanzan exactamente la edadx. La función lx es una función decreciente, ya que el grupo con el transcurso del tiempo va disminuyendo por las bajas.

 $\lambda$ 

#### $d_{\star}$

Número de personas que fallecen entre la dad *x* **y**  $\rightarrow$   $\rightarrow$  1

$$
\mathbf{d}_{x} = \mathbf{l}_{x+i} - \mathbf{l}_{x}
$$

 $q_x$ 

Probabilidad de que una persona a edad  $x$  muera antes de cumplir la edad  $\cdots$ 

$$
q_x = \frac{d_x}{l_x}
$$

#### $p_{\star}$

Probabilidad de que una persona de edad  $x$  llegue con vida a la edad  $x + 1$ 

 $p_r = 1 - q_r$ 

#### w

La edad w es la edad en la que nadie llega con vida, por lo que:

 $l_w = 0$  v  $d_{w-1}=l_{w-1}$ 

Esto significa que todas las personas con edad w - 1 morirán antes de alcanzar la edad *<sup>w</sup>*generalmente *w* tiene un valor de 100 y es el último registro de la tabla de mortalidad.

Considerando los eventos favorables entre los eventos posibles, se calculan:

#### "q.

Es la probabilidad de que una persona a edad  $x$  muera antes de llegar ala edad  $x + y$ 

$$
{}_{n}\mathbf{q}_{x}=\frac{\mathbf{I}_{x}-\mathbf{I}_{x+n}}{\mathbf{I}_{x}}
$$

#### *nPx*

Es la probabilidad de que una persona a edad  $x$  llegue con vida a la edad  $x + w$ 

$$
{}_nP_x = \frac{l_{x+n}}{l_x}
$$

Dado que la probabilidad de morir entre las edades  $x y_{+} + n$  es el complemento de la probabilidad de vivir en el mismo periodo, se tiene:

 $_{n}q_{x+1}p_{x}=1$ 

### **2.1.3Hipótesis financieras**

En virtud, de que los recursos que los asegurados confian, a la compañía de seguros, a cambio de la suma asegurada, pactada al presentarse la eventualidad de muerte, sean rentables, la SHCP ha definido un mecanismo de inversión para efectos de originar rentabilidad en la operación que asume, por lo que los recursos al ser invertidos por la constitución de las reservas técnicas, llevan consigo un interés, llamado interés técnico, el cual también hacen participe al asegurado, dado que la prima que ingresó le redituó un efecto global sobre la reserva, que constituye la compañía de seguros, el cual es diferente al concepto de dividendos, ya que los dividendos solo se dan en el caso de que los recursos invertidos, resulten superiores a la tasa considerada en el estudio.

El interés técnico en las operaciones del seguro de vida, permite la determinación de la reserva matemática (saldo financiero) en un momento dado. La relación entre primas e interés técnico es una relación inversa es decir, cuanto mayor es el interés técnico utilizado, menores son las primas necesarias.

### **2.1.4 Nota Técnica y Requisitos para su Registro**

Es importante mencionar que las bases técnicas de cualquier plan de seguros que sea diseñado por cualquier compañía de seguros, se deben registrar en la CNSF, quien tiene Ja facultad de aprobar los mecanismos o hipótesis establecidos para su cálculo.

Para indicar el contenido que debe tener una nota técnica nos apoyaremos en la circular S-8-1 correspondiente a las notas técnicas y documentación contractual, de la CNSF.

En la primer disposición, se notifica el formato de presentación y área de entrega de la nota técnica y en la segunda, se indica el contenido de la misma.

"PRIMERA. Para los efectos del articulo 36-A de la LGISMS, relativo al registro de bases técnicas para la administración de primas, reservas, extraprimas, dividendos, y en general, todos los procedimientos técnicos considerados en el diseño de planes de seguros, asi como los procedimientos para la modificación de las mencionadas bases técnicas, las instituciones y sociedades mutualistas deberán presentar por triplicado la documentación correspondiente, conforme a lo indicado en la segunda de las presentes disposiciones, a la dirección de Vigilancia Actuarial o la Dirección de Vigilancia del Seguro de Pensiones, derivados de las leyes de seguridad social

En el caso de las instituciones de seguros especializadas en Salud, deberán entregar la documentación correspondiente a Ja Dirección de Vigilancia del Seguro de Pensiones de esta comisión, o en su caso, a Ja unidad administrativa que en su oportunidad, determine el Reglamento Interior de este organismo".

"SEGUNDA. Para tramitar el registro de bases técnicas, se deberá incluir con la nota técnica del plan de seguros que se pretende registrar, una carta de presentación conforme a lo siguiente:

l .La carta de presentación deberá contener:

Membrete oficial de Ja institución o sociedad mutualista de que se trate

- Domicilio para oír y recibir notificaciones: calle, número, colonia, código postal.
- Teléfono y fax
- Descripción de la solicitud, aclarando, en su caso si es una modificación o reposición por extravío.
- Firma, nombre y cédula del actuario responsable de la revisión de la nota técnica
- Visto Bueno del encargado, responsable o director del área técnica de la institución o sociedad mutualista.

2. La nota técnica del plan de seguros deberá contener, los datos que a continuación se mencionan, según apliquen para el ramo y operación de que se trate.

#### I.Las características generales **del plan:**

- Nombre comercial del plan (en su caso)
- Descripción de las coberturas básicas
- Descripción de las coberturas adicionales (en su caso)
- Temporalidad del plan
- Operación y ramo en el que se registrará
- Para los planes del ramo de salud, indicar si se utilizarán recursos propios o de terceros

#### **11** Hipótesis demográficas y financieras

- Hipótesis demográficas: Se indicarán las tablas de mortalidad que se utilizarán,  $\bullet$ atendiendo a la normatividad vigente.
- Hipótesis financieras: Se indicará la tasa de interés técnico que se utilice para la determinación de la prima y de la reserva, atendiendo a la normatividad vigente.
- $\bullet$ Otras Hipótesis demográficas: Se definirán y anexarán cualquier otro tipo de hipótesis demográficas que se hayan utilizado en la elaboración del plan, tales como tablas de morbilidad, incapacidad, rotación, etc.

#### **111.** Procedimientos Técnicos

- Primas de riesgo, de tarifa, extraprimas: Indicar el procedimiento para su elaboración, demostrando con procedimientos actuariales, técnicos y financieros, que éstas son suficientes para garantizar el interés de los asegurados, así como la solvencia de la institución o sociedad mutualista.
- Reservas Técnicas: En forma detallada, se indicarán los procedimientos para su cálculo, y constitución, apegándose a las normas legales vigentes y criterios universalmente aceptados.
- Valores Garantizados: Detallar el cálculo y forma en que se otorgarán.
- Gastos de Administración: Indicar valor de los recargos por este concepto.
- Gastos de Adquisición: Indicar el valor de los recargos por este concepto.
- Deducibles, coaseguros y franquicias
- Dividendos y Bonificaciones: Detallar los procedimientos con que se calcularán, en el entendido de que dichos procedimientos deberán satisfacer los principios técnicos y actuariales. Asl como las normas legales y vigentes.
- Fondos en Administración: Definir los conceptos por los cuales se generarán los procedimientos técnicos y periodicidad con que se determinarán, así como la forma en que se administrarán.
- Otros elementos técnicos: Cualquier otro que sea necesario para la adecuada instrumentación del plan que se trate.

3.Adicionalmente a los puntos 1 y 2, se deberá entregar un resumen sobre las características principales del plan que se somete a registro, en el sistema en medio magnético, que para tales efectos, proporcione esta comisión. El sistema en que se entregue la citada información deberá corresponder a la última versión dada a conocer por este organismo".

Como vemos, el diseño de un plan de seguros, abarca varios conceptos técnicos, y es conveniente mencionar, que el alcance del sistema CARM, es el cálculo de primas y reservas de los seguros tradicionales de vida individual; el presente capítulo sienta las bases para el diseño y desarrollo de dicho sistema, a continuación, se presentan, con más detalle, los elementos o variables necesarios para tal fin.

### **2.2 Valores Conmutados**

A partir de los elementos básicos de la tabla de mortalidad, se calculan las funciones llamadas valores conmutados, las cuales dependen de una cierta tasa de interés y de las probabilidades de supervivencia y mortalidad, los valores conmutados se crean para facilitar los cálculos de las anualidades, primas, seguros y reservas, y en general para realizar los cálculos actuariales que realizará el sistema CARM.

Definimos el valor presente de un peso invertido a una tasa de interés i, que representa el interés mínimo que la compañía reconoce al asegurado, debido a la inversión que realiza de las primas y reservas:

$$
V = \frac{1}{(1+i)}
$$

Conmutados relacionados con las anualidades:  $D_x$   $N_x$  y  $S_x$ :

$$
D_x = V^x 1_x
$$
  

$$
N_x = \sum_{t=0}^{w-x} D_{x+t}
$$
  

$$
S_x = \sum_{t=0}^{w-x} N_{x+t}
$$

Conmutados relacionados con los seguros: *Cx,Mxy Rx*  C.T=vx+<sup>1</sup> d:ic

$$
C_x = V^{x+1} dx
$$

$$
M_x = \sum_{t=0}^{w-x} C_{x+t}
$$

$$
R_x = \sum_{t=0}^{w-x} M_{x+t}
$$

### 2.3 **Anualidades**

Para poder abordar el tema de anualidades es indispensable mencionar el concepto de valor presente.

### **Valor Presente**

El concepto de valor presente, se refiere al valor actual que cada persona a edad *x* de las  $l_x$  debe contribuir a un fondo para que acumulado con intereses, alcance a pagar la suma de l a cada uno de los lx <sup>+</sup>*n* que sobrevivan los *n* años.

Si  $nE_{\rm x}$ es la cantidad que cada uno de los  $l_x$ deberá aportar, se plantea la siguiente ecuación:

$$
{}_{n}\mathbf{E}_{x}\cdot\mathbf{1}_{x}(1+i)^{n}=1_{x+n}
$$

Despejando,

$$
{}_{n}E_{x} = \frac{1_{x+n}}{1_{x} \cdot (1+i)^{n}} = V^{n} {}_{n}P_{x}
$$

Multiplicando por  $V^*$ , obtenemos la expresión en términos de valores conmutados

$$
{}_{n}E_{x} = \frac{V^{x+n} \cdot {}_{n}P_{x}}{V^{x}} = \frac{V^{x+n} \cdot 1_{x+n}}{V^{x} \cdot 1_{x}} = \frac{D_{x+n}}{D_{x}}
$$

Este valor también se conoce como la prima única del dotal puro, el cual pagara la suma de l sólo en caso de que la persona de edad *x* sobreviva durante un periodo de *n* años.

### **Anualidades**

Una anualidad de vida o anualidad contingente, es una serie de pagos que dependen de la eventualidad de que una persona siga con vida, una anualidad representa lo que costaría a una persona de edad *x* comprar, en este momento, una suma asegurada de valor 1 pagadera al final de cada año, siempre que llegue con vida.

### **Anualidad Vitalicia**

En la anualidad vitalicia los pagos se realizarán durante toda la vida de la persona. Si representamos con  $a<sub>l</sub>$  la anualidad se tiene que:

$$
a_x =_1 E_x +_2 E_x +_3 E_x + \dots +_{w-x} E_x
$$
  
\n
$$
a_x = \sum_{n=1}^{w-x} {}_n E_x = \sum_{n=1}^{w-x} \left( \frac{V^{x+n} \cdot P_x}{V^x} \right) = \sum_{n=1}^{w-x} \left( \frac{V^{x+n} \cdot 1_{x+n}}{V^x \cdot 1_x} \right) = \sum_{n=1}^{w-x} \frac{D_{x+n}}{D_x}
$$
  
\n
$$
a_x = \frac{N_{x+1}}{D_x}
$$

La expresión anterior corresponde a una anualidad vencida, porque los pagos se realizan al final del año. La expresión actuaria} para Ja anualidad anticipada, será entonces:

$$
\ddot{a}_x = \frac{N_{x+1}}{D_x} + 1 = \frac{N_{x+1} + D_x}{D_x} = \frac{N_x}{D_x}
$$

### **Anualidad Temporal**

La anualidad temporal vencida, será un pago de valor 1 pagadero al final de cada año, durante *n* años.

26

$$
a_{x:\overline{n}|} = {}_{1}E_{x} + {}_{2}E_{x} + {}_{3}E_{x} + \dots + {}_{n}E_{x}
$$

$$
a_{x:\overline{n}|} = \frac{D_{x+1} + D_{x+2} + D_{x+3} + \dots + D_{x+n}}{D_{x}}
$$

$$
a_{x:\overline{n}|} = \frac{N_{x+1} - N_{x+n+1}}{D_{x}}
$$

Por lo que Ja anualidad temporal anticipada es:

$$
\ddot{a}_{x\eta} = 1 + {}_{1}E_{x} + {}_{2}E_{x} + {}_{3}E_{x} + \dots + {}_{n-1}E_{x}
$$
\n
$$
\ddot{a}_{x\eta} = \frac{D_{x} + D_{x+1} + D_{x+2} + D_{x+3} + \dots + D_{x+n-1}}{D_{x}}
$$
\n
$$
\ddot{a}_{x\eta} = \frac{N_{x} - N_{x+n}}{D_{x}}
$$

### **2.4. Seguros**

El seguro es un contrato por lo que existen obligaciones de ambas partes, del asegurado y de la compañía aseguradora. La obligación de la compañía de seguros es pagar la suma asegurada a los beneficiarios de los asegurados y el compromiso de los asegurados será el pago de la prima.

La suma de las primas aportadas por los asegurados, representa, el valor presente de las obligaciones que tiene que cubrir la compañia aseguradora, cuando ocurran los fallecimientos de los asegurados. En esta sección se presentarán las fórmulas para el cálculo de ambas obligaciones

### **Seguro Temporal**

La Prima Pura única  $A_{\text{r}\bar{\text{t}}}$  es la cantidad con que debe contribuir, cada una de las personas 1 *x* de edad *x* a un fondo para que, acumulado con intereses, provea la suma de 1 a pagar al final del año a cada una de las d *<sup>x</sup>*

$$
A \stackrel{1}{x} : \overline{\mathbf{l}} \cdot \mathbf{l}_x \cdot (1+i) = d_x
$$
  

$$
A \stackrel{1}{x} : \overline{\mathbf{l}} \cdot \mathbf{l}_x = V d_x
$$

Por lo que la obligación de la compañia, para otorgar la suma de l es: Vd *<sup>x</sup>*

En el seguro temporal, se paga la suma asegurada si el fallecimiento ocurre dentro de los n años contratados por lo que, la prima pura única para este seguro es:

$$
A \overline{x} : \overline{n} \cdot 1_{x} = V d_{x} + V^{2} d_{x+1} + V^{3} d_{x+3} + \dots + V^{n} d_{x+n-1}
$$
  
\n
$$
A \overline{x} : \overline{n} = \left( \frac{V d_{x} + V^{2} d_{x+1} + V^{3} d_{x+3} + \dots + V^{n} d_{x+n-1}}{l_{x}} \right) \cdot \frac{V^{x}}{V^{x}}
$$
  
\n
$$
A \overline{x} : \overline{n} = \frac{V^{x+1} d_{x} + V^{x+2} d_{x+1} + V^{x+3} d_{x+3} + \dots + V^{x+n} d_{x+n-1}}{V^{x} l_{x}}
$$
  
\n
$$
A \overline{x} : \overline{n} = \frac{C_{x} + C_{x+1} + C_{x+2} + \dots + C_{x+n-1}}{D_{x}}
$$

$$
\mathbf{27} \\
$$

$$
A\stackrel{1}{x}:\stackrel{...}{n}=\frac{M_{x}-M_{x+n}}{D_{x}}
$$

### **Seguro Vitalicio**

En el seguro vitalicio, se paga la suma asegurada en cualquier año que ocurra el fallecimiento, el plazo de seguro es por toda la vida del asegurado, es decir *n* = *w* - *x* por lo que se puede calcular la prima única del seguro vitalicio sobre la base de la prima única del seguro temporal.

$$
A_x = \frac{M_x - M_{x+(w-x)}}{D_x} = \frac{M_x - M_w}{D_x}
$$

$$
A_x = \frac{M_x}{D_x}
$$

### **Seguro Dotal Puro**

Se paga la suma asegurada si el asegurado llega con vida a los n años de vigencia del contrato, la prima pura única se representa con:

$$
A x : \overline{n}| =_{n} E_{x} = \frac{V^{x+n} \cdot p_{x}}{V^{x}} = \frac{V^{x+n} \cdot l_{x+n}}{v^{x} \cdot l_{x}} = \frac{D_{x+n}}{D_{x}}
$$

### **Seguro Dotal Mixto**

Se paga Ja suma asegurada si el asegurado fallece o llega con vida a Jos n años de vigencia del contrato, Ja prima única es Ja suma de un seguro temporal y un seguro dotal puro, y se representa con:

$$
A x : \overline{n} = A \overline{x} : \overline{n}|_{+n} E_x
$$
  
\n
$$
A x : \overline{n}| = \frac{M_x - M_{x+n}}{D_x} + \frac{D_{x+n}}{D_x}
$$
  
\n
$$
A x : \overline{n}| = \frac{M_x - M_{x+n} + D_{x+n}}{D_x}
$$

### 2.5 **Prima Neta Nivelada**

En la sección anterior, se calculó la prima pura única o costo del seguro para los seguros tradicionales de vida individual: temporales, vitalicios, y dotales. La prima pura única es una forma de pago muy costosa para el asegurado, ya que implica un gran desembolso al inicio de vigencia del seguro, por esta razón, se cuenta con el esquema de primas netas niveladas.

El esquema de prima netas niveladas consiste en el pago de montos iguales durante un periodo estipulado (plazo de pago), este periodo de pago puede ser menor o igual a la vigencia del seguro (plazo del seguro)

Sea  $^{m}$  p<sub>x</sub> la prima nivelada a cobrar durante *m* años, y considerando que el pago de esta prima es anticipado y que la suma de los valores presentes de esos pagos debe ser igual al valor de la prima pura única, se tiene lo siguiente:

Prima neta nivelada para el seguro vitalicio:

$$
{}^{m}P_{x} \cdot \ddot{a}_{x\overline{m}} = A_{x}
$$

$$
{}^{m}P_{x} = \frac{A_{x}}{\ddot{a}_{x\overline{m}}} = \frac{M_{x}}{N_{x} - N_{x+m}}
$$

Prima neta nivelada para el seguro temporal

$$
{}^{m}P_{x:\overline{n}|} = \frac{A\overline{x}:\overline{n}|}{\ddot{a}_{x:\overline{m}|}} = \frac{M_{x}-M_{x+n}}{N_{x}-N_{x+m}}
$$

Prima neta nivelada para el seguro dotal puro:

$$
{}^{m}P_{x\overline{n}} = \frac{Ax:\overline{n}|}{\ddot{a}_{x\overline{m}}} = \frac{D_{x+n}}{N_{x}-N_{x+m}}
$$

Prima neta nivelada para el seguro dotal mixto

$$
{}^{m}P_{x\overline{n}|} = \frac{Ax:\overline{n}|}{\ddot{a}_{x\overline{m}|}} = \frac{M_{x}-M_{x+n}+D_{x+n}}{N_{x}-N_{x+m}}
$$
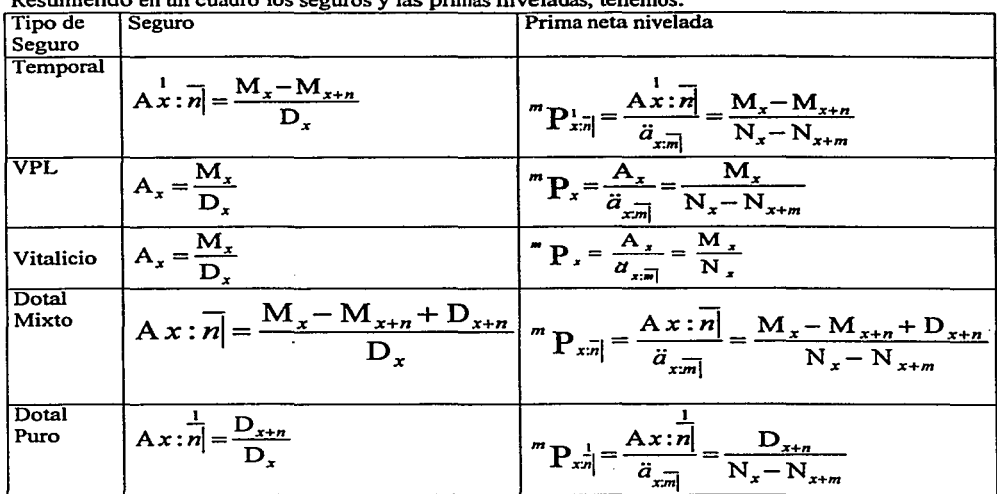

Resumiendo en un cuadro los seguros y las primas niveladas, tenemos:

VPL es un plan vitalicio con pagos limitados a m años.

Del anterior resumen, podemos deducir la fórmula genérica para el cálculo del seguro y la prima neta nivelada, que se utilizará en el sistema CARM. y que se sustenta en las siguientes variables:

Si:

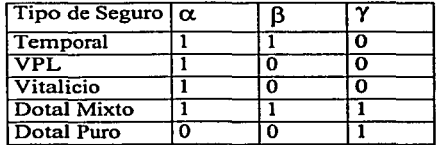

Entonces, el seguro lo podemos expresar como:

$$
Seguro = \frac{\alpha \cdot M_x - \beta \cdot M_{x+n} + \gamma \cdot D_{x+n}}{D_x}
$$

Si:

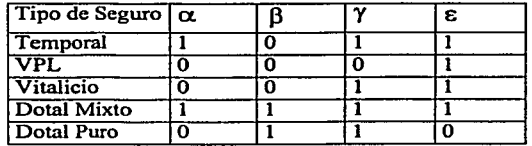

Entonces, la prima neta nivelada se puede expresar como:

$$
Pr\text{ }in\text{ }aN \text{ }iv\text{ }el\text{ }ada = \frac{\varepsilon \cdot M_x - \alpha \cdot M_{x+n} + \beta \cdot D_{x+n}}{N_x - \gamma \cdot N_{x+m}}
$$

## 2.6 **Prima tarifa**

La prima neta nivelada. solo cubre el riesgo de muerte o supervivencia. pero las compañías de seguros, erogan gastos por la emisión de la póliza, estos gastos se pueden clasificar en gastos de adquisición y gastos de operación

Los gatos de adquisición comprenden las comisiones del agente, compensaciones adicionales, bonos de producción, de conservación, convenciones, seminarios, publicidad y capacitación a los agentes.

Los gastos de administración se originan por la administración de la póliza, y en general de la propia empresa. se presentan en forma periódica y se reparten en la vigencia del seguro.

Los gastos antes mencionados se expresan como una cantidad por millar de suma

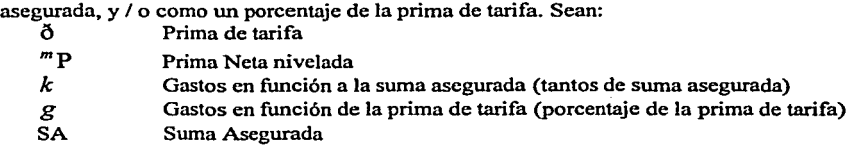

33

La prima de tarifa se puede expresar como:

$$
\delta \cdot \ddot{a}_{x,\overline{m}} = {}^{m}P \cdot \ddot{a}_{x,\overline{m}} + k \cdot \frac{SA}{1000} + \delta \cdot g
$$

Despejando la prima de tarifa tenemos:

$$
\delta \left( \vec{a}_{x,\overline{m}} - g \right) = {}^{m}P \cdot \vec{a}_{x,\overline{m}} + k \cdot \frac{S A}{1000}
$$
\n
$$
\delta = \frac{\left( {}^{m}P \cdot \vec{a}_{x,\overline{m}} + k \cdot \frac{S A}{1000} \right)}{\left( \vec{a}_{x,\overline{m}} - g \right)}
$$
\n
$$
\delta = \frac{\left( {}^{m}P \cdot \vec{a}_{x,\overline{m}} + k \cdot \frac{S A}{1000} \right)}{\left( \vec{a}_{x,\overline{m}} - g \right)} \cdot \left( \frac{1}{\frac{\vec{a}_{x,\overline{m}}}{1}} \right)
$$

Finalmente obtenemos la fórmula genérica para la prima de tarifa:

$$
\delta = \frac{\kappa \cdot \frac{SA}{1000}}{1 - \frac{g}{\ddot{a}_{x\overline{m}}}}
$$

Si consideramos un esquema decreciente de gastos de adquisición, y lo expresamos sobre la base de un esquema nivelado por periodos, durante el plazo de pago se tiene lo siguiente:

$$
g = g_1 + g_2 \cdot \ddot{a}_{x2} + g_3 \cdot \ddot{a}_{x3} + g_4 \cdot \ddot{a}_{x4} + \cdots + g_t \cdot \ddot{a}_{xm}
$$

Los gastos de administración son fijos al igual que la suma asegurada y se distribuyen durante el periodo del seguro

Por ejemplo, si se tiene un caso en donde se otorgue un esquema de gastos de adquisición decrecientes de la siguiente forma:

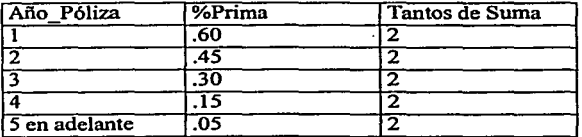

Los gastos de adquisición se expresan como:

 $g = .15 + .15 \cdot \ddot{a}_{x\bar{2}} + .15 \cdot \ddot{a}_{x\bar{3}} + .10 \cdot \ddot{a}_{x\bar{4}} + 0.5 \cdot \ddot{a}_{x\bar{m}}$ 

Si todos los gastos son iguales para todo el periodo de pago de cobertura se tiene el esquema de gastos nivelados:

$$
g = g_t \cdot \ddot{a}_{x_m}
$$

$$
K = K_t
$$

Si sustituimos los factores anteriores en la fórmula genérica de la prima de tarifa se tiene:

$$
\delta = \frac{k_t \cdot \frac{SA}{1000}}{1 - \frac{g_t \cdot a_{x\overline{m}}}{\ddot{a}_{x\overline{m}}}}
$$

Se obtiene la expresión más simple para la prima de tarifa, que corresponde a los gastos nivelados.

$$
\delta = \frac{\kappa_t \cdot \frac{SA}{1000}}{1 - g_t}
$$

## **2. 7 Reserva Matemática**

La reserva matemática es un excedente generado por realizar el cálculo de primas por medio de primas netas niveladas, ya que la mortalidad esperada es mayor a la ocurrida durante los primeros años de vigencia del seguro; por lo que, la diferencia entre el valor. presente de los beneficios y el valor presente de las primas netas es la reserva matemática. esta reserva. queda en custodia de la compañia de seguros. y se deberá utilizar para hacer frente a los compromisos adquiridos, cuando la mortalidad ocurrida. rebase a la esperada.

## **2.7.1 Métodos Tradicionales de Valuación**

Existen diferentes métodos para valuar la reserva matemática, los cuales son equivalentes, estos son:

- Método Prospectivo
- Método Retrospectivo
- Método de Fackler

## ~étodo **Prospectivo**

Este método valúa la reserva sobre la base de obligaciones futuras de la compañia de seguros y a los compromisos futuros del asegurado.

Ejemplificaremos el método con el cálculo de la reserva matemática  $V_r$  en año , para un

seguro a edad ..

y

Si el pago de primas es por todo el plazo del seguro, se tiene:

$$
{}_{t}V_{x} = A_{x+t} - {}^{m}p_{x}\ddot{a}_{x+t}
$$

$$
{}_{t}V_{x} = \frac{M_{x+t} - {}^{m}p_{x} \cdot N_{x+t}}{D_{x+t}}
$$

Si el pago de primas es por m años se tendrá:

$$
{}_{t}V_{x} = A_{x+t} - {}^{m}P_{x}\ddot{a}_{x+t}; \frac{1}{m-t}
$$
  

$$
{}_{t}V_{x} = \frac{M_{x+t} - {}^{m}P_{x} \cdot (N_{x+t} - N_{x+m})}{D_{x+t}}
$$
 para  $t < m$ 

$$
V_x = A_{x+t} = \frac{M_{x+t}}{D_{x+t}}
$$
 para  $t > = m$ 

#### **Método Retrospectivo**

Este método valúa la reserva en función de los compromisos pagados por el asegurado y las obligaciones cubiertas por la compañía de seguros, en este caso, las primas pagadas por el asegurado rebasan la obligación de la compañía, en los primeros aftas de vigencia.

El único origen posible de las reservas, son las primas que el asegurado ha pagado más los intereses que han generado, por lo que cuando el asegurado alcanza la edad x+t, la compañía cuanta con estas primas, traídas a monto con el factor que incluye interés y probabilidad de supervivencia. Este factor es:

$$
\frac{1}{E_x}
$$

Ejemplo de un vitalicio con pagos durante todo el plazo del seguro.

$$
_{t}V_{x} = \left[ {}^{m}p_{x}\ddot{a}_{x\bar{i}} - A\dot{x} : \bar{t} \right] \cdot \frac{1}{_{t}E_{x}} \qquad \text{Si t} \leq m
$$

Sustituyendo valores conmutados obtenemos:

$$
_{t}V_{x} = \left[ {}^{m}P_{x} \left( \frac{N_{x}-N_{x+t}}{D_{x}} \right) - \left( \frac{M_{x}-M_{x+t}}{D_{x}} \right) \right] \cdot \frac{D_{x}}{D_{x+t}}
$$

Factorizando Dx se obtiene:

$$
i_1 V_x = \frac{1}{D_x} \left( {}^{m} p_x \cdot (N_x - N_{x+t}) - (M_x - M_{x+t}) \right) \cdot \frac{D_x}{D_{x+t}}
$$
  

$$
i_1 V_x = \frac{{}^{m} p_x \cdot (N_x - N_{x+t})}{D_{x+t}} - \frac{M_x - M_{x+t}}{D_{x+t}}
$$
  

$$
i_1 V_x = \frac{{}^{m} p_x \cdot (N_x - N_{x+t}) - (M_x - M_{x+t})}{D_{x+t}}
$$

Si el plazo de pago de primas es por m años tenemos:

$$
{}_{t}V_{x} = \left[ \begin{array}{cc} m_{p_{x}}\ddot{a}_{x\overline{m}} - A\dot{x} : \overline{t} \end{array} \right] \cdot \frac{1}{{}_{t}E_{x}} \quad \text{Si } t > m.
$$

$$
{}_{t}V_{x} = \frac{m_{p_{x}} \cdot (N_{x} - N_{x+m}) - (M_{x} - M_{x+t})}{D_{x+t}}
$$

## **Método de Recurrencia o Fackler**

En este método Ja reserva se valúa, mediante un proceso iterativo, y se supone conocida la reserva del año anterior, al año en que se realiza el cálculo.

Sean:

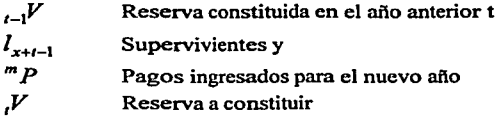

La suma de Ja reserva del año anterior y los pagos ingresados en el nuevo año, acumulados a un interés técnico, debe ser suficiente para constituir la reserva en el año próximo a los  $l_{x+t}$  sobrevivientes y pagar los siniestros que ocurran durante el año  $d_{x+t-1}$ 

Por Jo que:

$$
l_{x+t-1} \cdot (l_{t-1}V + {}^{m}P) \cdot (1+i) = d_{x+t-1} + (l_{t}V \cdot l_{x+t})
$$

Despejando:

$$
{}_{i}V = \frac{l_{x+i-1} \cdot \binom{1}{i-1} V + {}^{m}P \cdot (1+i) - d_{x+i-1}}{l_{x+i}}
$$
\n
$$
{}_{i}V = \frac{l_{x+i-1} \cdot \binom{1}{i-1} V + {}^{m}P \cdot (1+i) - d_{x+i-1}}{l_{x+i}}
$$
\n
$$
{}_{i}V = \frac{l_{x+i-1} \cdot \binom{1}{i-1} V + {}^{m}P \cdot (1+i)}{l_{x+i}} - \frac{d_{x+i-1}}{l_{x+i}}
$$
\n
$$
{}_{i}V = \frac{l_{x+i-1} \cdot \binom{1}{i-1} V + {}^{m}P \cdot (1+i) - d_{x+i-1}}{l_{x+i}}
$$

## **2. 7.2 Sistemas Modificados de Reservas**

Los costos del seguro en los primeros años de vigencia son altos, debido a que las comisiones que se pagan a los agentes generalmente corresponden a un esquema decreciente que corresponde a altos porcentajes en los primeros años que disminuyen con el tiempo, lo que provoca, la insuficiencia de prima en el primer año de vigencia, por lo cual la legislación de seguros, permite a la compañía utilizar parte de la prima de riesgo del primer año para hacer frente a estos costos, es decir puede utilizar la reserva matemática del primer año, esta cantidad debe ser reintegrada por la compañía de seguros en un plazo no mayor al periodo de pago de primas; al incorporar un parámetro de amortización a las reservas subsecuentes, se tiene el sistema conocido como sistema cargado o modificado de reservas.

En el sistema tradicional, se paga la prima neta nivelada durante el periodo de pago de primas del seguro, en tanto que en el sistema modificado, las primas netas niveladas se hacen equivalentes a una prima modificada de primer año y a primas netas modificadas de renovación, por lo cual se ve afectada la reserva a constituir.

Como el valor presente de las primas netas modificadas debe ser igual a las primas netas originales se tiene:

 $\alpha_{\scriptscriptstyle x} + \beta_{\scriptscriptstyle x} \cdot a_{\scriptscriptstyle x:\overline{m-1}} = {}^m P \cdot \ddot{a}_{\scriptscriptstyle x:\overline{m}}$ a. *x* Prima neta modificada de primer año  $\beta$ . Prima neta modificada de renovación

Despejando  $\beta$ , tenemos:

$$
\beta_x = \frac{{}^m P \cdot \ddot{a}_{x\overline{m}} - \alpha_x}{a_{x\overline{m-1}}}
$$

Sustituyendo  $\ddot{a}_{x,m}$  por  $a_{x,m-1}$  + l tenemos:

$$
\beta_x = \frac{{}^m P \cdot \left( a_{x\overline{m-1}} + 1 \right) - \alpha_x}{a_{x\overline{m-1}}}
$$

$$
\beta_x = {}^{m}P + \frac{{}^{m}P - \alpha_x}{a_{x\overline{m-1}}}
$$

Por último, sustituyendo  $a_{x,m-1}$  por  $\ddot{a}_{x,m} - 1$  en:

$$
\alpha_x+\beta_x\cdot a_{x\overline{m-1}}=^mP\cdot\ddot{a}_{x\overline{m}}\big|
$$

Se obtiene

$$
\alpha_x + \beta_x \cdot (\ddot{a}_{x\overline{m}} - 1) = {}^m P \cdot \ddot{a}_{x\overline{m}}|
$$
  

$$
\beta_x \cdot \ddot{a}_{x\overline{m}} - \beta_x = {}^m P \cdot \ddot{a}_{x\overline{m}} - \alpha_x
$$
  

$$
\beta_x = \frac{{}^m P \cdot \ddot{a}_{x\overline{m}} + \beta_x - \alpha_x}{{}^{\ddot{a}_{x\overline{m}}}} - \alpha_x
$$
  

$$
\beta_x = {}^m P + \frac{(\beta_x - \alpha_x)}{}
$$

 $\mathbb{Z}$ *x*: $m$ 

 $\varphi = (\beta_x - \alpha_x)$ , Es la cantidad que la compañía toma como préstamo para el pago de los costos de adquisición en el primer afio.

Los métodos de modificación de reservas, establecen el monto fijo  $\varphi$  por lo que primero se determina el valor de  $\beta$ , y después se calcula el valor de  $\alpha$ .

Existen varios métodos de modificación de reservas, en México, se aplican los métodos de afio temporal preliminar completo y el modificado.

#### **Año temporal preliminar completo**

Este método supone, que la prima modificada de primer afio es igual a la prima única de un plan temporal a un año,  $\alpha_x = A_{x,\bar{i}j}$  y las primas netas modificadas de renovación deben cumplir lo siguiente.

$$
A_{x,\overline{1}|}^1 + \left(\beta_x \cdot a_{x,\overline{m-1}|}\right) = {}^m P \cdot \ddot{a}_{x,\overline{m}|}
$$

Despejando la prima modificada de renovación se tiene:

$$
\beta_x = \frac{{}^m P \cdot \ddot{a}_{x;\overline{m}|} - A_{x;\overline{1}|}^1}{a_{x;\overline{m-1}|}}
$$

Sustituyendo las siguientes equivalencias:

$$
\begin{aligned}\n^m \mathbf{P} \cdot \ddot{a}_{x,\overline{m}} &= \mathbf{A}_{x,\overline{n}} \qquad \mathbf{y} \\
a_{x,\overline{m}-1} &= \ddot{a}_{x+1,\overline{m}-1} \Big|_{x,E_x} \quad \text{Se tiene:} \\
\beta_x &= \frac{\mathbf{A}_{x,\overline{n}} - \dot{A}_{x,\overline{3}}}{a_{x,\overline{m}-1}}\n\end{aligned}
$$

**ª.r.m-11**  Sustituyendo las siguientes equivalencias:

$$
A_{x,\overline{n}|} - A_{x,\overline{1}|} = A_{x+1;\overline{n-1}|} \cdot 1E_x \qquad y
$$
  
\n
$$
a_{x,\overline{n-1}|} = a_{x+1;\overline{n-1}|} \cdot 1E_x \text{ Set } x
$$
  
\n
$$
\beta_x = \frac{A_{x+1;\overline{n-1}|} \cdot 1E_x}{\ddot{a}_{x+1;\overline{n-1}|} \cdot 1E_x} = \frac{A_{x+1;\overline{n-1}|}}{\ddot{a}_{x+1;\overline{n-1}|}}
$$

Por lo cual se concluye que la prima modificada de primer año  $\alpha$ , es siempre la prima única de un seguro temporal, y la prima modificada de renovación 13 *x* es la prima neta nivelada del seguro original, pero calculado a edad x+I con temporalidad n-1 y plazo de pago de primas m-1.

El cálculo de las reservas se realiza sobre la base de primas netas modificadas, aplicando un método para su cálculo. Se ejemplifica a continuación el cálculo modificado de reservas, bajo el método prospectivo.

41

En general Ja expresión para el cálculo de Ja reserva es:

$$
{}_{t}V_{x}=A_{x+t:n-i}\left| ^{-m}P_{x}\ddot{a}_{x+t;\overline{m-t}}\right|
$$

Sustituyendo las primas modificadas tenemos:

$$
l_x V_x = A_{x + l : \overline{n-1}} - \beta_x \cdot \ddot{a}_{x + l : \overline{m-1}}
$$

Como se busca que la reserva en el primer año sea cero, se tiene:

$$
{}_{1}V_{x} = A_{x+1:n-1} - \beta_{x} \cdot \ddot{a}_{x+1:\overline{m-1}} = 0
$$

Sustituyendo  $\beta_x = \frac{A_{x+1} \cdot \overline{n-1}}{n}$ en la expresión anterior tenemos:  $x+1$ :*m*-1

$$
{}_{1}V_{x} = A_{x+1:n-1} - \frac{A_{x+1:n-1}}{\ddot{a}_{x+1:n-1}} \cdot \ddot{a}_{x+1:n-1} = 0
$$
 Para t= 1

Para años siguientes se calcula con:  
\n
$$
{}_{t}V_{x} = A_{x+t;\overline{n-t}} - \beta_{x} \cdot \overrightarrow{a}_{x+t;\overline{n-t}} - \beta_{x+t;\overline{n-t}} - \frac{A_{x+t;\overline{n-t}}}{\overrightarrow{a}_{x+t;\overline{n-t}}} \cdot \overrightarrow{a}_{x+t;\overline{n-t}}
$$

Para $t \ge 2$ 

Este método se utiliza para planes con plazo de pago mayor o igual a 20 aftos y para el resto de planes, cuyo plazo de pago es menor a 20, se aplica el método de año temporal preliminar modificado.

#### **Año Temporal Preliminar Modificado**

Sobre la base de la ecuación que determina la prima modificada de renovación se tiene:

$$
\beta_x = {}^{m}P + \frac{(\beta_x - \alpha_x)}{\ddot{a}_{x\overline{m}}} = {}^{m}P + \frac{\varphi}{\ddot{a}_{x\overline{m}}}
$$

La fórmula para el cálculo de reservas por el método prospectivo:

$$
{}_{t}V_{x}=A_{x+t:n-i}\left| -{}^{m}P_{x}\cdot \ddot{a}_{x+t};\overline{m-t}\right|
$$

Sustituyendo la prima modificada  $\beta$ , en la ecuación para el cálculo de la reserva, por el método prospectivo tenemos:

$$
{}_{i}V^{M}x\overline{n}| = A_{x+i\overline{n-i}} - \left(\frac{m_{P} + \frac{\varphi}{\overline{a}_{x\overline{m}}}}{\overline{a}_{x\overline{m}}}\right) \cdot \overline{a}_{x+i;\overline{m-i}}|
$$
  

$$
{}_{i}V^{M}x\overline{n}| = A_{x+i\overline{n-i}} - {}^{m}P\overline{a}_{x+i;\overline{n-i}} - \frac{\varphi}{\overline{a}_{x\overline{m}}}\overline{a}_{x+i;\overline{m-i}}|
$$
  

$$
{}_{i}V^{M}x\overline{n}| = {}_{i}V_{x} - \frac{\varphi}{\overline{a}_{x\overline{m}}}\overline{a}_{x+i;\overline{n-i}}|
$$

Para anular la reserva en el año uno hacemos cero la expresión anterior para  $t=1$ .

$$
{}_{1}V^{M}x\overline{n}| = {}_{1}V_{x} - \frac{\varphi}{\ddot{a}_{x}\overline{m}}\ddot{a}_{x+1;\overline{m-1}} = 0
$$

Obtenemos de aquí el valor de  $\varphi$ , que es el préstamo que la compañía puede disponer para hacer frente a los gastos de adquisición.

$$
\varphi = \frac{1}{\prod_{i=1}^{n} \frac{d}{m} \left| \frac{d}{d} \frac{d}{d} \frac{d}{d} \frac{d}{d}} \right|}
$$

A partir de  $\omega$  el cálculo de la reserva esta dado por:

$$
{}_{t}V^{M}x\overline{n}| = {}_{t}V_{x} - \frac{\varphi}{\ddot{a}_{x\overline{m}}}\ddot{a}_{x+t;\overline{m-t}|}
$$

Sustituyendo el valor de  $\varphi$  tenemos:

$$
{}_{t}V^{M}x\overline{n}| = {}_{t}V_{x} - \frac{1}{\ddot{a}_{x+1}}\overline{\ddot{a}_{x+t}}\overline{\ddot{a}_{x+t}}.
$$

Al determinar el valor de  $\varphi$ , implícitamente queda determinado  $\alpha$ , *y*  $\beta$ , ... Dado que  $\varphi = (\beta_x - \alpha_x)$ , despejando  $\alpha_x$ obtenemos  $\alpha_x = \beta_x - \varphi$ y sustituyendo este valor en:

$$
\alpha_x + \beta_x \cdot a_{x m - 1} = {}^{m}P \cdot a_{x m}
$$

Tenemos:

$$
(\beta_x - \varphi) + \beta_x \cdot a_{x m - 1} = mP \cdot a_{x m}
$$

Factorizando:

$$
\left(1 + a_{x\overline{m-1}}\right) \beta_x - \varphi = mP \cdot \ddot{a}_{x\overline{m}}
$$

Despejando  $\beta$ .:

$$
(1 + a_{x\overline{m-1}})\beta_x = {}^m P \cdot \ddot{a}_{x\overline{m}} + \varphi
$$
  

$$
\beta_x = \frac{{}^m P \cdot \ddot{a}_{x\overline{m}} + \varphi}{1 + a_{x\overline{m-1}}} = {}^m P + \frac{\varphi}{\ddot{a}_{x\overline{m}}}
$$

 $\frac{1+a}{x_{cm}-1}$   $\frac{a}{x_m}$   $\frac{a}{x_m}$   $\frac{a}{x_m}$  are pago de primas menores a 20 años, por lo general son mayores a las que resultan de un plan a 20 años, por lo que el monto del préstamo, seria muy elevado y se estarla financiando de más a la compañía. por esta razón el préstamo se establece como:

$$
\varphi = \frac{1}{i} \frac{\partial^2 f}{\partial x^2} \frac{\partial^2 f}{\partial x^2}
$$
por lo que la prima de renovación esta dado por:

$$
\beta_x = {}^{m}P + \frac{\varphi}{\ddot{a}_{x\overline{m}}}
$$
  

$$
\beta_x = {}^{m}P + \frac{1}{\ddot{a}_{x\overline{m}}} \cdot \frac{{}^{1}V_{x\overline{n}} \ddot{a}_{x\overline{20}}}{\ddot{a}_{x+1:\overline{19}}}
$$

Donde m < 20 y  $V_{rel}$  corresponde a la reserva terminal de un plan en general, con n años

de vigencia, contratado a partir de la edad x y un plazo de pago de primas de 20 afios. En México se utiliza, como cota, la reserva de un vida pagos limitados 20 y el dotal mixto a 20 años, dependiendo de la experiencia de cada compañía y la reserva modificada es:

$$
{}_{t}V^{M}x\overline{n}| = {}_{t}V_{x} - \frac{\varphi}{\ddot{a}_{x\overline{m}}}\ddot{a}_{x+t:\overline{m-t}|}
$$

Sustituyendo el valor de  $\varphi$  tenemos:

$$
|V^M \overline{B}_{x,n}| = |V_x - \frac{1}{\ddot{a}_{x,n}|} \cdot \frac{1}{\ddot{a}_{x+1} \cdot \overline{a}_{x+20} \cdot \ddot{a}_{x+1} \cdot \overline{a}_{x+1}}|
$$

Las reservas determinadas mediante los métodos tradicionales y modificados de valuación, se conocen como reservas terminales, ya que el cálculo se efectúa al final de cada año de vigor de la póliza. En las compañías de seguros, la valuación de reservas, se realiza el 31 de diciembre, fecha del cierre contable, y no coincide con el aniversario de las pólizas que fueron emitidas durante todo el año, por lo cual se aplica el método de la reserva media, que aproxima el monto que tendrá cada póliza al final del afio.

#### **Reserva Media.**

Este método considera, la hipótesis de que todas las pólizas fueron emitidas a mitad del año, y que el comportamiento entre la reserva del año t al año t+ 1 es lineal. Sean:

44

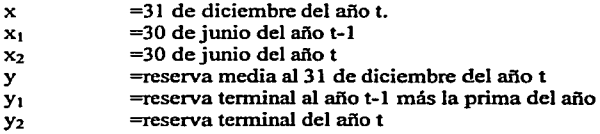

Partiendo del modelo de interpolación lineal, se tiene:2

$$
y = \frac{(y_2 - y_1)}{(x_2 - x_1)} \cdot (x - x_1) + y_1
$$

Dado que

$$
x - x_1 = \frac{1}{2}(x_2 - x_1)
$$

Tenemos:

$$
y = \frac{(y_2 - y_1)}{(x_2 - x_1)} \cdot \frac{1}{2} (x_2 - x_1) + y_1 = \frac{1}{2} \cdot (y_2 - y_1) + y_1
$$
  

$$
y = \frac{(y_1 + y_2)}{2}
$$

2 Expresando esta fórmula en términos actuariales se tiene:

$$
y = t \overline{V}
$$
  
\n
$$
y_1 = t-1 V + m P
$$
  
\n
$$
y_2 = t V
$$

 $y_2 = _t V$ <br>Por lo que la reserva media es:

$$
i\overline{V}=\frac{i-1}{2}V+\frac{m_{P+1}V}{2}
$$

Es decir, la reserva media es la semisuma de la reserva inicial y final del año en curso.

#### **Cálculo de la Reserva en el sistema CARM.**

En el sistema CARM se utilizará, el método de año temporal preliminar, para establecer la prima modificada de primer año y la prima de renovación, cuando el tipo de comisión es decreciente. Para comisiones niveladas, se utilizará la prima neta nivelada

La valuación de las reservas se realizará con el método de recurrencia de Fackler, a continuación se resumen las fórmulas que se emplearán en el proceso.

#### **Comisiones decrecientes**

Si la prima nivelada de cualquier seguro es mayor a un Dotal mixto 20:

$$
{}^{m}P_{x\overline{n}|} > P_{x\overline{20}|}
$$

Se utilizará el método año temporal preliminar modificado, donde:

$$
\alpha = A_{\frac{1}{x:1}} + \left(\binom{m}{x:1} - P_{x:20}\right)
$$

 $Prima$  modificada de primer año

$$
\beta = \frac{{}^m P_{x\overline{n}|} \cdot \ddot{a}_{x\overline{m}|} - \alpha}{1 E_x \cdot \ddot{a}_{x+1\overline{m-1}|}}
$$

Prima modificada de renovación

Si, la prima nivelada de cualquier seguro es menor o igual a un Dotal mixto 20:

$$
{}^m P_{x\overline{n}} \leq P_{x\overline{20}}
$$

Se utilizará el método año temporal preliminar completo, donde:

$$
x = A_{1}
$$
 Prima modificada de primer año

$$
\beta = \frac{{}^m P_{x\overline{n}|} \cdot \ddot{a}_{x\overline{n}|} - \alpha}{1 E_x \cdot \ddot{a}_{x + 1\overline{n-1}|}}
$$

Prima modificada de renovación

46

**Comisiones niveladas** 

(3 = **Pr** *imaNivelada*   $f3 = mP = \frac{\varepsilon \cdot M_x - \alpha \cdot M_{x+n} + \beta \cdot D_{x+n}}{2}$  $x^m$   $N_x - \gamma \cdot N_{x+m}$ 

**Cálculo de la reserva por el método de Fackler** 

$$
V = \frac{l_{x+t-1} \cdot (l_{t-1}V + \beta) \cdot (1+i) - d_{x+t-1}}{l_{x+t}}
$$

#### **2.8 Valores Garantizados**

Los valores garantizados se derivan de la reserva matemática que se haya constituido de acuerdo al plan contratado. Los valores garantizados son: El valor de rescate o también conocido como valor en efectivo, el seguro prorrogado, el seguro saldado, y el préstamo automático de primas.

El asegurado tiene derecho a los valores garantizados, en caso de que se suspendiera el pago de primas. Por lo general las compañías otorgan estos valores a partir del tercer año de vigencia de la póliza, por considerar que antes de este periodo, gran parte de la prima paga comisiones de los agentes y gastos de administración. Algunas compañías permiten que el asegurado pueda hacer uso de esos valores antes del tercer afio.

El Valor de Rescate: Es el valor en efectivo, que se le paga al asegurado, cuando cancela el seguro; Este valor es un porcentaje de la reserva matemática que acumuló hasta el aniversario de la póliza más próximo a la fecha de cancelación.

Con el Seguro Saldado, el asegurado que decide cancelar una póliza, seguirá asegurado, sin pago de primas por la misma temporalidad de la póliza original, pero con una suma asegurada menor. Es decir, con el valor en efectivo, se paga la prima única de un seguro con la misma temporalidad del plan original, pero con suma asegurada menor.

El Seguro Prorrogado, le permite al asegurado, cuando éste ya no desea, pagar las primas, permanecer asegurado por la misma suma asegurada, pero con una temporalidad menor (la que determine el valor en efectivo disponible a la fecha de la cancelación).

El Préstamo automático de primas no se trata propiamente de un valor garantizado, sin embargo es una opción que se le da al asegurado, para mantener su póliza en vigor, cuando éste no realiza el pago de la prima, es decir, es un préstamo que se realiza para el pago de la prima, con garantía en la reserva matemática hasta que se agote la misma.

También existe el Préstamo, que no es un valor garantizado, pero que las compañías de seguros practican y consiste en prestar el valor de rescate al asegurado, cobrándole un interés previamente convenido.

# **Capítulo 111**

# **Análisis y diseño del sistema CARM .** .

#### **3.1. Técnicas y herramientas del diseño de sistemas**

Para poder hablar del diseño del sistema CARM, debemos abordar el tema de técnicas y herramientas utilizadas en el diseño de un sistema en forma genérica.

Iniciaremos definiendo lo que es análisis, proceso, diseño y sistema.

Análisis es la distinción de las partes de un todo, hasta llegar a conocer sus principios y elementos.

Proceso es el conjunto de fases sucesivas de un fenómeno natural o de una operación artificial.

Diseño es trazar, dibujar o delinear una cosa, objeto, edificio, proceso, etc.

Sistema es un conjunto de procesos, interdependientes, que, relacionados entre sí, contribuyen a un fin común.

El objetivo primario del análisis es transformar las políticas del usuario y el esquema del proyecto, en una especificación estructurada. Esto implica modelar el ambiente del usuario con diagramas de flujo de datos y diagrama de entidad-relación.

El proceso del análisis, en sus etapas primarias, consiste en desarrollar un modelo ambiental y un modelo de comportamiento para conformar el modelo esencial que representa una descripción formal de lo que el nuevo sistema debe hacer, independientemente de la naturaleza de la tecnología que se use para cubrir los requerimientos.

Dichos modelos se construyen para obtener los siguientes tres resultados:

- Resaltar las características importantes del sistema y minimizar. aquellas menos importantes.
- Discutir cambios y correcciones a los requerimientos del usuario, a bajo costo y con riesgo mínimo.
- Verificar que se entiende el ambiente del usuario, y que se ha documentado de tal manera que los diseñadores y programadores puedan construir el sistema.

Lo anterior se logra, al utilizar diagramas gráficos, ya que con ellos se identifican fácilmente los componentes de un sistema y su interfaz. Todos los demás detalles se presentan en documentos textuales de apoyo denominados especificación de proceso y diccionario de datos.

Asimismo los diagramas gráficos ofrecen y cumplen con una característica importante: La capacidad de mostrar un sistema por partes en forma descendente. Por ejemplo, se presenta primero el mapa de la República Mexicana, después el de un Estado de interés, posteriormente el de un Municipio, luego una colonia y así hasta llegar al átomo.

Las dos técnicas de apoyo en el desarrollo del sistema CARM son: el diagrama de flujo de datos que incluye la especificación de los procesos y el diccionario de datos.

#### **3.1.1 Diagrama de Flujo de Datos**

El diagrama de flujo de datos es uria herramienta que permite visualizar un sistema como una red de procesos ñmcionales, conectados entre sí por ••conductos" y '"tanques de almacenamiento" de datos. Otras formas de nombrar al diagrama de flujo de datos son las siguientes:

- DFD Abreviatura que se usará en este trabajo
- Carta de burbujas.
- Diagrama de burbujas.
- Modelo de proceso.
- Diagrama de flujo de trabajo.
- Modelo de función.

El DFD es una de las herramientas más comúnmente usadas, sobre todo por sistemas operacionales en los cuales las funciones del sistema son de gran importancia y son más complejas que los datos que éste maneja.

Los DFD se utilizaron por primera vez en la ingeniería de software como notación para el estudio del diseño de sistemas. A su vez, la notación se tomó prestada de artículos anteriores sobre teoría de gráficas, y continúa siendo utilizada por los ingenieros de software que trabajan en la implantación directa de modelos de los requerimientos del usuario.

La gran ventaja que presenta el DFD es que prácticamente no requiere explicación; se puede simplemente mirar el diagrama y entenderlo. La notación es sencilla y clara y, en cierto sentido, intuitivamente obvia. Esto es particularmente importante cuando recordamos que quien lo observará no es el analista. sino el usuario.

Los componentes de un DFD son cuatro:

- l. El Proceso.
- 2. El Flujo.
- 3. El Archivo.
- 4. La Entidad.

#### **El Proceso**

El primer componente del DFD se conoce como proceso. Los sinónimos comunes son burbuja, función o transformación.

El proceso muestra una parte del sistema que transforma entradas en salidas; es decir, muestra cómo es que una o más entradas se transforman en salidas. El proceso se presenta gráficamente como un círculo o un rectángulo con las esquinas redondeadas, como se muestra en la figura 3.1.1.1

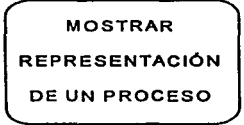

Figura 3.1.1.1 Representación de un proceso

Se debe destacar que el proceso se nombra o describe con una sola palabra, frase u oración sencilla. En casi todos los DFD el nombre del proceso denota lo que hace.

#### **El Flujo.**

Un flujo se representa gráficamente por medio de una flecha que entra o sale de un proceso, tal como se ve en la figura 3.1.1.2. Se usa para describir el movimiento de bloques o paquetes de información o sea, un conjunto de datos, de una parte del sistema a otra. Por ello, los flujos representan datos en movimiento, mientras que los archivos representan datos en reposo.

El flujo de la figura 3.1.1.2 tiene un nombre, el cual representa el significado del paquete, o sea, un conjunto de datos, que se mueve a lo largo del flujo. Esto quiere decir que el flujo sólo lleva un tipo de paquete, como lo indica su nombre. Es importante considerar que a veces es útil consolidar varios flujos elementales en uno solo, ya que es mejor utilizar un flujo llamado MUEBLES en lugar de diversos flujos llamados SILLA, SILLÓN y MESA.

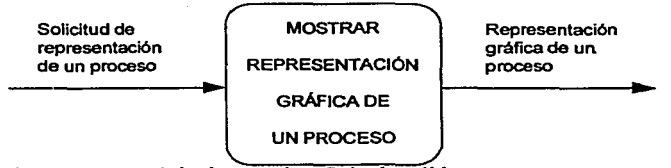

Figura 3.1.1.2 Flujo de entrada y flujo de salida en un proceso.

Aunque parezca obvio, hay que tener en mente que el mismo flujo puede tener distintos significados en distintas partes del sistema.

También hay que notar que las flechas muestran la dirección del flujo, una cabeza de flecha en cualquier extremo (o posiblemente ambos) del flujo indica si los datos se están moviendo hacia adentro o hacia afuera de un proceso o a hacia ambos lados.

Los flujos de datos pueden divergir o converger en un DFD; conceptualmente esto es algo así como un río principal que se divide en varios más pequeños, o varios pequeños que se unen. Sin embargo, esto tiene un significado especial en un DFD en el cual hay paquetes de datos que se mueven a través del sistema.

En el caso de un flujo divergente, esto significa que se están mandando copias por duplicado de un paquete de datos a diferentes partes del sistema. o bien que un paquete complejo de datos se está dividiendo en varios paquetes individuales más, cada uno de los cuales se está mandando a diferentes partes del sistema. De manera inversa. en el caso de un flujo convergente, significa que varios paquetes elementales de datos se están uniendo para formar agregados más complejos de paquetes de datos.

#### **El Archivo**

El archivo se utiliza para modelar una colección de paquetes de datos en reposo. En la figura 3.1.3 se presenta la notación gráfica del archivo.

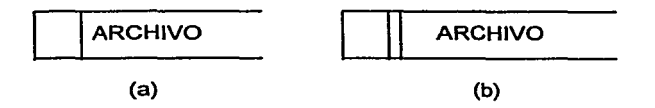

Figura 3.1.1.3 Representación gráfica del archivo.

(a) Notación para dibujarse una sola vez en una hoja. (b) Notación cuando se dibujan dos o más veces en una sola hoja.

De modo característico, el nombre que se utiliza para identificar al archivo es el plural del que se utiliza para los paquetes que entran y salen del archivo por medio de flujos.

Los archivos se conectan por flujos a los procesos, así, el contexto en el que se muestra un almacén en un DFD es uno de los siguientes:

- Un flujo desde un archivo.
- Un flujo hacia un archivo.

Normalmente se interpreta un flujo que procede de un sistema como una lectura o un acceso a la información del archivo. Esto significa específicamente que:

- Se recupera del archivo un. solo paquete de datos; esto es, de hecho, el ejemplo más  $\bullet$ común del flujo desde un archivo.
- Se ha recuperado más de un paquete del archivo.
- Se tiene una porción de un paquete del archivo.
- Se tienen porciones de más de un paquete del archivo.

Cuando se examinan los flujos que entran y salen de un archivo surgirán muchas preguntas de tipo procedimiento: ¿representa el flujo un solo paquete, muchos, porciones de uno o porciones de diversos paquetes?. En algunos casos, podemos damos cuenta simplemente viendo la etiqueta del flujo:

Si el flujo no está etiquetado, significa que todo el paquete de información se está recuperando; si la etiqueta del flujo es la misma que la del archivo significa que se recupera todo un paquete (o múltiples instancias de uno completo); si la etiqueta del flujo es diferente del nombre del archivo, entonces se están recuperando uno o más componentes de uno o más paquetes.

Existe un detalle de tipo procedimiento del cual podemos estar seguros, el archivo es pasivo. y los datos no viajarán a lo largo del flujo a menos que el proceso lo solicite explícitamente.

Existe otro detalle de tipo procedimiento que suponen, por convenio, los sistemas de proceso de datos, el archivo no cambia cuando un paquete se mueve del archivo a lo largo del flujo.

Un flujo hacia un almacén habitualmente se describe como una escritura, una actualización o posiblemente una eliminación. En todos estos casos es evidente que el archivo cambia como resultado del flujo que ingresa. El proceso (o procesos) conectados con el otro extremo del flujo es el responsable de realizar el cambio al archivo.

## **La Entidad Externa o Terminador**

El siguiente componente del DFD es una entidad externa o terminador; gráficamente se representa como un rectángulo, como se muestra en la figura 3.1.4.

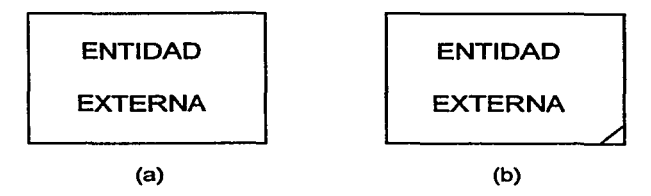

Figura 3.1.1.4 Representación gráfica de la entidad externa. (a) Notación para dibujarse una sola vez en una hoja. (b) Notación cuando se dibujan dos o más veces en una hoja.

Los terminadores representan entidades externas con las cuales el sistema se comunica. Comúnmente, un terminador es una persona o un grupo, por ejemplo, una organización externa o una agencia gubernamental, o un grupo o departamento que esté dentro de la misma compañía u organización, pero fuera del control del sistema que se está modelando. En algunos casos, un terminador puede ser otro sistema.

Suele ser muy fácil identificar los terminadores en el sistema que se está modelando. A veces el terminador es el usuario; es decir, el usuario suministra datos al sistema o bien los recibe ya procesados. En otros casos, el usuario se considera parte del sistema y ayudará a identificar los terminadores relevantes, es decir, de los que reciben información o bien a los que se la entrega ya procesada.

Existen tres factores importantes que hay que tomar en cuenta en relación con las entidades:

- Son externos al sistema que se está modelando; los flujos que conectan los  $\bullet$ terminadores a diversos procesos (o archivos) en el sistema representan la interfaz entre él y el mundo externo.
- Como consecuencia, es evidente que ni el analista ni el diseñador del sistema están en posibilidad de cambiar los contenidos de un terminador o la manera en que trabaja.
- Las relaciones que existan entre los terminadores no se muestran en el modelo de DFD. Si existen relaciones entre los terminadores y si es esencial modelarlos para poder documentar los requerimientos del sistema, entonces, por definición, los terminadores son en realidad parte del sistema y debieran modelarse como procesos.

## **Guía para la construcción de un DFD.**

A continuación se listan nueve reglas que sirven de guía para poder realizar los DFD con éxito. Algunas de estas reglas ayudarán para no elaborar DFD erróneos, incompletos o lógicamente inconsistentes. Y tienen la finalidad de auxiliar en el dibujo de un DFD grato a la vista, y que, por tanto, tenga más probabilidades de que lo lea con cuidado el usuario.

- $\mathbf{1}$ Identificar las entradas y salidas netas.
	- Determinar el contexto del sistema, esto es, las entidades externas e internas al sistema.
	- Buscar los flujos de datos que cruzan el contexto, estos constituirán las entradas y salidas netas.
	- El contexto debe ser suficientemente grande como para incluir todo lo relevante al esfuerzo de desarrollo, pero también lo suficientemente pequeño para no incluir cuestiones irrelevantes.
- 2 Llenar el cuerpo del DFD.
	- Concentrarse en los flujos de datos.
	- Averiguar si dentro de los procesos identificados hay flujos de datos, en tal caso separar ese proceso en dos, tres o en Jos procesos que sean necesarios.
	- Cuestionarse en cada flujo de datos:<br>+  $70u$ é se necesita para constru
		- + ¿Qué se necesita para construirlo?
		- + ¿De dónde provienen sus componentes?<br>+ ¿Oué procesos se requieren para ello?
		- + *i*Qué procesos se requieren para ello?<br>+ *i*Podemos construir este flujo de dat
		- + ¿Podemos construir este flujo de datos a partir de los flujos de datos de entrada?

3 Introducir en el DFD los archivos que representen los depósitos de información que el usuario ha identificado.

- 4 Revisar si no hay flujos de datos faltantes o sobrantes o redes desconectadas.
- *5* Nombrar Jos flujos de datos.
	- Asignar nombres a todos los flujos de datos.
	- Los flujos que entran o salen de un archivo no requieren nombre en la mayoría de los casos.
	- Evitar nombres ambiguos.
	- No usar homónimos o sinónimos al nombrar un flujo de datos.
	- El nombre del flujo de datos no únicamente debe representar los datos sino también lo que sabemos acerca de ellos.
	- Tener cuidado de no mezclar datos que no tienen que ver entre sí.
	- Si no se encuentra un nombre preciso, dividir el flujo de datos.

#### 6 Nombrar los procesos.

- Asegurarse de que todos los flujos de datos ya tienen nombre.
- Tratar de nombrar los procesos usando un verbo y un objeto directo.
- Un proceso en un DFD puede representar una función que se está llevando a cabo, o pudiera indicar cómo se está llevando a cabo, identificando a la persona, grupo o mecanismo involucrado. En el último caso, obviamente es importante etiquetar con precisión el proceso, de modo que quienes leen el DFD. especialmente los usuarios, puedan confirmar que se trata de un modelo preciso. Sin embargo, si el proceso lo hace una sola persona, se recomienda identificar el papel que dicha persona está representando, más que su nombre o identidad.
- Los nombres de los procesos deben hacerse en términos de sus entradas y salidas.
- Evitar ambigüedades o nombres que abarquen parcialmente el proceso.
- Si se obtienen nombres ambiguos reparticionar el proceso.
- No utilizar verbos muy generales como "Procesar", "Hacer"; ni objetos directos **muy generales como "Información"', "Datos"', etc.**
- 7 Asignar un número a los procesos.
	- Como una forma conveniente de referirse a los procesos en un DFD se asigna un numero a cada burbuja. No importa mucho cómo se haga esto, de izquierda a derecha, de arriba a abajo o de cualquier otra manera servirá, mientras haya consistencia en la forma de aplicar los números. La única situación que hay que tener en cuenta es que el sistema de numeración implicará, para algunos lectores casuales de un DFD, una cierta secuencia de ejecución. Esto no es así en absoluto. El modelo de DFD es una red de procesos asíncronos que se intercomunican. lo cual es, de hecho, una representación precisa de la manera en la que en realidad muchos sistemas operan.
	- La utilidad de la numeración se aprecia también cuando un proceso necesita dividirse en otros procesos más elementales -llamados "hijos"-, ya que éstos heredan el número del proceso "padre". Por ejemplo, a un proceso X se le asigna el número 2, otros procesos derivados de éste tendrán los números 2.1, 2.2, 2.3, etc. Los números de los procesos derivados del 2.1, serán 2.1. 1, 2.1.2, etc.
- 8 Mostrar flujo de datos y no de control.
	- Verificar que en todos los flujos de datos se esté pasando información, de otra manera. eliminarlos.
	- Verificar que la información en cada flujo de datos esté usándose en el proceso al que llega, de no ser así, eliminarla.
- 9 Revisión del DFD.
	- Es imposible que el DFD esté correcto la primera vez.
	- Si el primer DFD dibujado resulta ser el final, seguramente tiene errores.
	- Ejecutar todo este proceso de manera iterativa. Esto pudiera parecer mucho trabajo, pero bien vale la pena el esfuerzo de desarrollar un modelo preciso, congruente y agradable, de los requerimientos del sistema.
	- Estar preparado para sustituir el primer DFD por otras versiones mejoradas.

Este proceso iterativo dará grandes beneficios en las fases posteriores del ciclo de vida del sistema.

Ahora bien, existen otras reglas respecto a cómo asegurar que el DFD mismo sea consistente, estas son:

- Evitar procesos infinitos, es decir, aquellos que tienen entradas pero no salidas. Estos procesos también son conocidos como agujeros negros.
- Evitar los procesos de generación espontánea, que tienen salidas sin tener entradas, por que son sumamente sospechosas y generalmente incorrectas.
- Estudiar profundamente Jos flujos y procesos sin nombre, ya que esto indica que puede ser divido en datos o procesos más elementales.
- Analizar cuidadosamente los archivos de "sólo lectura" o "sólo escritura". Un archivo típico debiera tener tanto entradas como salidas. La única excepción a esta regla es algún archivo externo, que sirve de interfaz entre el sistema y alguna entidad externa.

## **Niveles de un DFD.**

Cuando el sistema a modelar es intrínsecamente complejo y tiene docenas o incluso cientos de procedimientos por modelar se recurre a la construcción de un DFD global en una serie de niveles de modo que cada uno proporcione sucesivamente más detalles sobre una porción del nivel anterior.

El DFD del primer nivel consta sólo de un proceso, que representa el sistema completo; los flujos de datos muestran las interfaces entre el sistema y las entidades externas junto con los archivos externos que pudiera haber. Este DFD especial se conoce como Diagrama de Contexto.

El DFD que sigue del diagrama de contexto se conoce como el DFD O. Representa la vista de más alto nivel de las principales funciones del sistema, al igual que sus principales interfaces.

Algunos aspectos que se deben considerar adicionalmente son:

- Saber cuántos niveles debe haber en un DFD. Cada DFD debe tener no más de media docena de burbujas y archivos relacionados. Así, si se ha partido un sistema grande en tres niveles, pero sus DFD de nivel más bajo aún contienen 50 procesos cada uno, entonces falta por lo menos un nivel más.
- Si no podemos escribir una especificación razonable para un proceso en alrededor de una página, entonces es probable que sea demasiado compleja y debiera partirse el DFD de menor nivel antes de tratar de escribir la especificación.
- No existen reglas acerca del número de niveles en el análisis de un sistema típico. En un sistema simple, probablemente se encontrarán dos o tres niveles; uno mediano tendrá generalmente de tres a seis niveles; uno grande tendrá de cinco a ocho niveles. El número total de procesos se incrementará exponencialmente a medida que se baja de nivel al inmediato inferior.
- No es necesario dividir todas las partes del sistema con el mismo nivel de detalle. Algunas partes del sistema pueden ser más complejas que otras y pueden requeñr uno o más niveles de partición.
- Mostrar los niveles al usuaño. Muchos usuaños sólo querrán ver un diagrama: un usuaño ejecutivo de alto nivel pudiera querer ver tan sólo el diagrama de contexto o tal vez el diagrama de nivel O; un usuaño de nivel operacional pudiera querer ver tan sólo la figura que describe el área en la cual está interesado. Pero si alguien quiere ver una parte más extensa del sistema, o tal vez todo, entonces tiene sentido presentar los diagramas de una manera descendente, comenzando con el diagrama de contexto y continuando hasta niveles más bajos de detalle.
- Asegurar que los niveles del DFD sean consistentes entre sí. Para asegurar que cada figura sea consistente con su figura de más alto nivel se sigue una regla sencilla: los flujos de datos que salen y entran de un proceso en un nivel dado deben corresponder con los que entran y salen de toda la figura en el nivel inmediato inferior que la describe.
- Mostrar los archivos en los diversos niveles. Esta es una área donde la redundancia se introduce deliberadamente en el modelo. La regla es la siguiente: mostrar un archivo en el nivel más alto donde primeramente sirve de interfaz entre dos o más procesos y luego, mostrarlo de nuevo en CADA diagrama de nivel inferior que describa más a fondo dichos procesos de interface. Otra consideración importante es que los archivos locales, que utilizan sólo los procesos en una figura de menor nivel, no se mostrarán en niveles superiores, dado que se incluyen de manera implícita en un proceso del nivel inmediato superior.
- Realizar la partición de los DFD en niveles. A pesar de que los DFD deben presentarse al público usuario de una manera descendente, no es necesariamente cierto que se deban desarrollar así. El enfoque descendente intuitivamente es muy atractivo, sin embargo, un enfoque que tiene· más éxito es identificar primero los acontecimientos externos a los cuales debe responder el sistema y utilizarlos para crear un primer borrador del DFD.

## **3.1.2Diccionario de Datos**

El diccionario de datos es otra herramienta indispensable del modelado del sistema. Sin el diccionario de datos, el modelo de los requerimientos del usuario no puede considerarse completo; todo lo que se tendría en un borrador rudimentario, una "visión del artista" del sistema.

La importancia del diccionario de datos a menudo les pasa de largo a muchas personas, pues no han utilizado algún tipo de diccionario durante 10 ó 20 años. Es seguro que sin él, llegará el momento en que el usuario lector se extraviará y no podrá estar seguro de que entendió los detalles de la aplicación.

El diccionario de datos es un listado organizado de todos los datos pertinentes al sistema, con definiciones precisas y rigurosas para que tanto el usuario como el analista tengan un entendimiento común de todas las entradas, salidas, componentes de archivos y cálculos intermedios. El diccionario de datos define los datos haciendo lo siguiente:

- Describe el significado de los flujos y archivos que se muestran en los DFD.
- Describe la composición de agregados de paquetes de datos que se mueven a lo largo de los flujos, es decir, paquetes complejos (por ejemplo el domicilio de un cliente}, que pueden descomponerse en unidades más elementales como ciudad, estado y código postal.
- Describen la composición de los paquetes de datos en los almacenes.
- Especifica los valores y unidades relevantes de piezas elementales de información en los flujos de datos y en los almacenes de datos.
- Describe los detalles de las relaciones entre los archivos que se enfatizan en un diagrama de entidad-relación (ER)

## **Diagrama Entidad Relación**

El diagrama entidad relación es una representación gráfica del diccionario de datos. El ER está constituido de tres partes principales: entidades, atributos y relaciones. Las entidades o tablas son nombres, los atributos o campos son adjetivos o modificadores y las relaciones son verbos. El diagrama ER gráficamente expresa las reglas del negocio.

En el diagrama entidad relación se debe definir la llave primaria y las llaves foráneas de cada entidad. Una llave esta formada por atributos y se utilizan para identificar instancias dentro de una entidad. Las llaves facilitan el acceso a los datos. La llave primaria contiene los atributos que identifican a una instancia como única dentro de la entidad. La llave foránea es un conector entre entidades, y es llave primaria en la entidad padre.

Una relación realiza la conexión entre entidades, en donde, una entidad es llamada entidad padre y la otra, entidad hija. Las relaciones pueden ser identificantes o no identificantes.

En una. relación identificante, la tabla hija es dependiente de lá tabla padre, porque la llave primaria de la tabla hija, contiene los atributos de la llave primaria de la tabla padre, más· los atributos propios que identifican de manera única el registro. En la relación no identificante, la tabla hija contiene los atributos de la llave primaria de la tabla padre, pero estos no forman parte de su llave primaria. Las relaciones se pueden definir como el alma del modelo de datos.

## **Implantación del Diccionario de Datos.**

En un sistema mediano o grande, el diccionario de datos puede requerir una cantidad considerable de trabajo y tiempo. Lo más recomendable es hacer uso de la computadora para introducir definiciones al diccionario, verificar que estén completas y consistentes, y producir reportes apropiados. Además se debe tener presentes las siguientes posibles limitaciones:

- Estar forzado a limitar los nombres de datos a cierta longitud. Esto probablemente no sea un gran problema, pero podría el usuario insistir en un nombre como nombre-completo-alumno y que el paquete de elaboración del diccionario obligue a abreviarlo como nom-com-alu.
- Pudiera ser que el usuario no permita ciertos caracteres al elaborar el nombre del dato, como el guión " - " por ejemplo.
- El diccionario de datos siempre debe estar completo y terminado antes de llevar a cabo la elaboración del seudo código y obviamente del código de los programas.

## 3.2 **Programación orienta a objetos**

Actualmente existe un nuevo enfoque para la construcción de software, que ofrece una mejor forma de construir sistemas pequeños o a gran escala que sean confiables, tlexibles, de fácil mantenimiento y capaces de evolucionar para satisfacer los requerimientos del cambio, este es conocido como la tecnología de Programación Orientada a Objetos POO.

La POO se maneja con varios conceptos, que para su explicación se agrupan en tres partes: 1.0bjetos, 2.Mensajes y 3.Clases.

1 Objetos, Abstracción Encapsulado 2Mensajes Poliformismo 3 Clases.

> Objetos Compuestos Herencia

## **l. Objetos**

Los sistemas orientados a objetos pensando abstractamente son una colección de dispositivos virtuales independientes que se comunican entre si, cada uno de ellos con su propia estructura interna. A estos dispositivos virtuales se les llaman objetos.

Un objeto es la *abstracci6n* de una entidad tangible del mundo real o de un concepto teórico. El objeto tiene estado, comportamiento e identidad. Entonces un objeto puede ser: una casa, un automóvil, un avión, un catálogo.

El objeto se caracteriza por tener estado (peso, posición, altura) y comportamiento (aceleración, cambio de lugar, etc.). El modificar el comportamiento provoca ya sea la ejecución de alguna acción, o el cambio en el estado del objeto. Un objeto tiene identidad porque es único y diferente a cualquier otro.

El estado de un objeto se modela a través de un conjunto de valores variables, que representan la abstracción del objeto y sus caracterlsticas en el tiempo, a los cuales llamamos datos. El comportamiento se modela a partir de un conjunto de funciones que llevan a cabo ciertas tareas que modifican el estado del objeto y se les conoce como métodos. Los datos y los métodos se manejan como un todo indivisible.

Los datos internos de un objeto son inaccesibles a cualquier otro objeto o programa. Este concepto es llamado *encapsulado* y es uno de los conceptos principales de POO.

La figura 3.2.I muestra como los métodos del objeto protegen a sus datos de ser alterados por cualquier elemento externo. La única forma de modificar el estado del objeto es a través de un método, manteniendo as{ la. integñdad de los datos.

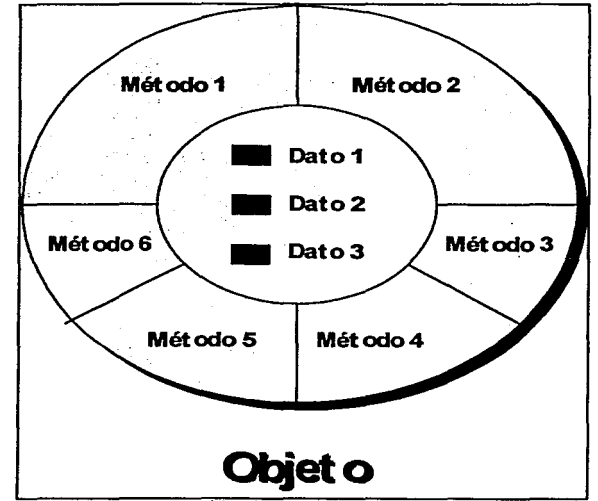

Figura3.2.I Representación de un Objeto.

La programación orientada a eventos está basada en lo que es la programación orientada a objetos POO. Los objetos usados son los componentes que frecuentemente aparecen en la interfaz gráfica de Windows, estos objetos son por ejemplo las ventanas, los botones, los botones radiales, las cajas de listas, las cajas de edición, los textos estáticos, las gráficas. Mientras que los métodos asociados a los objetos, son precisamente los eventos. Algunos de los diferentes eventos son la creación del objeto, la destrucción del objeto, la modificación del texto, el hacer "clic" sobre el objeto, hacer doble "clic", el cambiar el tamaño de un objeto, etc. La programación oñentada a eventos es fácilmente explicada, utilizando la filosofia que ofrece la programación oñentada a objetos.

## **2.Mensajes**

Los objetos se comunican entre sí a través de mensajes, Los mensajes modifican el comportamiento del objeto receptor, provocando que realice cierta opción o que cambie su estado. Por ejemplo, al crear un objeto, o al preguntar por el valor de un dato.

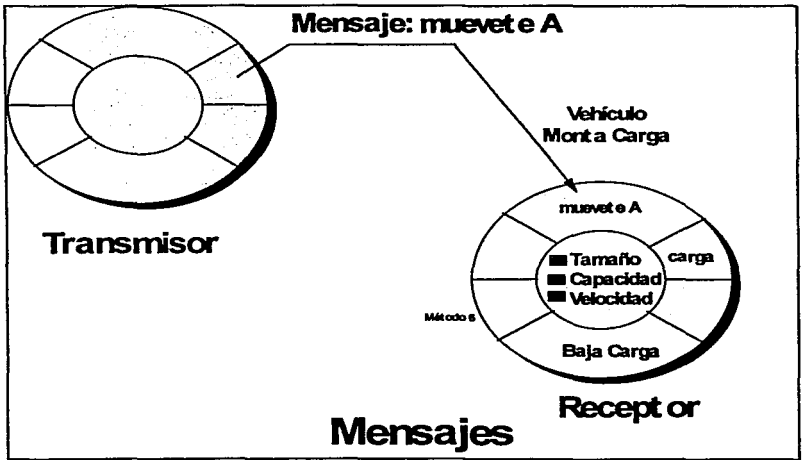

Figura 3.2.2 Representación de un Mensaje.

El *Po/iformismo* es otro concepto de la POO, el cual se refiere a que cada objeto reacciona de manera particular a un mensaje que se le envía.

Supongamos que se manda el mensaje para que todos los animales coman "comer", todos lo harán de forma particular. Si pongo otro animal sabrá como comer enviándole solo el mismo mensaje: comer. De esta manera el flujo normal del programa no cambia, volviéndose mucho más sencillo y de fácil mantenimiento.

#### **3 Clases.**

Una clase es la definición abstracta de un grupo de objetos con datos y métodos comunes. Los objetos se crean mediante las instancias de una clase. Mientras que un objeto es la identidad concreta que existe en el tiempo y el espacio. una clase sólo representa una abstracción, o sea la esencia del objeto.

Una clase define las propiedades y métodos que comparten todas sus instancias, pero cada objeto tiene sus propios valores únicos; como se muestra en la figura 3.2.3, cada montacargas tiene un tamaño, capacidad, velocidad máxima y contenido específico. Aunque cada objeto tiene sus propios datos, sí comparte los métodos de la clase con los demás objetos.

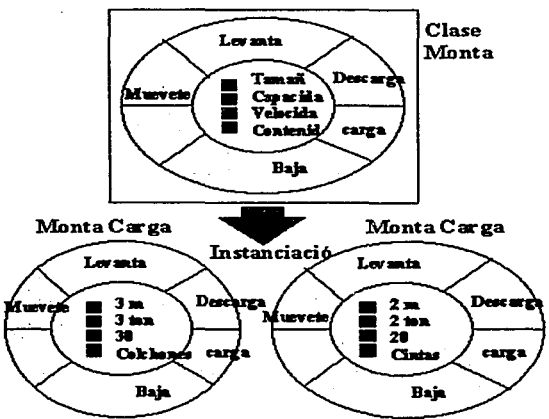

Figura.3.2.3 Ejemplo de la clase monta carga.

Un objeto siempre es la instancia de una clase, pero una clase bien puede no producir objetos. A este tipo de clases que sólo sirven para expresar características comunes a un grupo de clases, se les llama clase abstracta y cobra sentido en una jerarquía de clases.

Las clases traen orden a los objetos organizándolos en jerarquías de clases llamada *herencia* y en objetos que contienen otros objetos, llamados *objetos compuestos* 

Un ejemplo de objetos compuestos es el automóvil que tiene puertas, ruedas, volante y motor, por lo que podemos explicar al objeto "automóvil" en término de sus componentes.

Una subclase hereda todos los datos y métodos de la superclase a la que pertenece. La subclase puede adicionar datos y métodos a los que heredo de su padre, aunque también puede modificar los métodos heredados. La figura 3.2.4 muestra el concepto de jerarquía de clases y de herencia. Todos los transportes tienen un cierto tipo de combustible, una capacidad de carga y transportan bienes o personas de un lugar a otro. Todas las subclases de transporte heredan estas características.

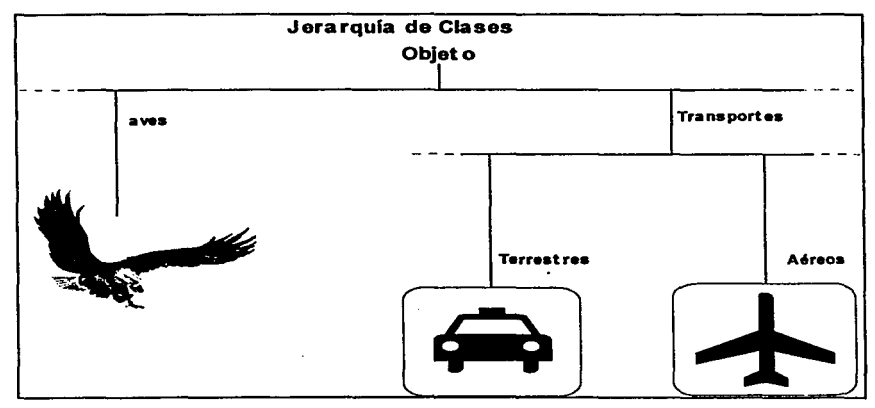

Figura 3.1 O Jerarquía de clases

De la rama de transportes, todos los transportes terrestres comparten algunas características comunes, de la misma manera que lo hacen los transportes aéreos. Los transportes terrestres se mueven en tierra firme, mientras que los aéreos por aire.

Como ejemplo de las ventajas de la herencia, es que si se desea otra rama de transporte, por ejemplo, transporte marítimos, su definición es mucho más fácil, porque ya tenemos todas las características que comparten los transportes. Solo necesitamos definir la información especifica sobre esta rama, por ejemplo, que los transportes marítimos se desplazan en el agua.

La *herencia* constituye la principal forma de reutilizar código en la programación orientada a objetos.

## 3.3. **Descripción del sistema CARM**

En esta sección entramos de lleno a la descripción del sistema CARM, dicha descripción se realiza por medio de los siguientes elementos: Un diagrama DFD de contexto; un diagrama DFD de nivel O; el diagrama entidad relación con tres vistas, vista de atributos, vista de entidades y vista de llaves y el detalle del diccionario de datos.

## **3.3.1 Diagrama DFD de Contexto**

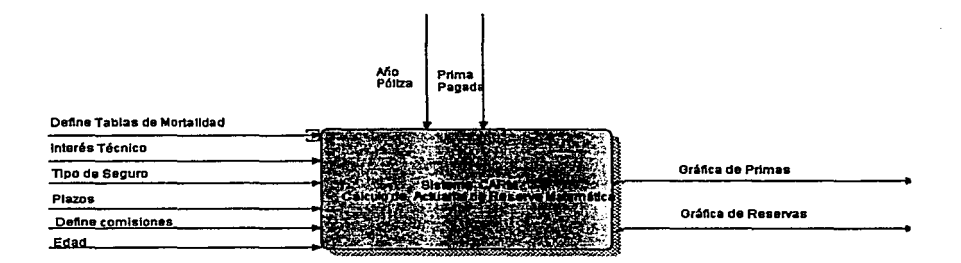

## **Diagrama DFD Nivel O**

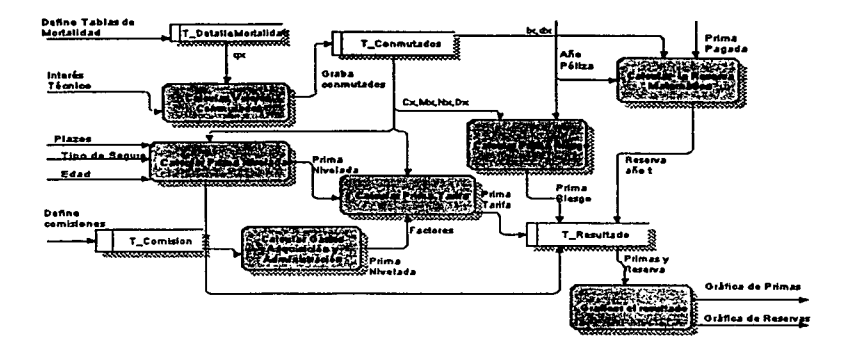

En los diagramas de contexto y de nivel O se plantea gráficamente el alcance del sistema CARM y la relación entre las entidades.
### **3.3.2 Diagrama Entidad Relación del sistema CARM**

El diagrama muestra sus tres principales elementos: entidades o tablas, atributos o campos de cada entidad, llaves primarias y las llaves foráneas.

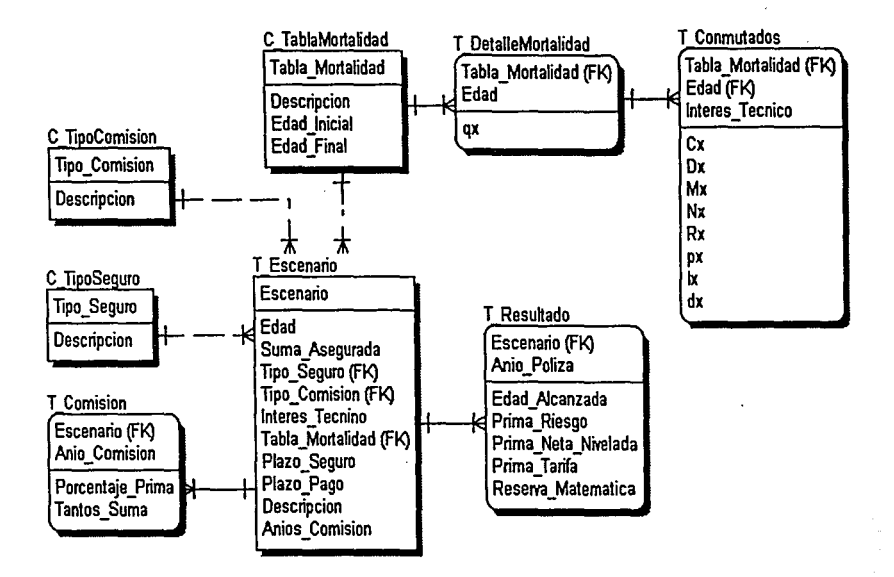

**Diagrama Entidad Relación del sistema CARM vista de Entidades** 

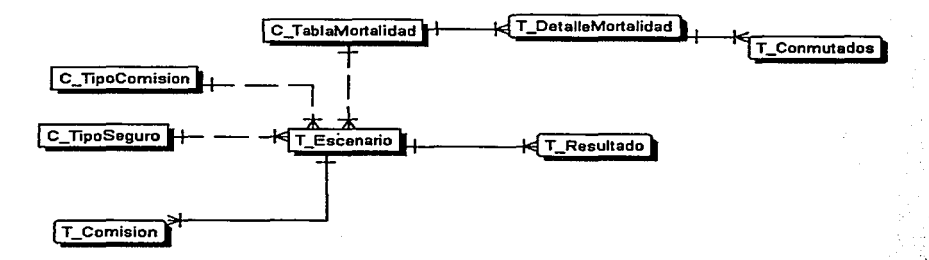

**Diagrama Entidad Relación del sistema CARM vista de llaves Primarias y Foráneas(FK)** 

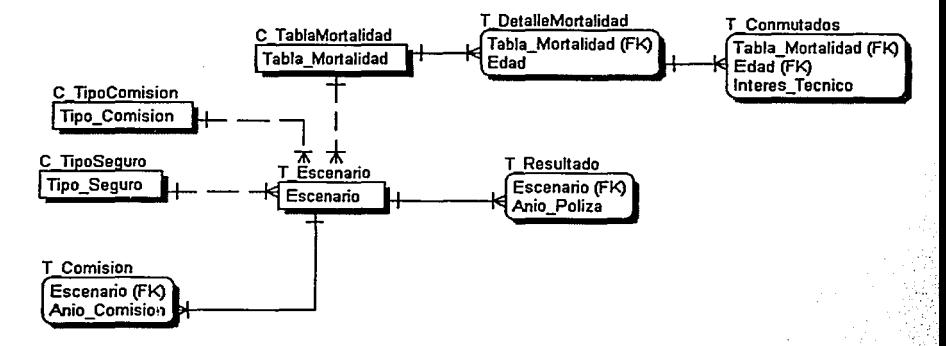

# **3.3.3 Diccionario de Datos**

Sombreado FK Indica Jos campos que forman Ja llave principal de la tabla Indica que el campo es llave foránea

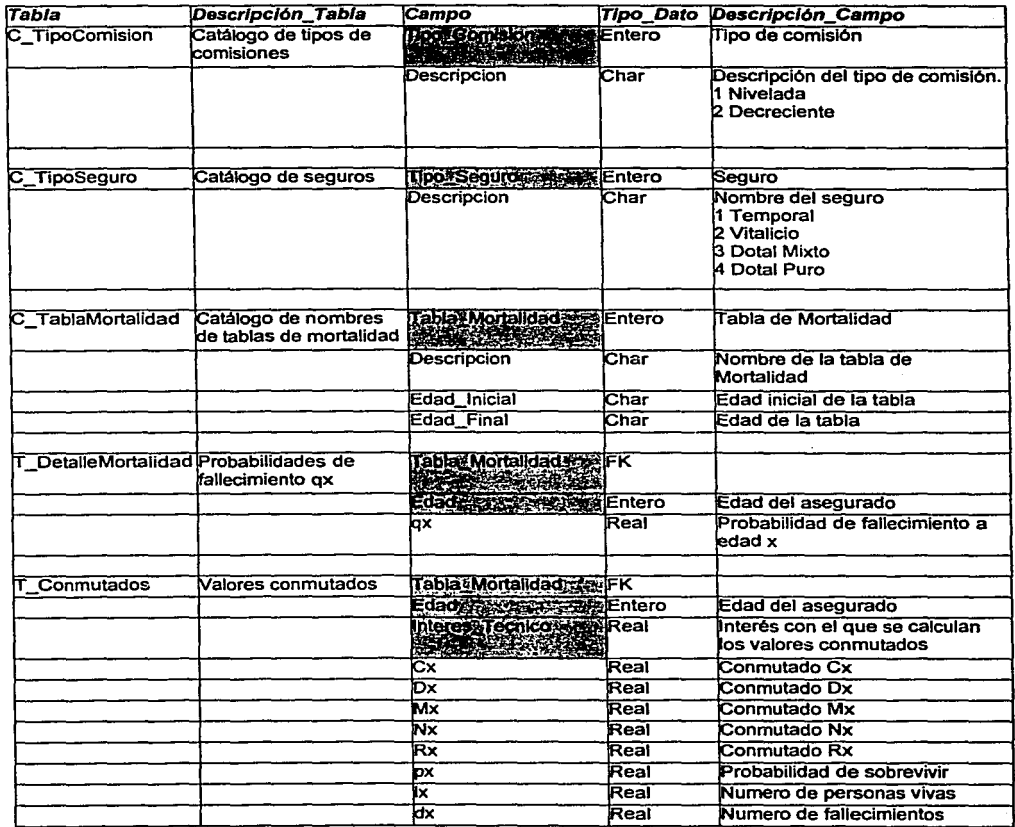

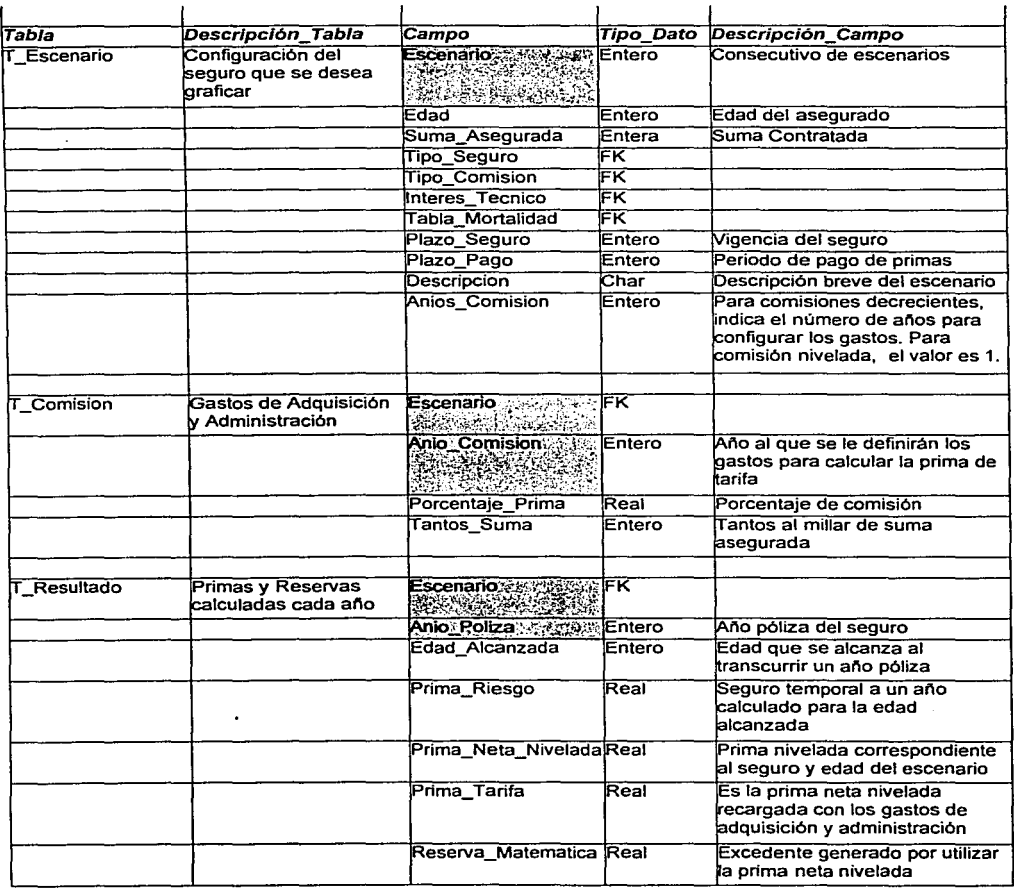

# **Capítulo IV**

# **Desarrollo del sistema** CARM.

### **4.1.Selección del Software**

Dentro de los objetivos de este trabajo, está plantear el diseño del sistema, de tal forma, que Ja construcción del mismo, quede abierta para cualquier ambiente de hardware y software, donde se desarrolle particularmente y se pueda aumentar o reducir el número de módulos aquí mostrados, ya que la pauta está puesta.

Al paso de crear la base de datos y la codificación de los programas, es llamado el desarrollo del sistema. Un proceso que transforma el diseño en un lenguaje de programación y que da Ja pauta para la división lógica que integran Ja construcción de la base de datos y la programación del sistema.

Si se tienen herramientas de software de tercera generación ( COBOL, FORTRAN 77, FORTRAN 77X, BASIC), será de utilidad enfocar Jos conceptos de base de datos al manejo de archivos secuenciales e indexados.

En el caso de utilizar DBMS sencillos como Dbase IV Plus, Clipper, Fox Pro u otros similares, simplifican el desarrollo del sistema.

En el presente el software sigue evolucionando, por lo que no es probable que se utilice el software citado, lo menciono, para hacer énfasis, que el desarrollo de un sistema se puede realizar en cualquier plataforma, pero que la base es siempre tener previamente el análisis y un diseño del mismo.

Por otro lado, si se desea desarrollar en un equipo multiusuario y con un RDBMS, será práctico utilizar las herramientas CASE con que cuentan estos Administradores de Bases de datos relaciónales, ya que según el tipo que se utilice, los procesos en línea, On-Jine como son conocidos, podrán ser rápidamente generados, utilizando Jos subsistemas con que cuentan para ello.

El desarrollo en POO puede ser en Visual Basic o Power Builder o C++ o en cualquier otra aplicación, ya que debido a la versatilidad con que se puede integrar a los sistemas ya existentes dentro de una organización, el sistema puede ser, otro más dentro de los sistemas transaccionales y estar en interfaz con otros sistemas tanto administrativos, como de diseño, por solo decir unos ejemplos. -

 $\ddot{\phantom{1}}$ 

Al día de hoy existe un fenómeno de globalización y este es causado entre otras cosas por la tecnología, es posible resolver las necesidades de comunicación que hace décadas eran todavía un sueño.

Un sueño hecho realidad es una red mundial de computadoras conectadas entre sí, que es conocida como la red de redes, super-red o más comúnmente llamada Internet, donde cualquier persona puede obtener información, entretenerse, conseguir programas, comprar todo tipo de productos, mandar mensajes a cualquier parte del mundo, comunicarse con conocidos a precios económicos y realizar cientos de actividades más.

El navegar por Internet es sencillo y para conectarse sólo se requiere un medio de conexión fisico que permita transferir datos y un lenguaje común para todas las maquinas que componen esa red. Llamado protocolo TCP/IP, siglas de Transmisión Control Protocol / Internet Protocol.

Internet nació como respuesta a una necesidad militar: que fue, asegurar que las comunicaciones entre centros de comando se mantuvieran en funcionamiento, aun después de una hecatombe nuclear producida por una (en aquel momento) tercera guerra mundial. Al término de la guerra fría, la estructura montada para este proyecto militar se derivó hacia usos científicos y educacionales, y más tarde se incluyeron información, transacciones y procesos comerciales.

Conocida como Web e identificada por las siglas WWW (World Wide Web), pone en disponibilidad tanto material textual, sonidos, imágenes, videos y animaciones.

Dentro de una organización se utiliza como medio de comunicación y de publicación de sistemas internos, otra herramienta conocida como Intranet, se podrá pensar en colocar la aplicación en ella.

Supongamos que nuestro sistema fuese utilizado dentro de una universidad como medio de apoyo para la enseñanza. En lugar de que cada alumno lo instalara en su PC, podría estar implantado en un solo servidor, utilizarse mediante Intranet con apoyo de un cliente delgado en cualquier equipo interconectado en la red de la universidad y con mayor seguridad que por Internet.

En nuestro país son dos los principales problemas a los que se enfrentan los usuarios de Internet.

- 1 .- La falta de legislación sobre este medio.
- 2.- La poca seguridad que tienen para sus usuarios.

No hay marco legal que haga posible fijar responsabilidad en el caso de un delito producido por este medio.

En la seguridad son muy conocidos los piratas cibemautas, los jacker y crakers, que por solo dar un ejemplo, las grandes trasnacionales han perdido millones de dólares por dafios causados por estos entes e inclusive el FBI y Microsoft han hecho público el haber sido agredidos por estos profesionales.

Debido a estas deficiencias, el auge que tuvo en un momento Internet se fue, ya que no se lograron los objetivos planteados por los inversionistas y empresarios que apostaron a este medio para vender, promocionar y publicar sus bienes o servicios.

Después de comentar las posibles plataformas de desarrollo, menciono a continuación, la elección realizada para el desarrollo del sistema CARM.

Desde un punto de vista actuarial las características de los lenguajes de programación se centran en las necesidades que puede tener un proyecto específico de desarrollo de software. Aunque se podrían derivar esotéricos requerimientos para el código fuente, se pueden establecer un conjunto general de características de ingeniería: 1) facilidad de traducción del diseño al código; 2) eficiencia del compilador; 3) portabilidad del código fuente; 4) disponibilidad de herramientas de desarrollo y 5) facilidad de mantenimiento.

Es por ello que se decidió utilizar como parte software para el desarrollo visual Basic v 6.0, Microsoft Access 2000, y las herramientas de desarrollo de aplicaciones visuales Microsoft.

El equipo empleado fue una PC con procesador Pentium IV a IGH con 128 MB de memoria RAM, disco duro con capacidad de 40 GB, monitor de alta resolución, unidad de CD ROM y sistema operativo Windows 2000 y una impresora láser.

Reitero, que lo valioso de un sistema no es el software donde se programó, sino los documentos (en papel o archivos electrónicos), donde se plasmó el análisis y el diseño del **mismo.** 

### 4.2 **Descripción de las Funciones del Sistema**

El sistema se puede describir por sus funciones en los siguientes cinco módulos:

- Mantenimiento a Tablas de Mortalidad
- Construcción de Valores Conmutados
- Configuración del Escenario
- Generación del Resultado
- Inicialización del Sistema

A continuación se presenta una descripción del alcance de cada uno de ellos.

### **·Mantenimiento a Tablas de Mortalidad**

En este módulo, el usuario del sistema, puede realizar el mantenimiento a las tablas de mortalidad, que consiste en dar de alta una tabla. o realizar modificaciones a la qx de tablas existentes, lo cual es de utilidad cuando el usuario desea observar el impacto en primas y reservas, debido a la modificación de la qx .. También, el usuario, puede realizar la carga de las tablas de mortalidad que publica la CNSF, Esta carga se realiza por medio de un archivo de excel, que contenga la siguiente información: edad, qx, y el nombre de la tabla.

### **Construcción de Valores Conmutados**

En este módulo el usuario podrá realizar la construcción de los valores conmutados de las tablas de mortalidad a cualquier interés técnico, y observar el comportamiento de dichos valores.

### **Configuración del Escenario**

Configurar el escenario, es elegir las variables involucradas en el cálculo de primas y reservas, para observar su comportamiento; estas variables son: el seguro, la edad, el interés técnico, el tipo de comisión, el plazo del seguro, el plazo de pago y los gastos de adquisición y administración. El usuario puede ingresar todos los escenarios que requiera.

En esta parte de captura de datos, el sistema realiza validaciones sobre datos que están relacionados, por ejemplo valida que el plazo de pago siempre sea menor o igual al plazo de seguro, valida que en los seguros vitalicios el plazo de seguro se asigne de acuerdo a la edad final de la tabla de mortalidad menos la edad del asegurado; otra validación es la captura de gastos de adquisición y administración de acuerdo al tipo de comisión, para el tipo de comisión nivelada. permite solo un registro de datos de porcentaje y tantos de suma. ya que estos gastos se aplican durante todo el plazo de pago, cuando el tipo de comisión es decreciente, el sistema permite que el usuario configure los niveles de comisiones que desee.

### **Generación del Resultado**

Este módulo tiene como finalidad, presentar gráficamente, el comportamiento de las primas y reservas del escenario solicitado por el usuario, para lo cual se ejecutan las rutinas de cálculo que obtienen la prima de riesgo, la prima neta nivelada, la prima de tarifa y se ejecuta la rutina que calcula la reserva matemática de cada año hasta el término del plazo de seguro.

El usuario puede enviar el resultado obtenido a un archivo de Excel, para contar con estos datos, en la hoja de cálculo y utilizarla según lo requiera. La salida del resultado es a un solo archivo y genera todos los registros involucrados en el proceso.

### **Inicialización del Sistema**

El sistema cuenta con una opción para inicializar- la aplicación, en el momento que el usuario lo determine. La inicialización consiste en borrar todas las tablas de mortalidad y sus valores conmutados, también, elimina los escenarios con sus tablas hijas relacionadas, estas tablas son las tablas de comisiones y de resultados. Los catálogos de Seguro y tipos de comisión no se eliminan.

Si el usuario realiza una inicialización del sistema, puede configurarlo nuevamente, basta conque dé de alta las tablas de mortalidad, capturándolas o cargando la información desde un archivo de excel.

### **4.3. Menú de Acceso y Pantallas**

En esta sección se presentan el menú de acceso y las pantallas que conforman el sistema CARM, siguiendo el orden visto en el punto anterior.

### **Menú Principal.**

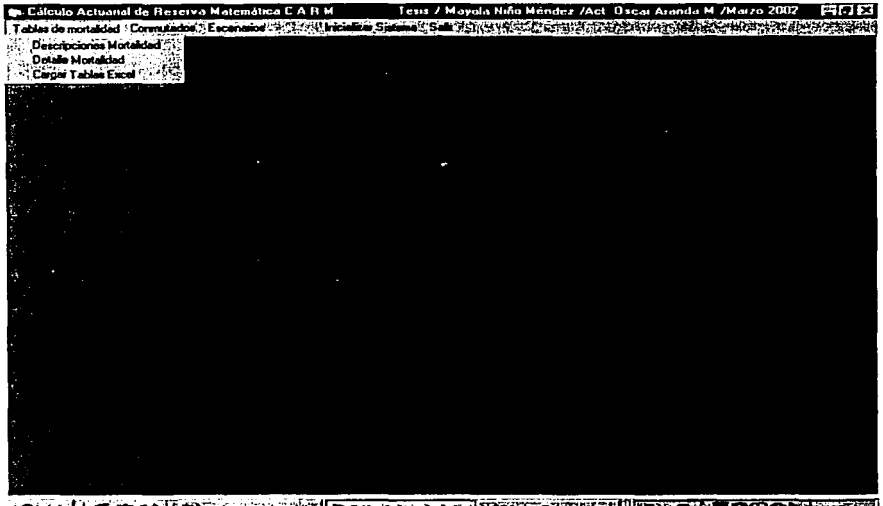

## **Mantenimiento a Tablas de Mortalidad**

#### l)Descripción Mortalidad.

En esta opción se realiza el alta de una nueva tabla de mortalidad, es importante indicar el rango de edades, edad inicial y edad final, porque es el rango de años en que se definirá la qx. El cálculo de valores conmutados se realiza hasta la edad final indicada en esta **sección.** 

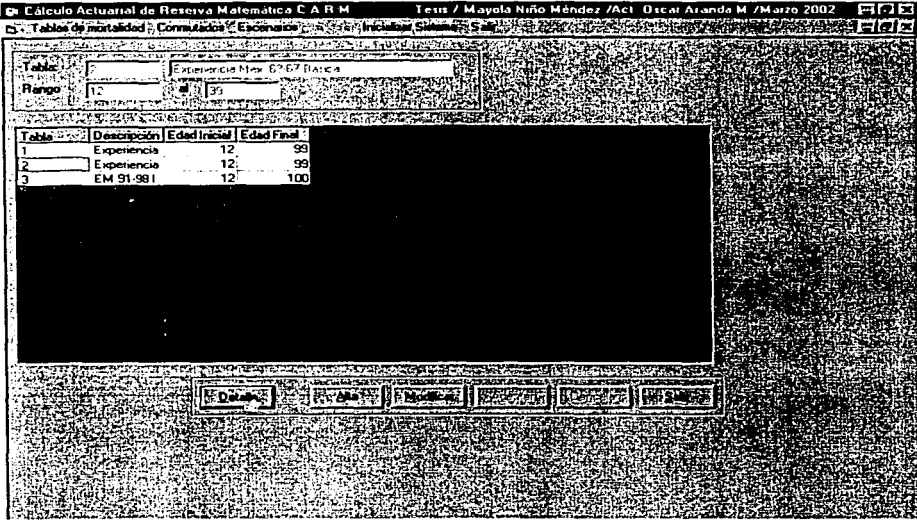

#### **2)Detalle de Mortalidad**

En esta pantalla se realiza la actualización (alta o cambio) de la qx. La edad es propuesta por el sistema y se obtiene del rango de edades dado en la pantalla anterior, el dato que se captura es la qx.

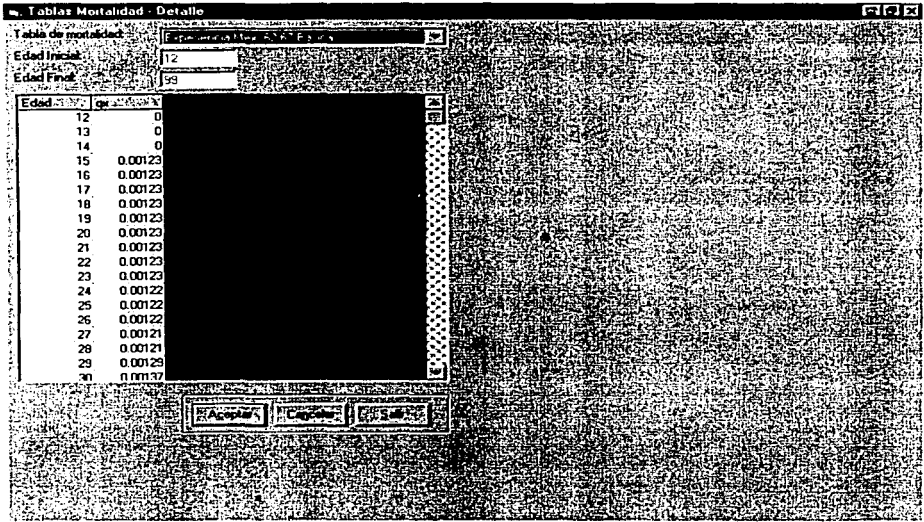

#### 3)Cargar tablas desde Exccl.

Primero se crea un archivo en Excel. El formato debe ser CSV separado por comas y debe contener la edad, la qx, y la descripción de la tabla. En este orden. Ejemplo:

- 12. 0.00112 ! Experiencia Mexicana 82-89 Modificada<br>13 . 0.00114, Experiencia Mexicana 82-89 Modificada
- 
- 14 0.00116 Experiencia Mexicana 82-89 Modificada
- 15 0.00119 Experiencia Mexicana 82-89 Modificada
- 16\_ 0.00121 ¡Experiencia Mexicana 82-89 Modificada
- 17 D.00124 Experiencia Mexicana B2-89 Modificada

Se indica el nombre del archivo a cargar y seleccionar el botón <abrir> Es Cálculo Actuarial de Reserva Matemática C A B M. Tesia / Mayola Niña Mendor / A Tablas de mortaldad. ¿ Commutados : Escenarios ... . . . . . . . . Inicializar Sistema .: Saint-M 南文 Abrir **Buscar on:** G Tablas <u>a, el ola le ek</u> Lem6267basica.csv Micen6267mod.csv Compared the Case LEM9198Lcsv the de archivor. It\_em8289mod.csv  $2k =$  Abrie Archivo de valores separados por comas **TALE** Como Cálculo Actuarial de Reserva Matemática C A R M Tesis / Mayola Niño Méndez /Act. Oscar Aranda M. /Marzo 200. Table of host lock to be a residue of a set the set of the set of the set of the set of the set of the set of the set of the are Arthonial de Buzery's Moten Paca CA b et  $34.14$ 

# **ESTA TESIS NO SALE OT LA BIBLIOTECA**

### Construcción de Valores Conmutados

Para la construcción de los valores conmutados sólo basta, seleccionar la tabla y el interés técnico y oprimir el botón construir.

Al finalizar la construcción se muestran los valores. Cabe mencionar que las columnas se presentan con un tamaño fijo, pero para ver el dato completo cada columna cuenta con modificación de su tamaño de ancho.

Como dato informativo también se muestra la qx, px, lx y dx.

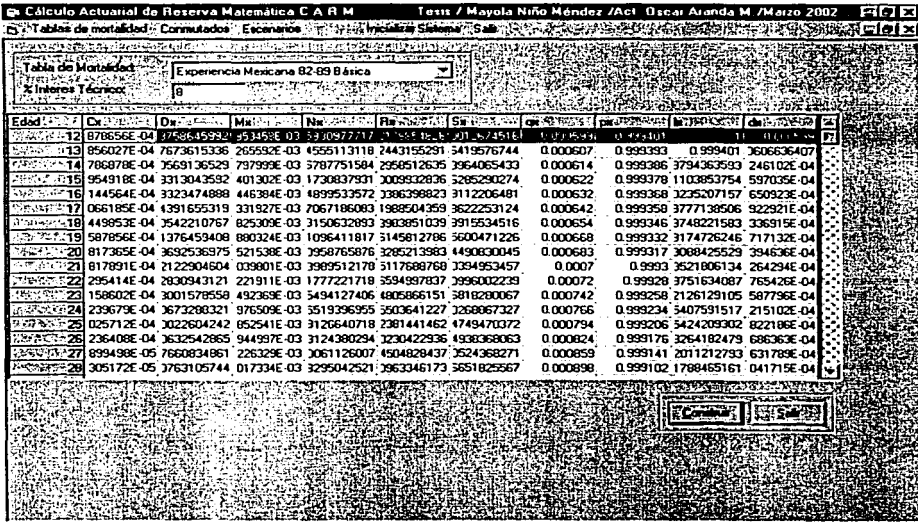

### **Configuración del Escenario**

Esta es la pantalla en donde se configuran los escenarios, incluye la captura de los gastos para planes decrecientes.

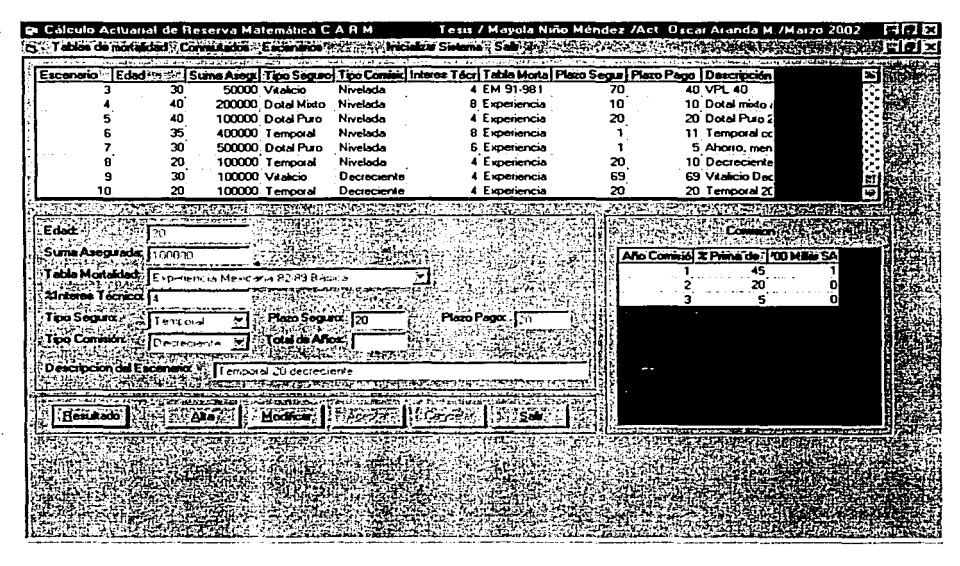

Los datos que se capturan en el escenario son: Edad, suma asegurada, tabla de mortalidad, interés técnico, tipo de seguro, plazo de seguro, plazo de pago, observaciones y comisiones o gastos.

Para realizar el llenado de los gastos de adquisición y administración, para tipo de comisión decreciente, se debe indicar un número de años para configurar las comisiones en el campo "Total de Años". (En este ejemplo es 3 que corresponden a los años comisión de 1 a 3) Si el tipo de comisión es nivelada, este campo no se activa para la captura y el sistema obliga a capturar un registro, es decir el año comisión 1.

Para obtener el resultado del escenario capturado, se debe seleccionar el escenario deseado de la lista de escenarios y oprimir el botón <Resultado>.

### **Generación del Resultado**

La pantalla de resultados, cuenta con tres secciones.

- a) Lista de Escenarios
- b) Lista de Resultados
- c) Sección de Gráficas

Al seleccionar un escenario de la lista de escenarios, se despliegan las gráficas de primas y reservas, cuyos datos corresponden a la lista de resultados del escenario seleccionado.

La lista de resultados contiene el resultado del cálculo de primas y reservas por afio póliza, estos datos son: edad alcanzada, reserva matemática, prima de riesgo, prima neta nivelada, y prima de tarifa.

La lista de escenarios, contiene los datos capturados en el escenario, estos datos son: Edad, Tipo de Seguro, Plazo de Seguro, Plazo de Pago, Suma asegurada, Tabla de Mortalidad, Interés Técnico, y Tipo de Comisión.

Las dos listas cuentan con scroll horizontal para visualizar todos los datos.

#### Eiemplo de un seguro Temporal

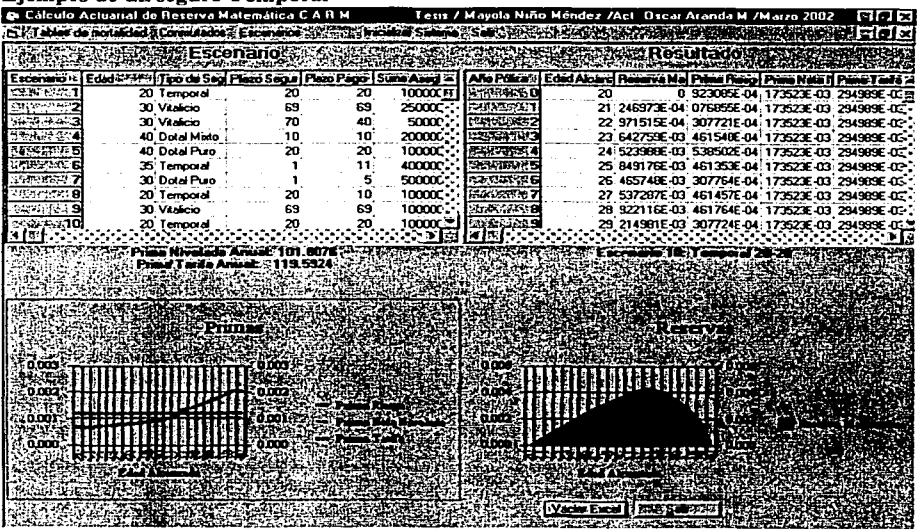

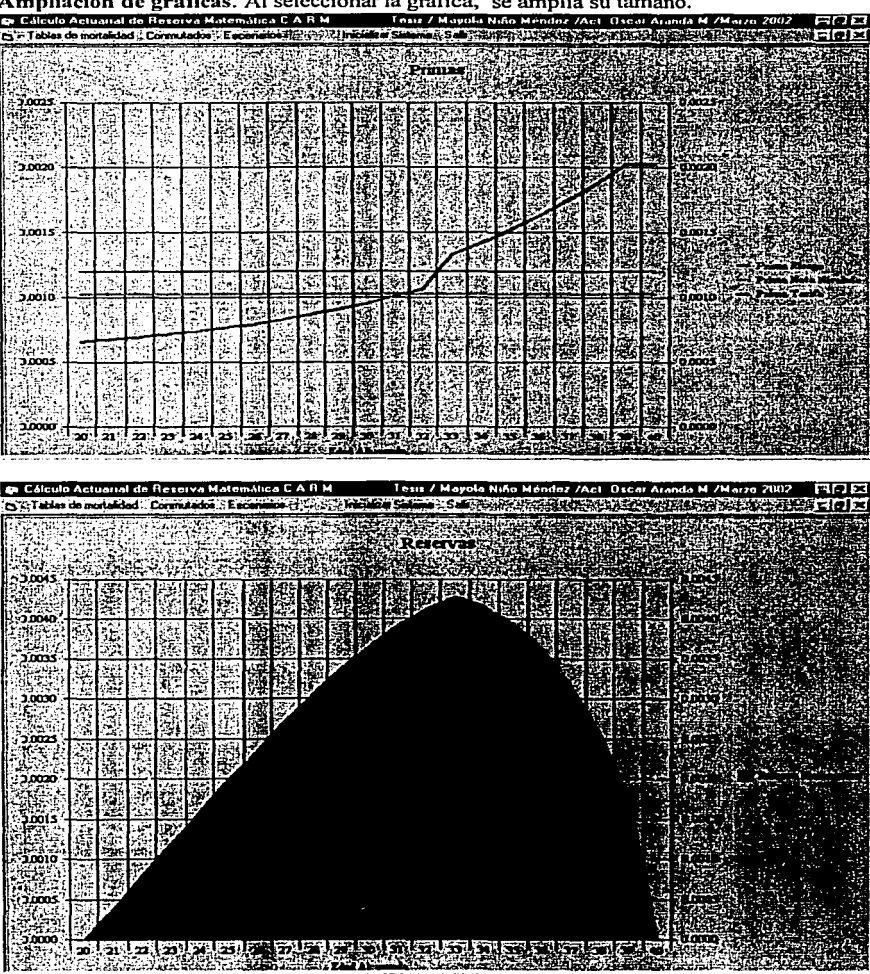

#### Ejemplo de un seguro Vitalicio

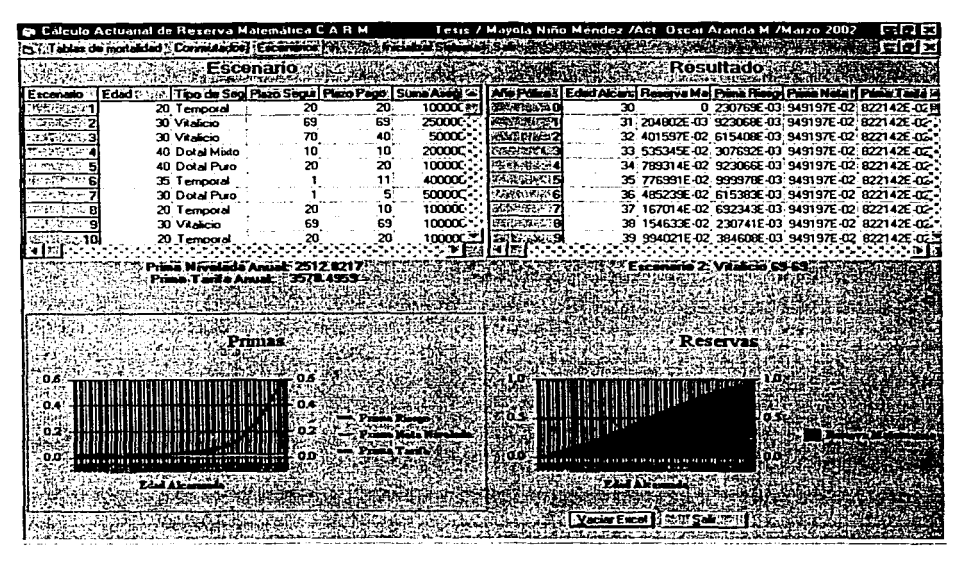

En el seguro vitalicio el plazo de seguro es la edad final de la tabla de mortalidad menos la edad del asegurado, este dato se graba en el escenario.

En este ejemplo la edad final de la tabla de mortalidad utilizada para este escenario es 99 años por lo que el plazo de seguro es 99-30 = 69. En un plan vitalicio el plazo de pago = plazo de seguro.

### Ampliación de gráficas. Escenario vitalicio

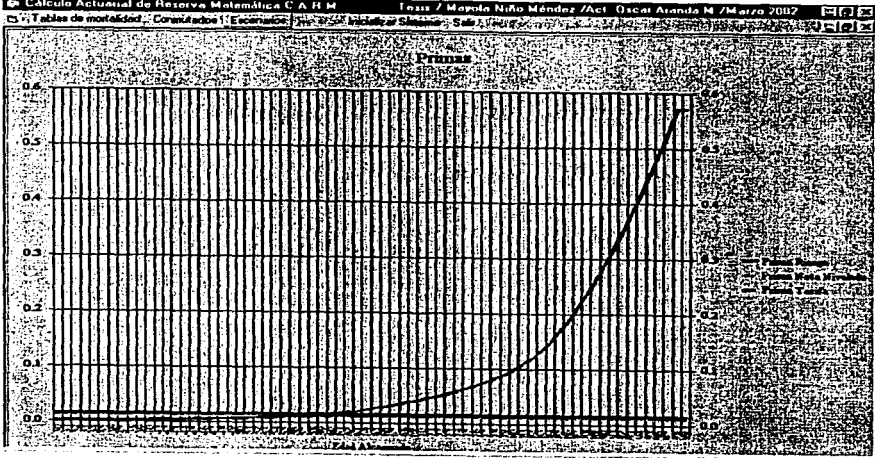

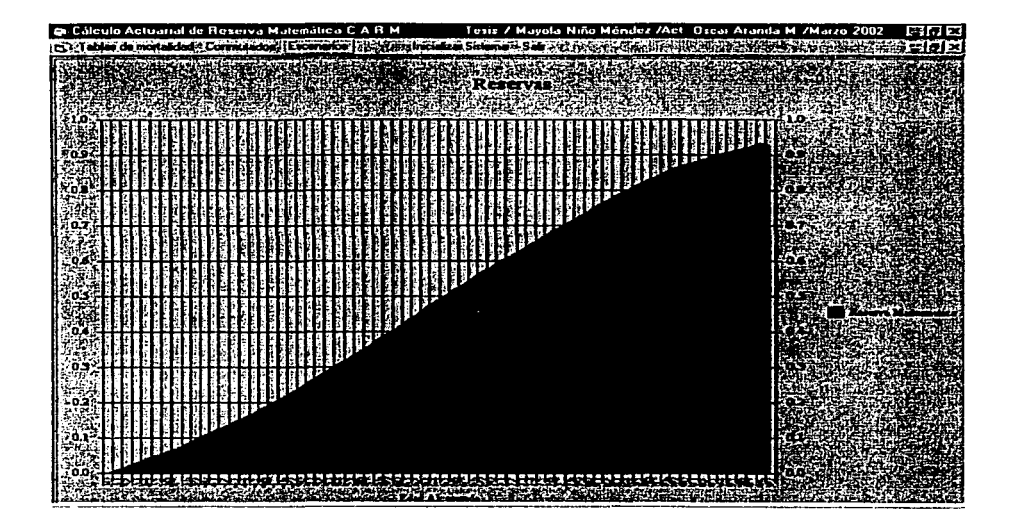

#### Ejemplo de un seguro Vida Pagos Limitados

El seguro Vida Pagos Limitados, para efectos del sistema CARM, se captura como un seguro vitalicio, con un plazo de pago menor al plazo del seguro vitalicio, por Jo que su nombre en el sistema será Vitalicio, con la indicación del plazo de pago de primas.

En el escenario 3 "Vitalicio 70 - 40", el plazo de seguro es 70 y el plazo de pago es 40.

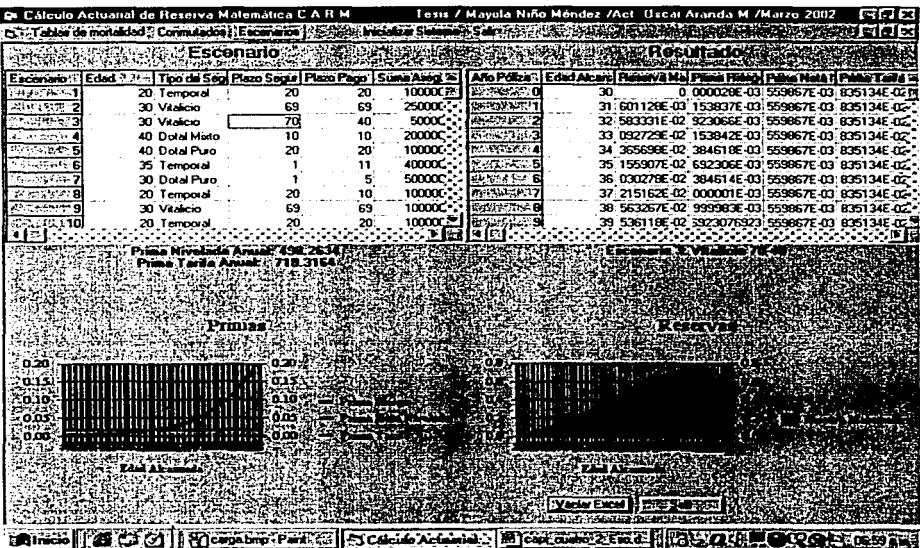

En este ejemplo la edad final de la tabla de mortalidad utilizada para este escenario es 100 años, y la edad del asegurado es de 30 años, por lo que el plazo de seguro es 70 ( 1 00-30 ). En este ejemplo se indicó un plazo de pago de primas de 40 años.

#### **Ejemplo de un** seguro **Dotal Puro**

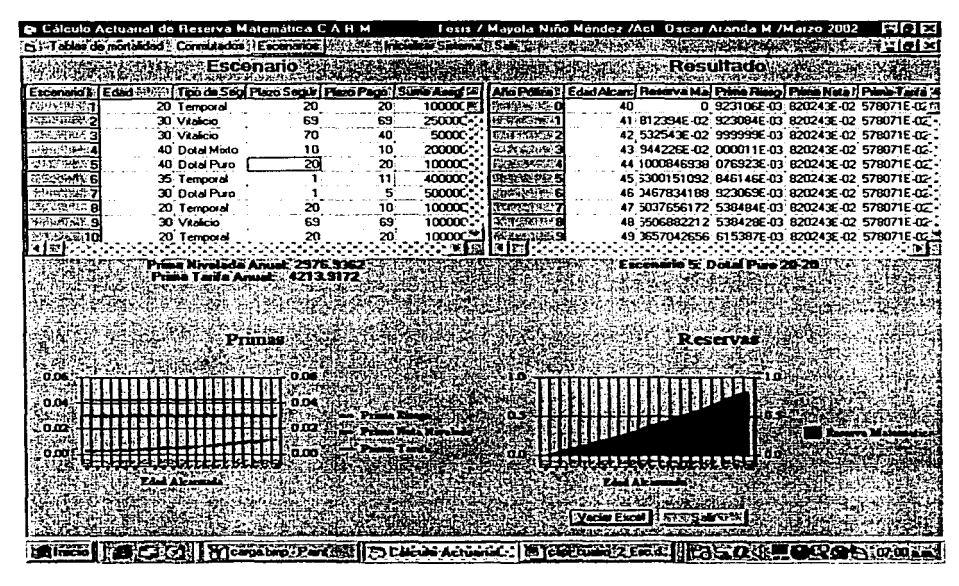

Esta gráfica corresponde al escenario *5* y muestra el comportamiento de las primas y reservas de un seguro dotal puro con plazo 20.

### Ejemplo de un seguro Dotal Mixto.

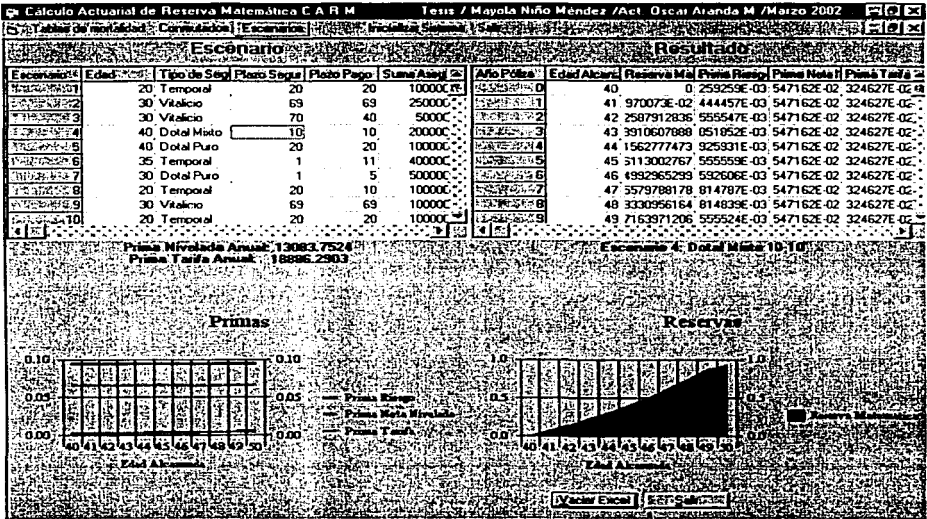

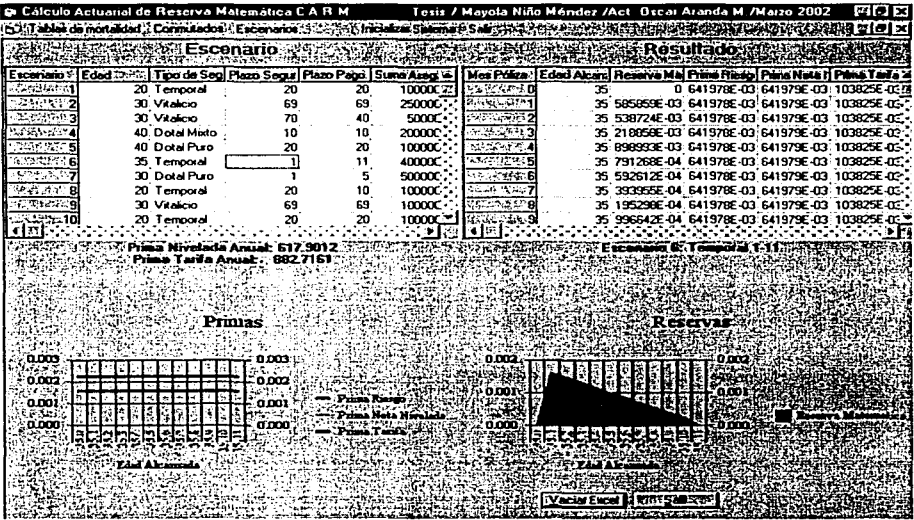

Ejemplo de un seguro Temporal con vigencia menor a un año

Este ejemplo corresponde a un seguro cuya vigencia es 11 meses, como se observa. la edad alcanzada no cambia y en lugar de proyectar años pólizas, se proyecta la reserva por cada mes póliza. Por ser un seguro temporal la prima de riesgo es igual a la prima neta nivelada.

Al capturar el plazo de seguro 1 en el escenario, el sistema pregunta por los meses a cubrir, en este ejemplo son 11 meses e internamente el sistema almacena el dato en el campo plazo\_pago.

#### Ampliación de gráficas. Temporal con vigencia menor a un año

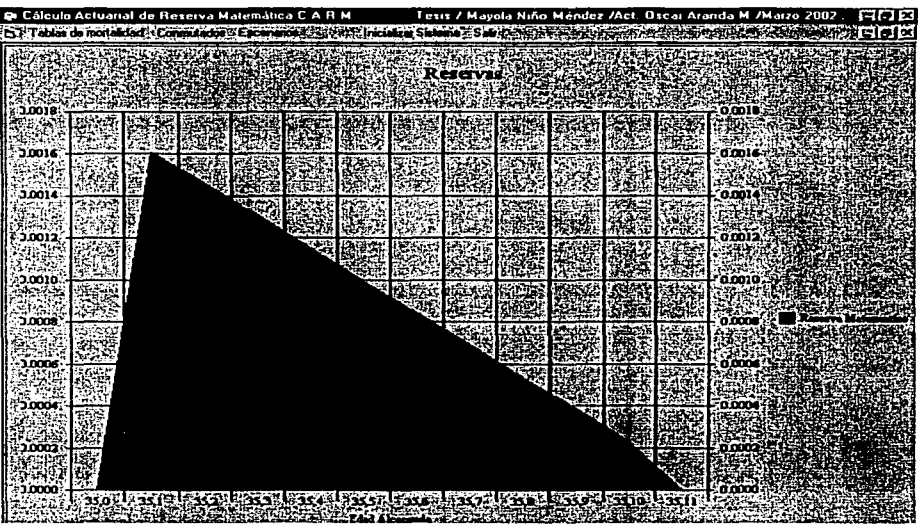

Para vigencias menores a un año la edad alcanzada se grafica con el indicador del mes póliza en que se encuentra. Este ejemplo corresponde a una persona de edad 35 por lo que la edad alcanzada va desde 35,0 a 35,11 porque la temporalidad del seguro es por 11 meses.

#### Vaciar a Exccl.

Como podemos observar, la pantalla de resultados, cuenta con el botón <Vaciar Excel>, al oprimirlo, solicitará un archivo de salida y grabará en dicho archivo toda la información del escenario seleccionado.

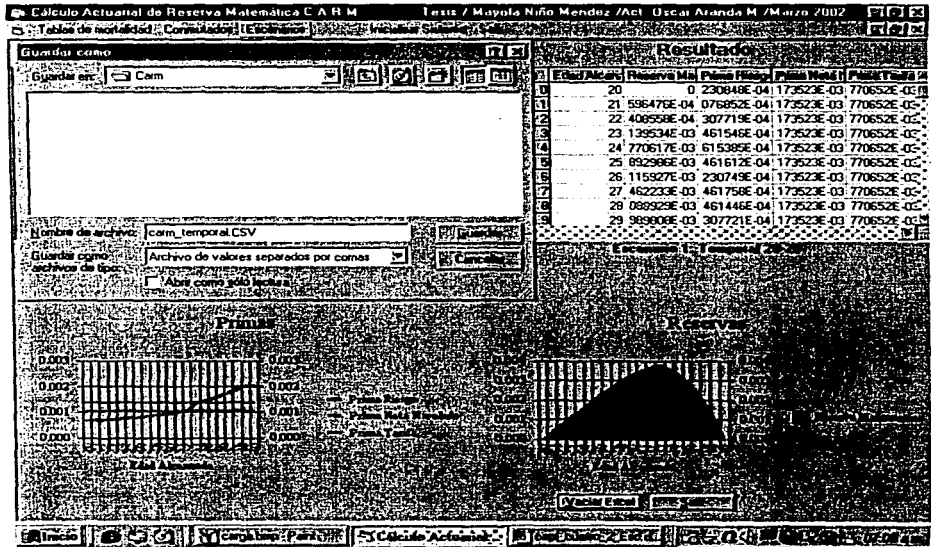

La el archivo de .salida, contiene un vaciado de algunas tablas del escenario, con el formato visto en el diccionario de datos del capítulo llI.

La información grabada en el archivo de salida, corresponde a las siguientes tablas:

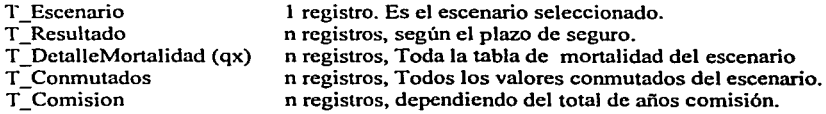

### 4.4.Especificación de las rutinas de Cálculo

La especificación de las rutinas de cálculo se realizó en seudocódigo, es decir, se expone la lógica para desarrollar la programación, pero no se hace referencia a ningún lenguaje de programación especifico, esto es de gran utilidad, porque con la lógica establecida, estas rutinas se pueden programar en cualquier lenguaje.

Las rutinas de cálculo están sustentadas en la metodología de cálculo actuarial del seguro de vida individual, expuesta en el capitulo II, y corresponden a los procesos de cálculo establecidos en el diagrama DFD Nivel O planteado en el capitulo 111. La especificación de las rutinas se base en el diccionario de datos del sistema CARM. Las rutinas de cálculo son:

- 4.4.l Función *fGeneraResu/tado.*
- 4.4.2 Función *jPrimaNivelada*
- 4.4.3 Función *jSeguro*
- 4.4.4 Función *fPrimaTarifa*
- 4.4.5 Función *jReserva*
- 4.4.6 Función *jConmutados*

En cada especificación se plantean los parámetros de entrada, los parámetros de salida y las variables de apoyo, también se realizan comentarios identificados con */\*comentario\*!"* 

### **4.4.1 Función** *fGeneraResultado*

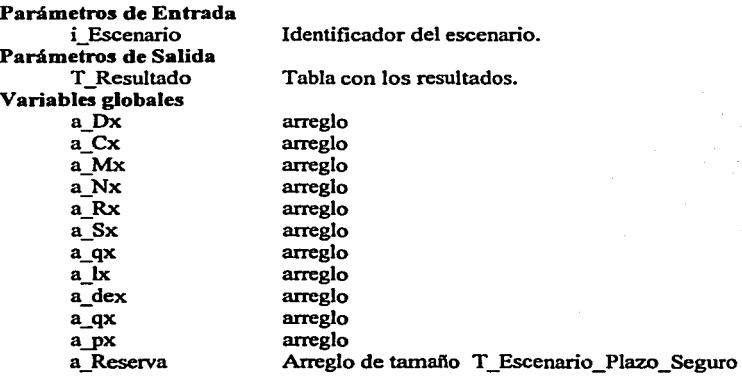

/\*Buscar el escenario.•/ Buscar el registro T\_Escenario donde T\_Escenario.Escenario = i\_Escenario.

/\*Ciclo para llenar los arreglos en base a los registros de la Tabla T\_Conmutados\*/ Para cada registro de T Conmutados donde,

 $T$  Conrnutados.Tabla Mortalidad = T\_Escenario.Tabla\_Mortalidad y T Conrnutados.Interes Técnico= T Escenario.Interes Técnico Ordenado por T Conmutados.Edad ascendenteHacer: a Cx[T Conmutados.Edad]=T Conmutados.Cx a\_Dx[T]  $Commutados.Edad$ ]=T  $Commutados.Dx$ a\_Mx $IT$  Conmutados.Edad]=T\_Conmutados.Mx a\_Nx[T\_Conmutados.Edad]=T\_Conmutados.Nx  $a$  $Rx$ [ $T$   $Commutados.Edad$ ]= $T$  $Commutados.Rx$  $a$  Sx $\overline{T}$  Conmutados.Edad]=T Conmutados.Sx  $a$  qx $T$  Conmutados.Edad]=T Conmutados.qx a\_px[T] Conmutados.Edad]=T] Conmutados.px Fin ciclo de llenado.

/•Calcular la Prima neta nivelada•/

Prima\_Nivelada = *jPrimaNivelada(* 

T Escenario.Edad T \_Escenario.Plazo\_Seguro

T \_Escenario.Plazo \_Pago

T\_Escenario.Tipo\_Seguro)

/\*Obtener los gastos de administración y adquisición \*/ /\*Gastos de Administración:

> $k_i \cdot \frac{SA}{1000}$  \*/ Buscar el primer registro de T\_Comision donde, T Comision.Escenario = T Escenario.Escenario v  $T$ -Comision.Anio Comision = 1. Gastos  $k = T$  Comision. Tantos Suma \* ( T\_Escenario.Suma\_Asegurada / 1000 )

/\*Gastos de Adquisición. Bajo el esquema de comisiones niveladas:•/ Si T\_Escenario.Tipo\_Comision = 1 Hacer:

 $g = g_t \cdot \ddot{a}_{x,m}$ Anualidad = (N[T\_Escenario.Edad] -N[T\_Escenario.Edad+T\_Escenario.Plazo\_Pago] ) / D[T\_Escenario.Edad] Gastos  $g = T$  Comision.Porcentaje Prima • Anualidad Fin Si. Sino:

*t•* Bajo el esquema de comisiones decrecientes  $g = .15 + .15 \cdot \ddot{a}_{x\bar{2}} + .15 \cdot \ddot{a}_{x\bar{3}} + .10 \cdot \ddot{a}_{x\bar{4}} + 0.5 \cdot \ddot{a}_{x\bar{m}}$  \*/ Factor  $c=0$ . Factor $p=0$ . Porcentaje Anterior  $= 0$  $i=0$ Gasto  $g=0$ . Para cada T Comision donde T Comision.Escenario = T Esceneario.Escenario ordenado por T Comision.Anio Comision en forma Descendente Hacer:  $i=i+1$ .  $Si$  i = 1 Hacer Factor\_p = T\_Escenario.Plazo\_Pago Sino: Factor  $p = T$  Comision.Anio Comision. Factor c =T\_Escenario.Porcentaje\_Prima - Porcentaje\_anterior Anualidad =  $(NIT)$  Escenario.Edad] -N[T\_Escenario.Edad + Factor\_p])  $/$ D[T\_Escenario.Edad] Si Factor  $p \le 1$  Calcular: Gasto  $g =$  Gasto  $g + ($  Anualidad \* Factor\_c). Si Factor  $p = 1$  Calcular: Gasto  $q =$  Factor  $C +$  Gasto g Porcentaje\_Anterior = T \_Escenario.Porcentaje\_Prima

Fin Para Cada T\_Comision.

Fin Sino.

#### /•Prueba de escritorio (ejemplo con un plazo de pago 30)

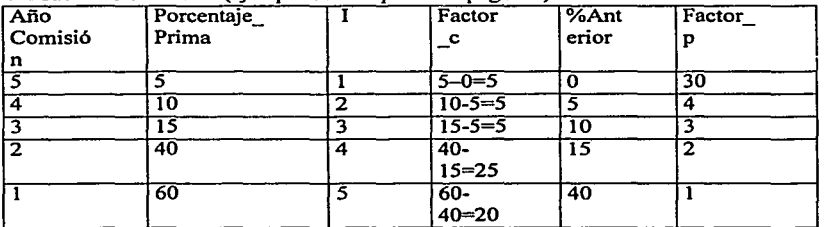

#### Prueba de escritorio (ejemplo con un plazo de pago 20)

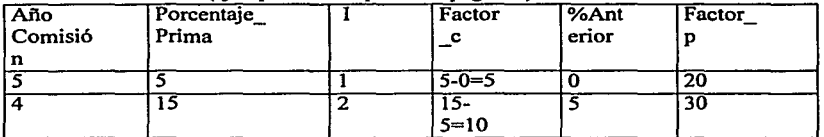

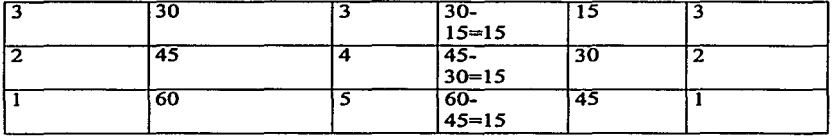

 $g = .15 + .15 \cdot \ddot{a}_{x\bar{2}} + .15 \cdot \ddot{a}_{x\bar{3}} + .10 \cdot \ddot{a}_{x\bar{4}} + 0.5 \cdot \ddot{a}_{x\bar{m}}$ 

/\*Calcular la Prima de tarifa\*/

Prima\_Tarifa = *fPrimaTarifa(*  Prima Nivelada Gastos $\overline{g}$ Gastos k T Escenario.Edad T\_Escenario.Plazo\_Pago)

/\*Calcular la reserva matemática•/

- Reserva *=./Reserva(*  T Escenario.Edad
- T\_Escenario.Plazo\_Seguro T \_Escenario.Plazo\_Pago

T \_Escenario. Tipo\_ Seguro

T Escenario.Interes Tecnico

T Escenario.Tipo Comision)

/\*Ciclo para calcular la prima de riesgo año con año•/

Desde v\_contador = 0 Hasta (T\_Escenario.Plazo\_Seguro - 1) Hacer: Prima\_Riesgo = *fSeguro*( T\_Escenario.Edad + v\_contador, 1,1,1)

/\*Crear Tabla de Resultados•/ Crear T\_Resultado y asignar: T Resultado.Escenario T-Resultado.Anio Poliza T Resultado.Edad Alcanzada T\_Resultado.Prima\_Riesgo T Resultado.Prima nivelada T Resultado.Prima Tarifa  $T$  Resultado.Reserva = T Escenario.Escenario  $=$  v $\overline{C}$ ontador  $= T$  Escenario.Edad + v contador  $=$  Prima Riesgo = Prima Nivelada  $=$  Prima Tarifa  $= a$  Reserval v contador]

Fin Desde.

/\*Fin de la rutina Generación de Resultados\*/

## **4.4.2 Función** *JPrimaNivelada*

#### Parámetros de entrada

 $\mathbf{x}$ n m Tipo\_Seguro Edad para calcular el seguro Plazo del Seguro Plazo de Pago Tipo de Seguro. Los posibles valores son: l. Temporal 2.Vitalicio 3.Dotal Mixto 4.Dotal Puro

#### Parámetros de Salida

Prima\_Nivelada Prima nivelada

*¡•* Fórmula genérica

 $PrimalNivelada = \frac{\varepsilon \cdot M_x - \alpha \cdot M_{x+n} + \beta \cdot D_{x+n}}{N_x - \gamma \cdot N_{x+m}}$ 

 $+1$ 

#### Variables

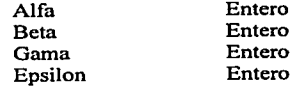

#### /\*Inicia el proceso:\*/

/•Determinar los valores de las constantes•/  $Si$  Tipo Seguro  $=$  1 hacer:  $Alfa = l$ .  $Beta = 0$  $Gama = 1$  $Epsilon = 1$ Fin Si. /•Temporal•/ Si Tipo\_Seguro = 2 hacer:

Alfa $=0$ .  $Beta=0$ Gama= 1  $Epsilon = 1$ Fin Si. /•Vitalicio•/

```
Si Tipo_Seguro = 3 hacer:
 Alfa=1.
 Beta = 1Gama = 1Epsilon= l 
Fin Si. /•Dotal Mixto•/ 
Si Tipo_Seguro = 4 hacer:
 Alfa=0.
 Beta = 1Gama=l 
 Epsilon = 0
```
Fin Si. /•Dotal•/

Prima\_Nivelada =  $((Epsilon*na_Mx[x]) - (Alfa *a_Mx[x+n]) + (Beta *a_Dx[x+n]))$  /  $(a_Nx[x] - (Gama * N[x+m])$ 

**/\*Fin del** proceso **fPrimaNivelada\*/** 

### **4.4.3 Función** *fSeguro*

#### Parámetros de entrada

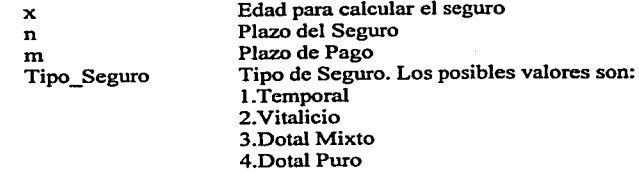

#### Parámetros de Salida

Seguro

Seguro

#### /\* Fórmula genérica

$$
Seguro = \frac{\alpha \cdot M_x - \beta \cdot M_{x+n} + \gamma \cdot D_{x+n}}{D_x}
$$

$$
\bullet/
$$

#### Variables

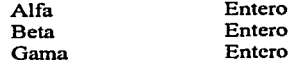

#### /\*Inicia el proceso:\*/

/\*Determinar los valores de las constantes•/ Si Tipo\_Seguro = 1 hacer:  $\overline{Alfa} = l$ .  $Beta = 1$  $Gama=0$ Fin Si. /\*Temporal•/ Si Tipo\_Seguro = 2 hacer: Alfa $=$ l.  $Beta=0$  $Gama=0$ Fin Si. /\*Vitalicio\*/

Si Tipo\_Seguro = 3 hacer:  $\overline{\text{Alfa}} = 1$ .  $Beta = 1$  $Gama = 1$ Fin Si. /\*Dotal Mixto•/

Si Tipo\_Seguro = 4 hacer: Alfa=O.  $Beta=0$  $Gama = 1$ Fin Si. /\*Dotal\*/

Seguro = (( Alfa\*a\_Mx[x]) - (Beta\*a\_Mx[x+n]) + (Gama\*a\_Dx[x+n])) / a\_Dx[x]

/\*Fin del proceso fSeguro\*/

### **4.4.4 Función** *fPrimaTarifa*

#### Parámetros de entrada

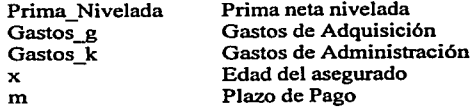

#### Parámetros de Salida

Prima\_ Tarifa Prima de Tarifa

#### *t•* Fórmula genérica

$$
\delta = \frac{k \cdot \frac{SA}{1000}}{1 - \frac{g}{\ddot{a}_{xm}}}
$$

$$
\ddot{\delta} = \frac{1 - \frac{g}{\ddot{a}_{xm}}}{1 - \frac{g}{\ddot{a}_{xm}}}
$$

$$
\ddot{a}_{xm} = \frac{N_x - N_{x+m}}{D_x}
$$

$$
\overline{\phantom{a}}
$$

Variables Anualidad  $= 0$ . /\*Inicia el proceso:\*/ /\*Calculamos la anualidad •/ Anualidad  $=(N[x]-N[x+m])/D[x]$ 

> Prima\_Tarifa = ( Prima\_Nivelada + ( Gastos\_k / Anualidad) ) /  $(1 - (Gastos_g / Anualidad))$

#### /\*Fin del proceso fPrimaTarifa\*/

### **4.4.5 Función** *fR.eserva*

#### Parámetros de entrada

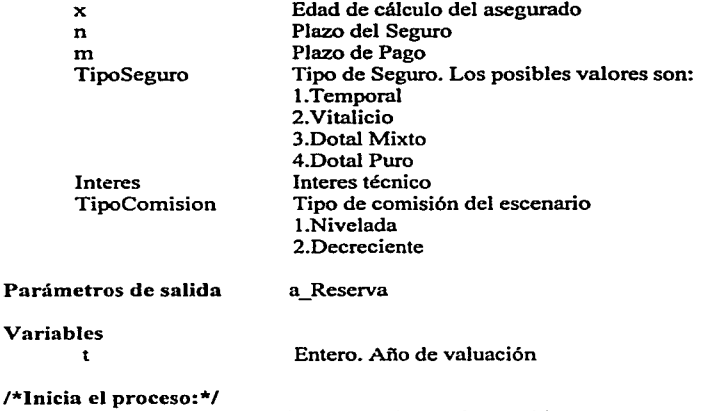

/\*Calcular la Prima neta nivelada de un dotal mixto 20\*/ Prima\_Nivelada\_d20 = *.fPrimaNivelada(* 

> X 20 20 3)

/\*Calcular la Prima neta nivelada , del seguro del escenario•/ Prima\_Nivelada\_Caso = *.fPrimaNive/ada(* 

> $\mathbf{x}$ n m TipoSeguro )

/\*Calcular el seguro temporal 1 \*/ Seguro\_Temporal\_1 =  $fSeguro(x,1,1,1,1)$ 

Si TipoComion = 1 Asignar PMR = Prima\_Nivelada\_ Caso Sino:

/\*Calcular :

a)La anualidad a edad x por un plazo de pago m b)La anualidad a edad x+I por un plazo m-1 c) y la prima única del dotal puro = valor presente  $\frac{4}{3}$
```
Anualidad 1 = (a Nx[x] - a Nx[x + m]) / a_Dx[x]Anualidad\overline{2} = (a_1Nx(x + 1) - a_2Nx(x + m)) / a_1Dx(x + 1)Prima Unica Dotal Puro = a \overline{Dx}[x + 1]/a Dx[x]
```

```
/*Determinar la prima modificada de primer año y la prima modificada de renovación•/ 
   Si Prima Nivelada Caso > Prima Nivelada d20 Hacer: 
       /*Utilizar método de valuación, año temporal modificado*/
       PMPA = Seguro Temporal<sub>1</sub> + (Prima-Nivelada Caso - Prima-Nivelada d20)PMR = (Prima Nivelada Caso • Anualidad 1 - PMPA) /
   Fin si. 
   Sino: 
                (Prima Unica Dotal Puro * Anualidad 2)
       /*Utilizar método de valuación año temporal preliminar completo.*/
       PMPA = Seguro_ Temporal_1
       PMR = (Prima\ \overline{N}ivelada \overline{Cas}o • Anualidad 1 - PMPA) /
                (Prima_Unica_Dotal_Puro • Anualidad_2) 
   Fin sino./* Prima_Nivelada_Seguro > Prima_Nivelada_d20 •¡ 
Fin sino. 
/*Ciclo para Calcular la reserva matemática por el Método de Fackler
```

```
a_Reserva[0] = 0.
Hacer desde t = 1 hasta n
        Si t > m asignar: PMR = 0.
        a Reservalti = \{ (a\text{ Reserva[t - 1]} + PMR) * (1 + iInterestTecnico) \}a \overline{q} ax[x+t-1] \overline{y} a px[x+t-1]t=t+1.
Fin Ciclo.
```
/'"Fin del proceso: fReserva\*/

## 4.4.6 Función *fConmutados*

## Parámetros de entrada

i\_tabla\_mortalidad i interes tecnico

## Parámetros de Salida

T\_Conmutado (n registros)

### Variables

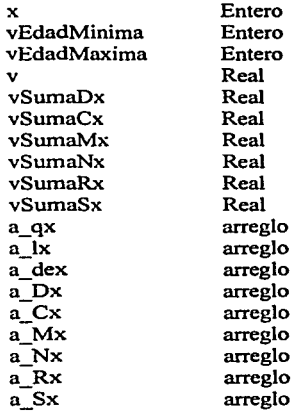

## /\*Inica el proceso:\*/

Leer T Mortalidad.

Buscar la tabla de T\_Mortalidad donde,

T Mortalidad.Tabla Mortalidad= i tabla mortalidad.

Si existe T Mortalidad Hacer:

 $vEdadMinima = T_Mortalidad.Edad_Incial$ 

 $vEda dMaxima = T$  Mortalidad.Edad Final

Inicializar arreglos~ -

Inicializar variables.

Borrar todos los registros de T \_Conmutados donde,

T\_ Conmutados.Tabla\_Mortalidad = i\_tabla\_mortalidad. y

 $T_{\_}$  Conmutados.Interes\_Tecnico = i\_interes\_tecnico

/\*Llenar arreglo a\_qx\*/

Para cada T DetalleMortalidad donde

 $\overline{T}$  DetalleMortalidad.tabla mortalidad = i\_tabla mortalidad hacer:

a\_ qx[T DetalleMortalidad.edad] = T DetalleMortalidad.qx.

Fin para cada T DetalleMortalidad.

 $v = 1 / (1 + i$  interes tecnico).

/\*Ciclo para calcular los valores conmutados Cx y Dx\*/ Desde  $x = vE da dM$ inima hasta  $x = vE da dMax$ ima Hacer: Si x = vEdadMinima Hacer: a  $|x[x] = 10000000$ . Fin Si. Sino: a  $|x[x] = a \, |x[x-1] - a \, \text{dex}[x-1]$ Fin sino. a  $dex[x] = a \, |x[x] * a \, qx[x]$ a\_Dx[x] =  $v^x$   $*$  a\_lx[x]  $\overline{a}$   $\overline{Cx[x]} = v^{(x+1)}$  •  $\overline{a}$  dex[x].

 $x = x + 1$ . Fin ciclo Conmutados Dx, Cx.

/\*Ciclo para calcular los conmutados Nx,Mx,Sx,Rx\*/ Desde  $x = vEda dMaxima hasta x = vEda dMinima Hacer:$ 

 $vSumaDx = vSumaDx + a Dx[x]$ a  $Nx[x] = vSumaDx$ 

 $vSumaCx = vSumaCx + a_Cx[x]$ a  $Mx[x] = vSumaCx$ 

 $vSumaMx = vSumaMx + a_Mx[x]$ a  $Rx[x] = vSumaMx$ 

 $vSumaNx = vSumaNx + a Nx[x]$ a  $Sx[x] = vSumaNx$ 

 $x = x - 1$ . Fin ciclo Conmutados Mx,Nx,Rx,Sx.

/\*Ciclo para vaciar los arreglos a la Tabla\*/ Desde x = vEdadMinima hasta x = vEdadMaxima Hacer:

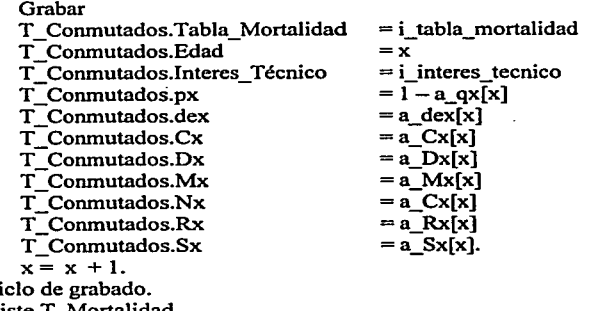

Fin ciclo de grabado. Fin Si existe T Mortalidad /\*Fin del proceso. fConmutados•/

# **Conclusiones**

El presente trabajo permite a los alumnos de la carrera de actuaría, visualizar mediante una herramienta gráfica, los diferentes comportamientos de reserva matemática, que tienen los seguros de vida, al realizar variantes en los conceptos que la afectan.

Un ejemplo de su utilidad, es que el alumno puede plasmar sus propios modelos de comportamiento de la mortalidad y visualizar su efecto en el comportamiento de la reserva. Otro ejemplo es que el alumno puede ver el efecto del interés técnico sobre la constitución de la reserva matemática, un ejemplo más es cuando el alumno puede observar el comportamiento de la reserva al variar la edad y la temporalidad del seguro, en fin, el alumno puede combinar todas las variables que afectan la reserva matemática y observar su comportamiento.

Este trabajo es de gran utilidad para el alumno de actuaria, pero por su contenido, es de utilidad para todas las personas que de alguna manera tienen relación con el área de seguros o están interesadas en el tema, como son: inspectores, agentes de seguros, informáticos (analistas de sistemas y programadores), jefes de emisión, etc., porque, contiene los elementos que permiten la comprensión sencilla de los conceptos básicos del seguro, y el material aquí expuesto es un apoyo y la base para comprender el tema.

El trabajo esta formado por dos estructuras fundamentales, la metodología de cálculo actuaria! de la reserva matemática y la metodología de análisis y diseño de un sistema, que ofrecen soluciones por si solas, pero que al relacionarlas, se obtiene una solución integral.

La metodología del cálculo actuarial de la reserva matemática de los planes tradicionales de vida individual, crea la base teórica que sustenta al sistema. Durante el desarrollo de la metodología de cálculo se describen los elementos que intervienen en el cálculo del seguro y se realiza de tal forma, que puede ser utilizada como texto de apoyo sobre los tópicos de primas y reservas.

La segunda estructura, es la metodología de análisis y diseño de un sistema, que se expone de tal forma que puede ser aplicada en el diseño de cualquier sistema. La especificación de rutinas en seudocódigo, hace el trabajo versátil y de posible desarrollo en cualquier lenguaje.

Al relacionar las dos estructuras anteriores, tenemos como resultado el sistema de apoyo para la enseñanza CARM, que es una herramienta gráfica y de sencilla operación.

# **Bibliografía**

Ley General de Instituciones y Sociedades Mutualistas de Seguros

Ley sobre el contrato del seguro

Circular S-8-1 Notas técnicas y Documentación Contractual CNSF

Society of Actuaries's Textbook Life Contingences Chester Wallace Jordan, Jr.

Modalidades Clásicas y Modernas del Seguro de Vida Entera Los Seguros Unit Link José Elias Gallegos Díaz de Villegas Editorial Mapfre, S.A

Operaciones de Seguros Clásicas y Modernas Julio G. Villalón Ediciones Pirámide

Análisis, Diseño y Documentación de Bases de Datos usando Erwin Curso de Análisis, Diseño y Documentación de Base de Datos Sinergy SD

Análisis, Diseño y Documentación de Procesos usando BPwin Curso de Análisis, Diseño y Documentación de Procesos Sinergy SD

VBA Con Office 2000 Peter Monadjemi 2001 Alfaomega Grupo Editor

Delphi *5*  Dirk Louis Marcombo S.A. 2000

Otras fuentes de información:

http://www.therationaledge.com/content/may 01/t activity2 bl html

http://www.microsoft.com

# **ANEXO A**

## **Instructivo de Instalación del sistema**

A pesar de que el instalador en teoría no requiere de Visual Basie, en ocasiones, si no se tiene instalado, llega a marcar problemas en la instalación por falta de librerías de Visual, por lo cual, se requiere que su equipo cuente con Microsoft Visual Basic 6.0 y Microsoft Access 2000 para asegurar la instalación.

! .Copiar el contenido del CD al directorio c:\temporal. El contenido es: -Directorio de tablas de mortalidad, con algunas tablas para iniciar el sistema. -Dos archivos de setup -Siete archivos .CAB

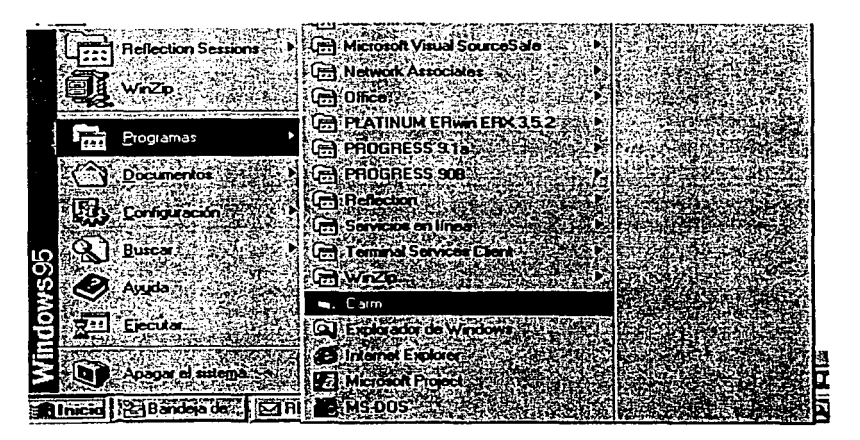

2. Al ejecutar el setup.exc, inicia la copia de los archivos.

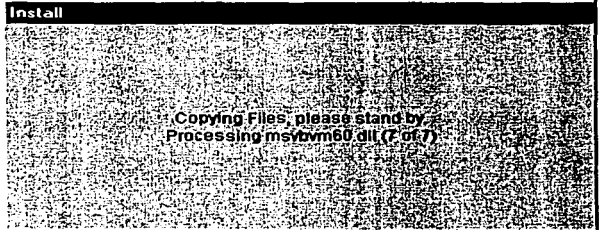

3.Para iniciar la instalación dar <Aceptar>

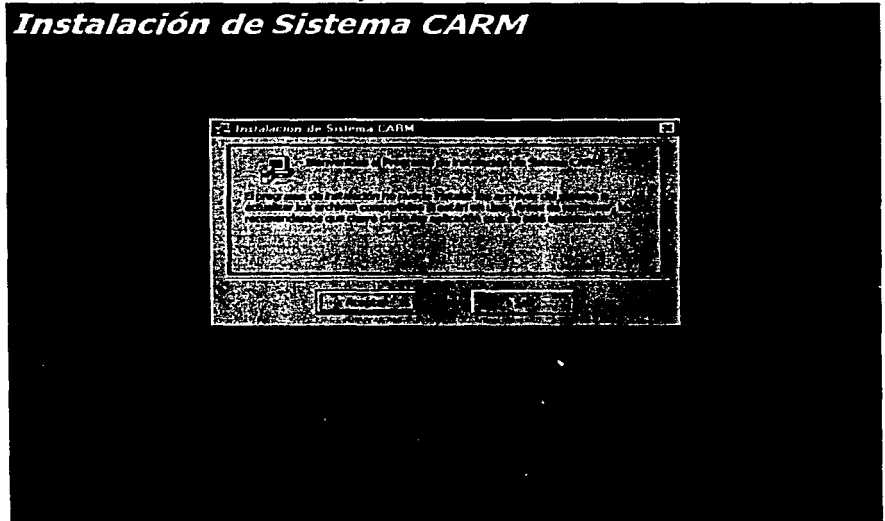

4. Dejar el sistema en el directorio propuesto .

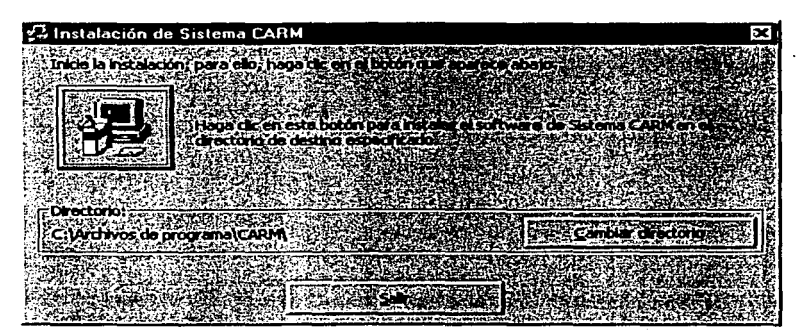

6. Al terminar la instalación correctamente, envía el siguiente mensaje.

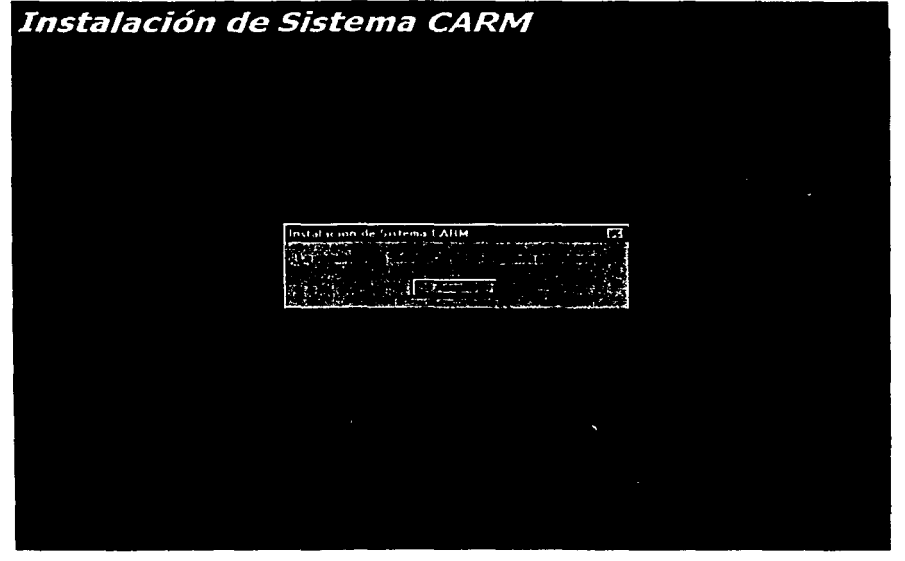

111

7. Entrar al sistema, desde el menú de Programas.

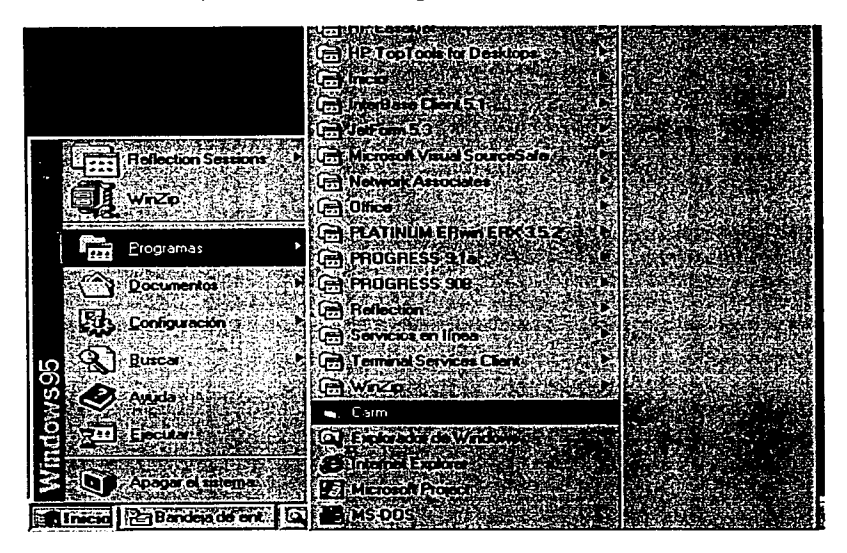